# $305$  ᲡᲣᲠᲒᲣᲚᲐᲫᲔ, ᲓᲐᲕᲘᲗ ᲬᲐᲬᲘᲨᲕᲘᲚᲘ

# $30$ ᲠᲢᲣᲐᲚᲣᲠᲘ ᲠᲔᲐᲚᲝᲑᲐ ᲓᲐ 0) 006530860030 006068000 **ODJEMEMB0020**

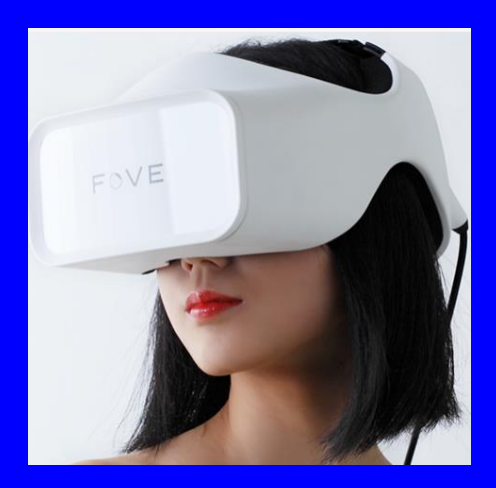

`stu-s IT-konsaltingis centri"

## 805 ta63ax3da, x53000 \$5\$033020

# $30$ რტუალურ $0$  რ $3$ ალოგა ღა MS6582&M88 15068M68560M ტექნოლოგიეგი

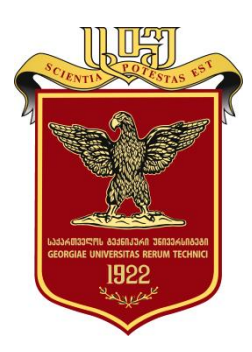

დამტკიცებულია: სტუ-ს "IT კონსალტინგის სამეცნიერო ცენტრის "სარედაქციო კოლეგიის მიერ

თბილისი 2018

#### უაკ **004.5**

განხილულია რეალური სამყაროს მოდელირების ხერხები და ტექნიკური საშუალებები, სხვადასხვა სფეროს პროცესების კომპიუტერული სინთეზი რეალურ დროში აუდიო-ვიზუალური, სამგანზომილებიანი გამოსახულებების აგების საფუძველზე; ვირტუალური რეალობის სისტემები, როგორც ინფორმაციული ტექნოლოგიის ერთერთი აქტუალური მიმართულება, ინტერდისციპლინური მეცნიერულტექნიკური პლატფორმა მედიაინფორმატკისა და მედიატექნოლოგიების კომპლექსური გამოყენების სფეროში. წარმოდგენილია ამ დარგის სწრაფად განვითარებადი პროგრამული და ტექნიკური საშუალებები ისეთ სფეროებში, როგორიცაა მეცნიერება, განათლება, მედიცინა, კომპიუტერული თამაშები და სხვ. გადმოცემულია ვირტუალური რეალობის არსი, მისი განვითარების ისტორია, არსებული და პერსპექტიული ტექნიკური და პროგრამული საშუალებები. ასევე წარმოდგენილია ადამიანის სხვადასხვა გრძნობის ორგანოების სტიმულირებით ვირტუალურ სივრცეში ობიექტებთან ურთიერთქმედების აღქმის საკითხები რეალურ დროსა და სივრცეში. დამხმარე სახელმძღვანელო გამიზნულია ინფორმატიკის სტუდენტების, მაგისტრანტებისა და ვირტუალური რეალობის საკითხებით დაინტერესებული მკითხველისათვის.

#### რეცენზენტები**:**

- ასოც. პროფ. თ. კივილაძე (ქართული უნივერსიტეტი)

- ასოც. პროფ. დავით გულუა (საქ. თავდაცვის აკადემია)

პროფ. გ. სურგულაძის რედაქციით

#### რედკოლეგია:

ა. ფრანგიშვილი (თავმჯდომარე), მ. ახობაძე, გ. გოგიჩაიშვილი, ზ. ბოსიკაშვილი, ე. თურქია, რ. კაკუბავა, ნ. ლომინაძე, ჰ. მელაძე, თ. ობგაძე, გ. სურგულაძე (რეადაქტორი), გ. ჩაჩანიძე, ა. ცინცაძე, ზ. წვერაიძე

## © სტუ-ს "IT-კონსალტინგის სამეცნიერო ცენტრი", 2018 ISBN 978-9941-8-0626-1

ყველა უფლება დაცულია, ამ წიგნის არც ერთი ნაწილის (იქნება ეს ტექსტი, ფოტო, ილუსტრაცია თუ სხვა) გამოყენება არანაირი ფორმითა და საშუალებით (იქნება ეს ელექ ტრონული თუ მექანიკური), არ შეიძლება გამომცემლის წერილობითი ნებართვის გარეშე. საავტორო უფლებების დარღვევა ისჯება კანონით.

# შინაარსი

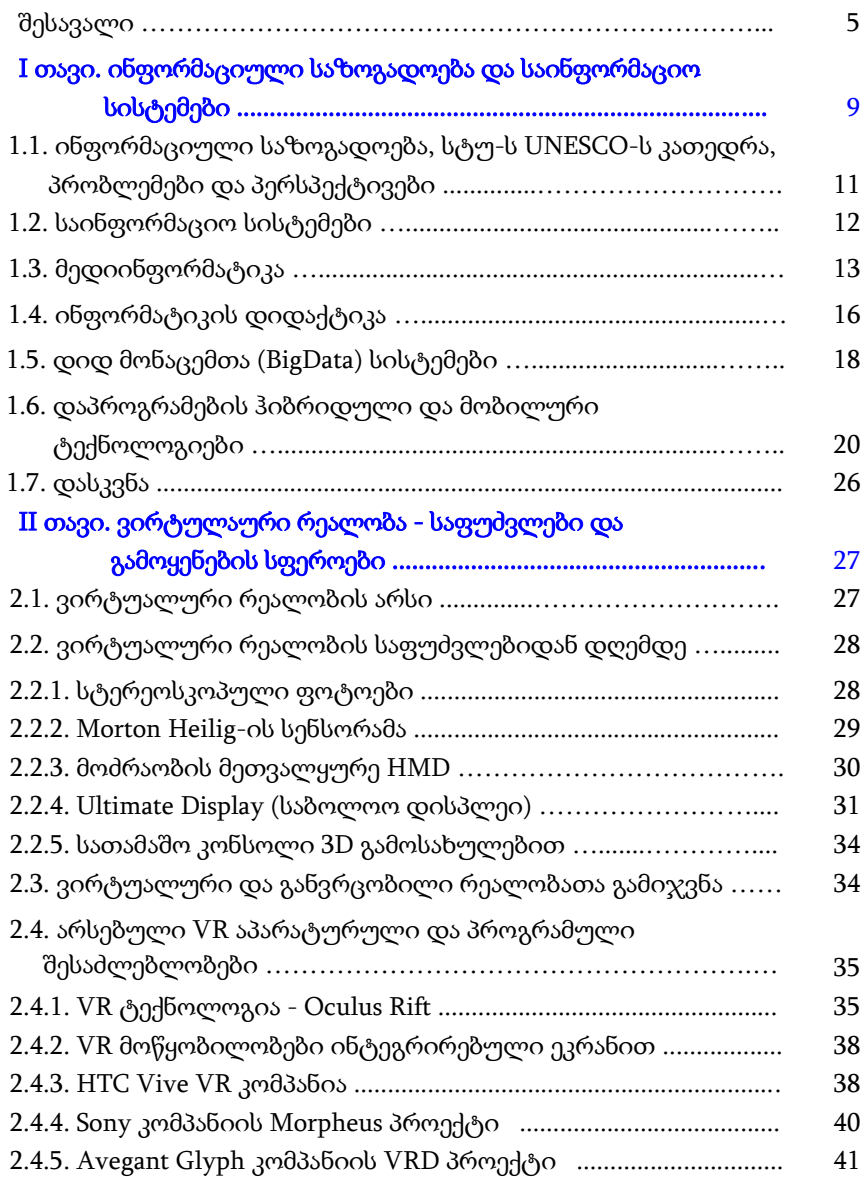

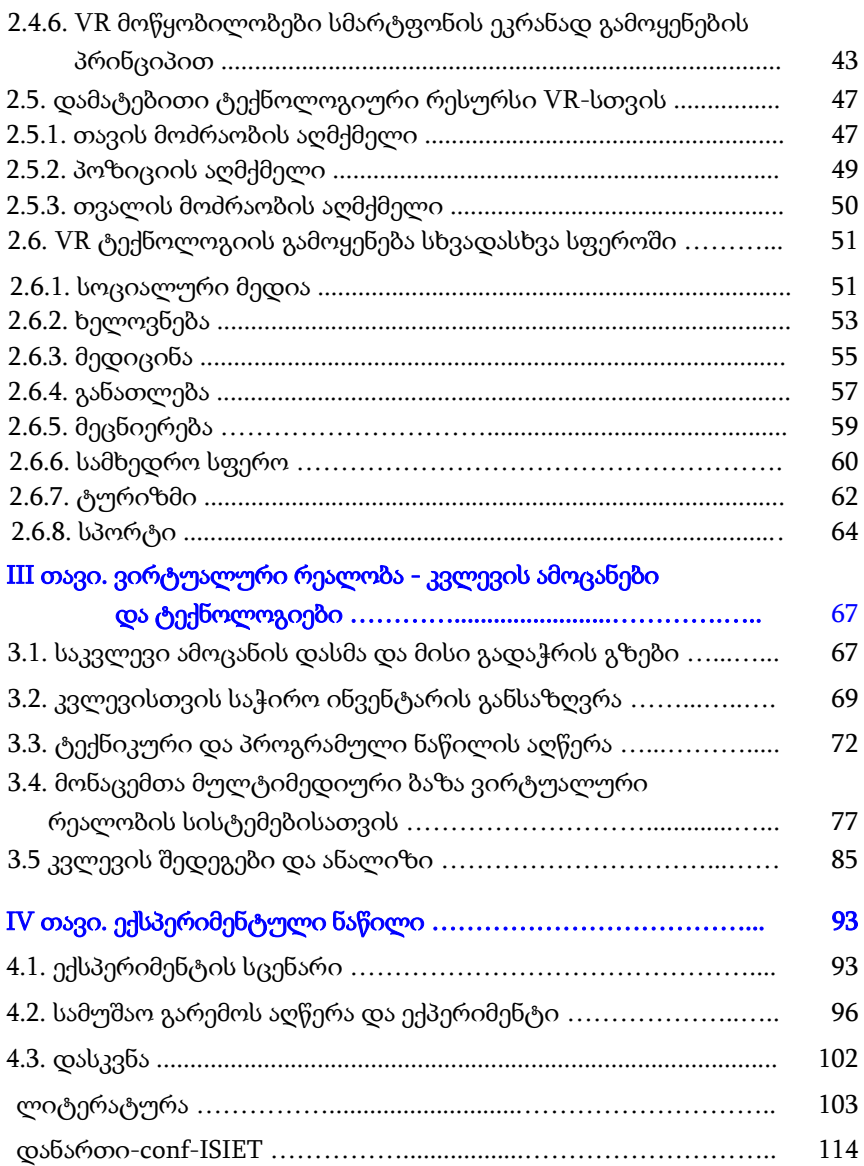

## შესავალი

XX1 საუკუნე სამეცნიერო-ტექნიკური პროგრესის არნახული სწრაფი ტემპებით დაიწყო, რაც განპირობებული იყო როგორც ახალი ტექნიკისა და ტექნოლოგიების შექმნითა და განვითარებით სხვადასხვა სფეროში, ასევე ინტერნეტული და მობილური სისტემების გამოყენების არეალის გაფართოებით. ეს საუკუნე, როგორც UNESCO-ს კონცეპტუალური მასალების ანალიზი გვიჩვენებს, ინფორმაციული საზოგადოების ფორმირების "სინდრომით" ხასიათდება, რაც უდავოდ განაპირობებს მომავალში მის მდგრად განვითარებას [1]. აშშ-ისა და ევროპის ქვეყნების უნივერსიტეტებში ბოლო წლებში განსაკუთრებული ყურადღება ექცევა მედიაინფორმატიკის, მედიატექნოლოგიებისა და ადამიან-კომპიუტერული ინტერაქციების სპეციალისტების მომზადებას, იქმნება ინტერდისციპლინური საგანმანათლებლო პროგრამები და ახალი კათედრები ამ სფეროში [2-11]. საქართველოს ტექნიკური უნივერსიტეტიც აქტიურად არის ჩაბმული ამ პროცესებში, მისი იუნესკოს კათედრის ("ინფორმაციული საზოგადოება") ბაზაზე [8, 17].

ჟენევაში (შვეიცარია) ყოველწლიურად იმართება ინფორმაციული საზოგადოების უმაღლესი დონის მსოფლიო სამიტები [3-6]. ამ ფორუმებზე აქტიურად განიხილება საზოგადოების მდგრადი განვითარების პრობლემები და მათი გადაჭრის გზები.

წინამდებარე ნაშრომი ეხება ადამიან-კომპიუტერული ინტერაქციების დარგის იმ ქვემიმართულებას, როგორიცაა ვირტუალური რეალობა.

ტერმინი "ვირტუალური რეალობა" (Virtual Reality - VR) სამი ათეული წელია რაც არსებობს, თუმცა, თავად ტექნოლოგიას საფუძველი ბევრად ადრე ჩაეყარა, ჯერ კიდევ სამეცნიერო ფანსტასტიკურ ლიტერატურაში აღწერილი ვირტუალური რეალობის სცენებიდან [25-29].

გარკვეული ტექნოლოგიური ინოვაციების მეშვეობით ამ მიმართულებამ დღემდე დიდი განვითარება ჰპოვა და წარმატებულ მომავალსაც უწინასწარმეტყველებენ. დიდი კომპანიები, როგორებიცაა მაგალითად, Facebook და Google, დებენ მილიარდიან ინვესტიციებს VR-ის განვითარებაში როგორც პროგრამული, ასევე აპარატურული განვითარების თვალსაზრისით. დიდი მხარდაჭერა აქვს დამატებით ინოვაციურ პროექტებსაც, როგორებიცაა 360°-ანი ვიდეო კამერა, VR-ის შეთავსებადი სამუშაო გარემოები, როგორიცაა მაგალითად Unity3D და ასევე გათვალისწინებულია ერთერთი უმნიშვნელოვანესი ფაქტორი - ცოდნის გაზიარება ადამიანებს შორის [35].

დღეისთვის უკვე არსებობს მრავალი პროგრამული და აპარატურული უზრუნველყოფა იმისათვის, რომ გარკვეულ სფეროებში, როგორიცაა მაგალითად გრაფიკული თამაშები, მომხმარებელმა მაქსიმალურად შეიგრძნოს ვირტუალური გარემო. ერთ-ერთი პოპულარული თამაშების სფეროდან სათამაშო კონსოლებია (როგორებიცაა Playstation და Xbox) VR მხარდაჭერით, რომლებსაც აქვს ტაქტილური ხელთათმანების აღქმის უნარი და ვირტუალური რეალობის სათვალეზე ინტეგრირებული ყურსასმენები. ეს საშუალებას აძლევს მოთამაშეს, რომ მაქსიმალურად შეიგრძნოს ვირტუალური გარემო [25,26].

არსებობს აგრეთვე კომპიუტერული, სმართფონებზე გათვლილი თამაშებიც. ვირტუალური რეალობა ფეხს იკიდებს და სულ უფრო პოპულარული ხდება სხვადასხვა სფეროებში, როგორებიცაა მედიცინა, განათლება და სხვ.

პირველ თავში ასახულია ინფორმაციული საზოგადოების ფორმირების ხელშემწყობი სისტემების შექმნისა და განვითარების კონცეფცია უახლესი ინფორმაციული ტექნოლოგიების საფუძველზე [2,7]. განსაკუთრებით გამოკვეთილია მედიაინფორმატიკის, მედიატექნოლოგიების, დიდ მონაცემთა ეკოსისტემებისა და მანქანური დასწავლის სისტემების პრობლემები და მათი გადაწყვეტის გზები. ვირტუალური რეალობის სფეროც განხილულია როგორც მედიაინფორმატიკის ერთ-ერთი ტექნოლოგია, რომელიც საინფორმაციო სისტემებისა და ხელოვნური ინტელექტის ისციპლინატა სიმბიოზია, თავისი აპარატურულ-პროგრამული მხარდაჭერით.

მეორე თავი ეხება ვირტუალური რეალობის არსის განმარტებას, მის თეორიულ საფუძვლებს, ტექნიკურ ბაზას და პროგრამულ უზრუნველყოფას. ამ სფეროს შექმნის რეტროსპექტიულ ანალიზს, დღევანდელ მდგომარეობასა და განვითარების პერსპექტივას. ასევე მისი გამოყენების შესაძლებლობას სხვადასხვა სფეროში.

მესამე თავში განხილულია ვირტუალური რეალობის, როგორც მეცნიერულ-ინჟინრული დარგის კვლევის მიზნები და ამოცანები, მათ გადასაჭრელად საჭირო ტექნიკური და პროგრამული ინვენტარი, აგრეთვე მათი ფუნქციური შესაძლებლობების აღწერა.

მეოთხე თავი ეხება უშუალოდ ექსპერიმენტული ნაწილის პროცესის მიმდინარეობის აღწერას, მიღებული შედეგების ანალიზს და გარკვეული დასკვნების ჩამოყალიბებას პერსპექტიული სამუშაოების გათვალისწინებით.

მოცემულ წიგნში ასახული მასალის ძირითადი ნაწილი ავტორების მიერ მოპოვებული და შემუშავებულია მათი სამეცნიერო მივლინებების პერიოდში გერმანიის უნივერსიტეტებში. ასევე დ. წაწიშვილის სამაგისტრო ნაშრომში (2017), შესრულებული პროფ. გ. სურგულაძის ხელმძღვანელობით.

წიგნში მოცემული თემატიკა აქტუალურია ადამიანკომპიუტერული ინტერაქციების მიმართულების თვალსაზრისით. მისი განვითარება ჩვენ ქვეყანაში ხელს შეუწყობს მედიაინფორმატიკისა და მედიატექნოლოგიების მომავალ განვითარებას.

# I თავი. ინფორმაციული საზოგადოება და საინფორმაციო სისტემები

მეოცე საუკუნის ბოლოს განსაკუთრებული ყურადღება მიიქცია ახალი ინფორმაციული და კომუნიკაციური ტექნოლოგიების განვითარების დონემ და მათი გამოყენების სწრაფად მზარდმა დინამიკამ ბიზნესის, ეკონომიკის, განათლების და სხვა სფეროებში. 1998 წელს იუნესკოს (პარიზი) მიერ მიღებულ იქნა გადაწყვეტილება - შეექმნა ამ სფეროში საერთაშორისო მონიტორინგის მექანიზმი ("ინფორმაციული საზოგადოების" ობსერვატორიის პირველი სქემა [1,2]), რომელიც განახორციელებდა ახალი ეთიკური, სამართლებრივი და სოციალური პრობლემების კვლევას რამდენიმე მიმართულებით:

- ინფორმაციის წვდომა საზოგადოებრივ სფეროებში;
- ელექტრონული კომერცია;
- პირადი ინფორმაცია და კონფიდენციალობა კიბერსივრცეში;
- ძალადობა კიბერსივრცეში.

დღეისათვის ეს ფუნქციები საგრძნობლად არის გაფართოებული. შექმნილია იუნესკოს ცენტრების ერთობლივი პლატფორმა ინფორმაციული საზოგადოების კვლევის საკითხებზე, კერძოდ, განათლების, თავისუფალი წვდომის პროგრამული უზრუნველყოფის, მრავალენოვანი კიბერსივრცის, პროექტების მონაცემთა ბაზების და სხვა საიტები.

აღნიშნული საკითხის მნიშვნელობა იმდენად დიდი იყო, რომ 2006 წელს გაეროს გენერალურმა ასამბლეამ მიიღო რეზოლუცია, რომლითაც 17 მაისი გამოცხადდა "ინფორმაციული საზოგადოების" საერთაშორისო დღედ [3]. თითქმის ყოველწლიურად იმართება სამიტის  $WSIS$  ფორუმები ( $World$ 

Summit on the Information Society), სადაც განიხილება ინფორმაციული საზოგადოების მდგრადი განვითარების აქტუალური საკითხები ინფორმაციულ ტექნოლოგიებსა და კომუნიკაციებში (ITC). წელს, 2018 წლის ფორუმი "Information and Knowledge Societies" გაიმარა 19-23 მარტს შვეიცარიის ქალაქ ჟენევაში [4,5]. ფორუმის მთავარი ამოცანაა ამ მიმართულებით სტრატეგიული განვითარების გეგმის შემუშავება 2030 წლამდე. 2019 წელს ეს ფორუმი გაიმართება ჟენევაში 8-12 აპრილს [6].

ჩვენი მიზანია საქართველოში "ინფორმაციული საზოგადოების" ჩამოყალიბებისა და მისი შემდგომი განვითარების კონცეფციის რეალიზაციის ხელშეწყობა. საზოგადოების ინფორმატიზაციის ხარისხის დონის ამაღლება ახალი საინფორმაციო ტექნოლოგიების, ინფორმატიკის დიდაქტიკისა და მედიაინფორმატიკის მეცნიერებათა კომპლექსური გამოყენების ბაზაზე [7].

ამ მიმართულებით საქართველოს ტექნიკური უნივერსიტეტის "მართვის ავტომატიზებული სისტემების (პროგრამული ინჟინერიის)" და "ქართული ფილოლოგიისა და მედიატექნილოგიების" დეპარტამენტებში სტუ-ს UNESCO-ს კათედრის ხელმძღვანელობით მიმდინარეობს გარკვეული სამუშაოები სტუდენტთა განათლებისა და მეცნიერული კვლევების სფეროში [8]. შემუშავებულია ახალი სასწავლო პროგრამები, შესრულებულია არაერთი დისერტაცია ამ მიმართულებით, გამოქვეყნებულია მრავალი სახელმძღვანელო და მონოგრაფია "ინფორმაციული საზოგადოების" ძირითად დისციპლინებში, როგორებიცაა საინფორმაციო და კომუნიკაციური სისტემები და სხვ.

წინამდებარე ნაშრომში შემოთავაზებულია ინფორმაციული ტექნოლოგიების ერთ-ერთი აქტუალური მიმართუ-

ლების, "ვირტუალური რეალობის" სისტემების, მათი ტექნიკური და პროგრამული საშუალებების შექმნის, გამოყენებისა და განვითარების საკითხები. აღნიშნული პრობლემატიკა და მათი გადაწყვეტის შესაბამისი აპარატურულ-პროგრამული რეალიზაციები ინოვაციების სახით, ინერგება და შეისწავლება ევროპისა და სხვა ქვეყნების მრავალ უნივერსიტეტში, განსაკუთრებით მედიაინფორმატიკისა და ადამიან-კომპიუტერული ინტერაქციების სპეციალობებეზე [9-11].

# 1.1. ინფორმაციული საზოგადოება, სტუ-ს UNESCO-ს კათედრა, პრობლემები და პერსპექტივები

საქართველოს ტექნიკურ უნივერიტეტსა და UNESCO-ს შორის (საფრანგეთი, პარიზი) შეთანხმების საფუძველზე 2003 წლის 30 ივნისს სტუ-ში დაარსდა იუნესკოს კათედრა "საინფორმაციო საზოგადოება" (კათედრის გამგე საქ. მეცნიერებათა ეროვნული აკადემიის აკადემიკოსი გოჩა ჩოგოვაძე). 2008 წლიდან კათედრა ORBICOM-ის წევრია (ORBICOM არის იუნესკოს კათედრების საერთაშორისო ქსელი კომუნიკაციების სფეროში) [12]. კათედრის ძირითადი მიზანია პარტნიორობის გაფართოვება, განსაკუთრებით UNESCO-ს სხვა კათედრებთან, კომუნიკაციის სფეროსა და ინფორმაციულ ტექნოლოგიებში.

თავისი არსებობის მანძილზე სტუ-ს იუნესკოს კათედრამ განახორციელა მნიშვნელოვანი სამუშაოები: მოეწყო საერთაშორისო სემინარები, რომლებიც მიეძღვნა თანამედროვე საზოგადოებაში ახალი საინფორმაციო ტექნოლოგიების პრობლემებს, მომზადდა და შემუშავდა

სპეციალური პროგრამა და ლექციების კურსი. ამ მიმართულებით, გამოიცა მონოგრაფიები "ინფორნაცია"  $[13]$ (ქართულად, ინგლისურად და რუსულად), "გლობალანსი" და "ბიოსფეერია" [14,15] (ქართულად, რუსულად), რომლებმაც არა მარტო საუნივერსიტეტო, არამედ ფართო საზოგადოებრიობის დიდი ინტერესი გამოიწვია.

სტუდენტების, მაგისტრანტებისა და დოქტორანტების ფართო წრისათვის ქართულ ენაზე გამოიცა 1000 გვერდიანი მონოგრაფია "საინფორმაციო სისტემების დაპროგრამების ჰიბრიდული ტექნოლოგიები და მონაცემთა მენეჯმენტი" [16]. 2018 წლის 28-29 სექტემბერს ჩატარდა 1-ელი საერთაშორისო სამეცნიერო-ტექნიკური კონფერენცია "ინფორმაციული საზოგადოება და განათლების ინტენსიფიკაციის ტექნოლოგიები" [17]. 2006 წლიდან დღემდე გამოიცემა პერიოდული საერთაშორისო სამეცნიერო ჟურნალი "მართვის ავტომატიზებული სისტემები" (Print და Online ვერსიები) [18].

## 1.2. საინფორმაციო სისტემები

ინფორმაციული საზოგადოების ჩამოყალიბების კონცეფციის რეალიზაცია მჭიდრო კავშირშია ინფორმაციული ტექნოლოგიებისა და კომუნიკაციების (ITC) მდგრად განვითარებასთან [4-6]. საინფორმაციო სისტემები, როგორც ინტერდისციპლინური ან მულტიდისციპლინური მეცნიერება, განსაკუთრებულ როლს თამაშობს ინფორმაციული და ცოდნის საზოგადოების ფორმირებაში.

საინფორმაციო სისტემა არის ის კომპლექსური მექანიზმი (პრესა, რადიო, ტელევიზია, კომპიუტერული სისტემები, კომუნიკაციის საშუალებები), რომელიც უზრუნველყოფს პიროვნებისა და მთელი საზოგადოების

სრულფასოვან ინფორმატიზაციას, მათი განათლებისა და ცოდნის დონის ამაღლების გზით. განსაკუთრებით სასიცოცხლო მნიშვნელობა აქვს მართვის საინფორმაციო სისტემების (Management Information Systems) დამუშავების, პროდუქციის წარმოების, ეკონომიკისა და ბიზნესის სფეროებში მათი დანერგვისა და ეფექტიანი გამოყენების საკითხების გადაწყვეტას [2, 16].

# 1.3. მედიაინფორმატიკა

ინფორმაციული საზოგადოების ფორმირების პროცესში განსაკუთრებული როლი ენიჭება მედიაინფორმატიკის სფეროს (მედია - მასობრივი ინფორმაციის საშუალებებია). ესაა "ადამიანი-კომპიუტერი" სისტემა, რომელიც მულტიდისციპლინური მეცნიერებაა და შინაარსობრივად აერთიანებს ისეთ მიმართულებებს, როგორიცაა [2,17]:

- გამოყენებითი ინფორმატიკა;
- მედიადიზაინი;
- $\bullet$  ფსიქოლოგია;
- მედიათეორია;
- მედიადიდაქტიკა და
- კომუნიკაციის მეცნიერება.

ბოლო წლებში განვითარებულმა ციფრულმა ტექნოლოგიამ მნიშვნელოვნად დააჩქარა და გააფართოვა მედიატექნოლოგიების გამოყენების არეალი. გაიზარდა მოთხოვნილება მედიაინფორმატიკის სპეციალისტებზე, რაც ცხადად აისახა ამერიკის, ევროპის, ჩინეთის და სხვა ქვეყნების უნივერსიტეტების ახლადშექმნილი კათედრებისა და შესაბამის საგანმანათლებლო პროგრამების რაოდენობაზე.

მედიაინფორმატიკის სპეციალობის აკადემიურ დისციპლინათა ნუსხა (ბაკალავრიატისა და მაგისტრატურისათვის) მოიცავს შემდეგი სახის არჩევით საგნებს:

- მედიატექნოლოგიები,
- მედიამენეჯმენტი,
- მედია პროდუქციის წარმოება,
- მედია-სამართალი,
- მეტყველების ამოცნობა,
- ენობრივი პიროვნება [18],
- პროგრამული ინჟინერია,
- კომპიუტერული გრაფიკა,
- კომპიუტერული ქსელები,
- მონაცემთა ბაზები,
- ანიმაცია,
- ინტერნეტ-ინფრასტრუქტურა,
- მონაცემთა კომუნიკაციები,
- ციფრული ინტერაქტიული მედია,
- ინფორმაციის მენეჯმენტი,
- ფოტო/ვიდეო დამუშავების ტექნოლოგიები,
- თამაშების დიზაინი,
- უსაფრთხოება და კრიპტოგრაფია,
- ინტერაქტიული სისტემების პროექტირება,
- ელექტრონული კომერცია,
- ცოდნის მართვა,
- ვ*ირტუალური რეალობა* და ა.შ.

სტუ-ს რექტორისა და იუნესკოს კათედრის ინიციატივით ახლო მომავალში დასრულდება მედიატექნოლოგიების სპეციალობის მაგისტრატურის საგანმანათ-

ლებლო პროგრამის შემუშავება "ქართული ფილოლოგიისა და მედიატექნოლოგიების" და "მართვის ავტომატიზებული სისტემების (პროგრამული ინჟინერიის)" დეპარტამენტების ერთობლივი პროექტის სახით, რაც უდავოდ დროული განაცხადი იქნება ახალი, ინტერდისციპლინური სწავლების სფეროში (ნახ.1.1).

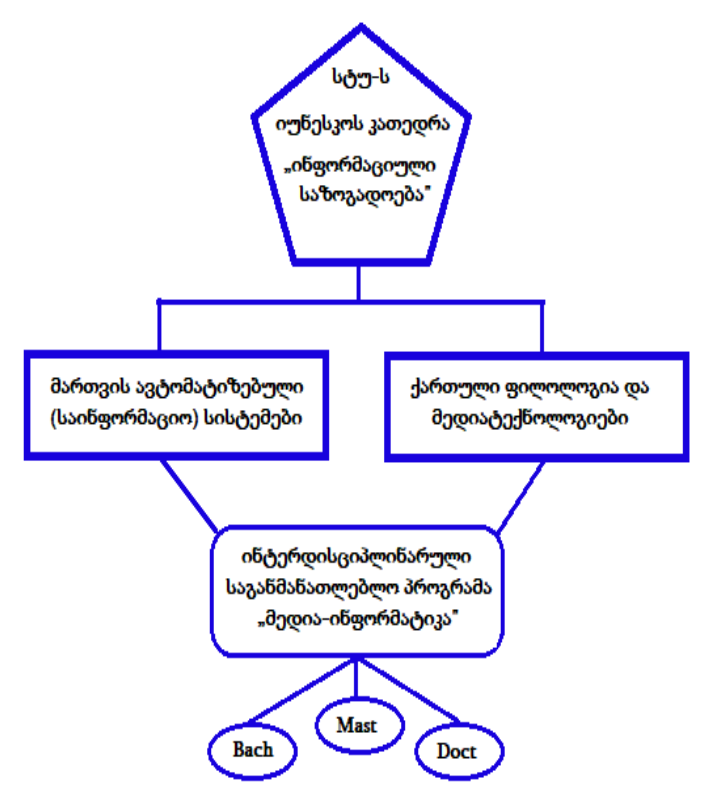

ნახ.1.1. კავშირების ზოგადი სტრუქტურა

# 1.4. ინფორმატიკის დიდაქტიკა

ინფორმატიკის დიდაქტიკის მეცნიერულ-მეთოდოლოგიური როლი და ფუნქციები უდავოა ინფორმაციული საზოგადოების ფორმირების თვალსაზრისით. სტუ-ს "ინფორმატიკისა და მართვის სისტემების" ფაკულტეტის მრავალწლიანი სამეცნიერო-პედაგოგიური მუშაობის მიმართულება ორიენტირებულია სწორედ ინფორმატიკის დიდაქტიკის სრულყოფის ამოცანებზე.

განსაკუთრებით მნიშვნელოვანია ბოლო წლების მიღწევები ორგანიზაციული მართვის საინფორმაციო სისტემების ობიექტორიენტირებული, პროცესორიენტირებული და სერვისორიენტირებული მოდელირების, დაპროექტებისა და პროგრამული რეალიზაციის მიმართულებით.

ვრცლადაა წარმოდგენილი პროგრამული ინჟინერიის, მონაცემთა მენეჯმენტისა და საზოგადოების ინფორმატიზაციის თანამედროვე ფუნდამენტური საკითხების სწავლებისა და კვლევის პროგრამები და ამოცანები. განიხილება ის ძირითადი ინოვაციური საგანმანათლებლო-სამეცნიერო მიმართულებები, რომლებიც საქართველოს ტექნიკური უნივერსტეტის "მართვის ავტომატიზებული სისტემების" და იუნესკოს "ინფორმაციული საზოგადოების" კათედრებზეა წარმოდგენილი უმაღლესი განათლების სფეროს ბოლო ათწლეულის რეფორმების ფონზე [8,17].

შეიძლება ვთქვათ, რომ ინფორმატიკის მეცნიერებათა კავშირი საზოგადოების განვითარების დონესთან აშკარაა. რაც უფრო მაღალია საზოგადოების ინფორმატიზაციის დონე, მით უფრო სრულყოფილია მისი მენტალიტეტი, მით უფრო ადაპტირებადია იგი სწრაფადცვლად გარემოში.

კომპიუტერული ტექნიკა და ტექნოლოგიები ამ გარემოს აქტიური კომპონენტებია. მათი ცოდნა კი ხშირად განმსაზღვრელია ახალგაზრდობის შრომითი დასაქმების სფეროში. ამიტომაც, გასაკვირი არაა ის დიდი მოთხოვნილება, რომელიც დღეისათვის არსებობს როგორც განათლების მენეჯმენტის სრულყოფის პრობლემების გადაწყვეტაზე, ასევე პრაქტიკული და გამოყენებითი ინფორმატიკის, კერძოდ, საინფორმაციო სისტემებისა და ტექნოლოგიების მცოდნე საინჟინრო კადრებზე.

21-ე საუკუნე ინფორმაციული საზოგადოების აღმშენებლობის საუკუნეა (პრეინდუსტრიული, ინდუსტრიული და პოსტინდუსტრიული საზოგადოებების შემდგომ). ინფორმაციულ საზოგადოებაში ეკონომიკის ყველა დარგი და საწარმო ფუნქციონირებს კომპიუტერული ტექნოლოგიების საშუალებით, *ინფორმაციული საზოგადოების* ძირითადი შრომის იარაღით ! ელექტრონული სახელმწიფო, მთავრობა, ბიზნესი ეხმარება პიროვნებას და მის ოჯახს დასაქმებასა და ცოდნის მიღებაში, რადგან ინფორმაციულ საზოგადოებაში განათლება და მეცნიერება ძირითადი პრიორიტეტებია !

ვირტუალური სწავლება პიროვნებაზე "მორგებული" განათლების სწრაფად და ადამიანისათვის მოსახერხებელ დროსა და სივრცეში მიღების საშუალებას იძლევა, რაც ამცირებს სწავლის დროს და ამაღლებს მეცნიერებაში ჩართულობის ხარისხს. დისტანციური ანუ ვირტუალური, ინტერნეტ განათლების ახალი მეთოდებისა და საშუალებების შემუშავება, ინფორმაციული და კომუნიკაციური ტექნოლოგიების გამოყენებით, იძლევა სწრაფი და ხარისხიანი მიზნის მიღწევას [17].

# 1.5. დიდ მონაცემთა (BigData) სისტემები

საინფორმაციო სისტემების "გული" მონაცემთა ბაზებია, რომელთა მართვის სისტემები, პირობითად, შეიძლება დავყოთ რელაციური (SQL) და არარელაციური (NoSQL) ტიპის სტრუქტურებად [19,20]. პირველი მათგანი დიდიხანია ლიდერობს მონაცემთა ბაზების პროგრამული პაკეტების ბაზარზე (Oracle, MsSQL Server, MySQL და სხვ.), ხოლო მეორე - შედარებით ახალია და მათზე მოთხოვნილება დღითიდღე მატულობს (MongoDB, CouchDB, Couchbase, MarkLogic, Neo4j და სხვ.).

ახალი ტიპის არარელაციური ბაზების შექმნა და მათი გამოყენება გამოწვეული იყო რელაციური ტიპის ოპერაციების (მაგალითად, JOIN პროცედურა) შესრულების დროის ხანგრძლივობის მეტისმეტად გაზრდით დიდი რელაციური ცხრილების დამუშავების დროს.

დოკუმენტ-ორიენტირებული მონაცემთა ბაზების მთავარი ცნებაა "დოკუმენტი", რომელიც განისაზღვრება როგორც მონაცემთა ინკაფსულაცია ინფორმაციის კოდირების სტანდარტული ფორმატებისა და მეთოდების გამოყენების საფუძველზე. ასეთი ფორმატებია: XML, JSON, BSON, YAML [19]. ზოგ შემთხვევაში შესაძლებელია PDF, Ms Office და მსგავსი დოკუმენტების ბინარული ფორმატით შენახვაც.

რელაციური ბაზების მწარმოებელმა ფირმებმა (მაგალითად, Oracle, MySQL და სხვ.) დაიწყეს თავიანთი სისტემების სწრაფქმედების ამაღლების პრობლემებზე მუშაობა და ძირითადად იყენებენ NoSQL-ის კონცეფციის ჩანერგვას რელაციურ ბაზებში. ხშირად ასეთ შედეგებს განიხილავენ როგორც ჰიბრიდულ NewSQL ბაზებს, მაგალითად: MemSQL, OrientDB, NuoDB და სხვ. [20]. აქ მონაცემთა შენახვის პრინციპულად ახალი პლატფორმები შეიქმნა, რომლებიც ორიენტირებულია განაწილებული არქიტექტურის და მრავალნაკადურ სისტემებზე.

დიდი მონაცემების შენახვის, დამუშავებისა და გადაცემის პრობლემები სულ უფრო მატულობს, განსაკუთრებით დიდი კორპორაციებისათვის, სადაც დღეში 4-5 ტერაბაიტის მოცულობის ინფორმაცია მუშავდება (მაგალითად, ნიუ იორკის საფონდო ბირჟა) [20].

ბოლო წლებში აქტუალური გახდა ტერმინი IOT (Internet Of Things), რაც თავის თავში მოიცავს ყველა იმ აპარატს და კომპიუტერულ ტექნიკას, რაც მიმდინარე დროში დიდი რაოდენობით მონაცემებს აგენერირებს. მაგალითად, ავტომანქანის GPS სისტემები, სხვადასხვა სენსორები და ყველა ის ტექნიკა, რაც ძირითადი ფუნქციონირების პარალელურად წარმოშობს დიდი რაოდენობის დამხმარე ინფორმაციას (metadata).

ამ რაოდენობის მონაცემების დამუშავებას სრულიად განსხვავებული სისტემა სჭირდება არა მხოლოდ რელაციური და არარელაციური ბაზების დონეზე, არამედ იმ სერვერული არქიტექტურის დონეზე, სადაც ვაყენებთ მონაცემთა ბაზებს. დღეისათვის საუკეთესო გამოსავალი დააპროექტა Apache Software Foundation-მა, სახელით Hadoop. Hadoop არის უფასო, ჯავაზე დაფუძნებული პლატფორმა, რომელიც შექმნილია დიდი ზომის მონაცემთა ნაკადის დასამუშავებლად (ნახ.1.1) [20,21].

Hadoop ეკოსისტემაში სხვადასხვა პროდუქტებია გაერთიანებული, ბირთვად კი სამი ძირითადი კომპონენტია: HDFS (Hadoop Distributed File System) - განაწილებული ფაილური სისტემა მონაცემების შესანახად; Map Reduse მთავარი კომპონენტი განაწილებული გამოთვლების ჩასატარებლად; YARN (Yet Another Resource Negotiator) განაწილებული გარემოს მართვა.

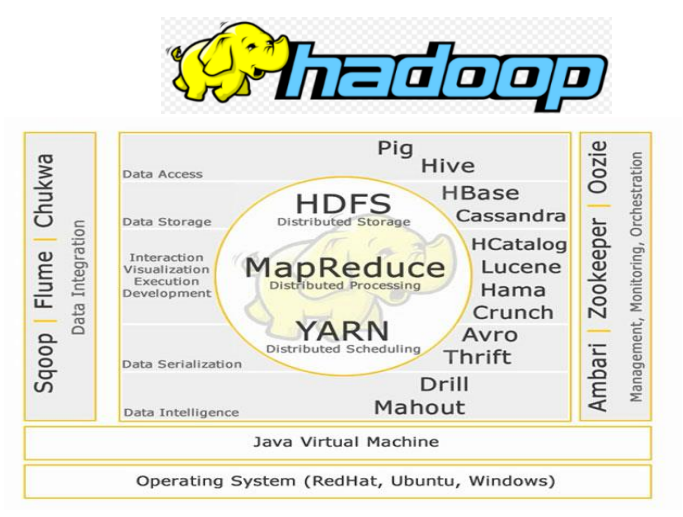

ნახ.1.1

# 1.6. დაპროგრამების ჰიბრიდული და მობილური ტექნოლოგიები

განვიხილავთ მენეჯმენტის საინფორმაციო სისტემის რამდენიმე საილუსტრაციო მაგალითს, რომლებიც დამუშავებულ იქნა "მართვის ავტომატიზებული სისტემების" დეპარტამენტში დაპროგრამების ჰიბრიდული (WPF,WCF) და მობილური (Android) ტექნოლოგიების გამოყენებით. ესაა საზოგადოების ფართო ფენაზე გათვლილი (სოციალური) სისტემები, კერძოდ, ელექტრონული არჩევნები, უნივერსიტეტი და ბიზნესის სფერო - მარკეტინგი, შს სამინისტროს გადაუდებელი დახმარების ("112") და შავი ზღვის ეკოლოგიის მონიტორინგის სისტემები. საპრობლემო სფრეოები შინაარსობრივად განსხვავებულია, აქვს სხვადასხვა მიზნები და ფუნქციები, იყენებს საკმაოდ დიდი მოცულობის სტრუქტურირებულ, ნაკლებადსტრუქტურირებულ და არასტრუქტურირებულ მონაცემებს.

მონაცემთა მენეჯმენტის (შეგროვება, შენახვა, დაცვა, დამუშავება და გადაცემა) და ობიექტ-ორიენტირებული მოდელირებისა და დაპროგრამების ახალი ტექნოლოგიების გამოყენებით აგებულ განსხვავებულ საპრობლემო სფეროებს, სისტემების ზოგადი თეორიის (აბსტრაქციის) თვალსაზრისით, აქვს მსგავსი (ან იზომორფული) პროგრამული უზრუნველყოფა, რომელიც "საძირკველია" მათი კლიენტსერვერული და სერვის-ორიენტირებული არქიტექტურის სისტემებისათვის. საინფორმაციო სისტემების დაპროგრამების ასეთი კონცეფცია უზრუნველყოფს "ინფორმაციული საზოგადოების" სფეროს ობიექტების, მაგალითად, ელექტრონული მთავრობა, ელექტრონული ბიზნესი და კომერცია, ელექტრონული არჩევნები და ა.შ. ავტომატიზაციას და მათ თანამიმდევრულ ინტეგრაციას ერთიან სისტემაში [16].

 ელ-არჩევნები. სისტემური ანალიზის შედეგად შერჩეულ იქნა ელექტრონული საარჩევნო სისტემისათვის აუტენთიფიკაციის სხვადასხვა ტიპის კომბინირება და მათი ინტეგრირება მულტიმედიურ მონაცემთა ბაზებში. ესენია, თითის ანაბეჭდის სკანირების კომპონენტი, ხმის აუდიო ჩანაწერი, ბიომეტრული ფოტოსურათი და ელექტრონული ხელმოწერა [22]. ზემოხსენებული მოდულების ინტეგრაციით იზრდება უსაფრთხოება და ამავდროულად პირდაპირპროპორციულად იმატებს საზოგადოებისათვის სისტემის საიმედოობისა და ნდობის ხარისხი. დამუშავებულია კლიენტ-სერვერ არქიტექტურა (ნახ.1.2).

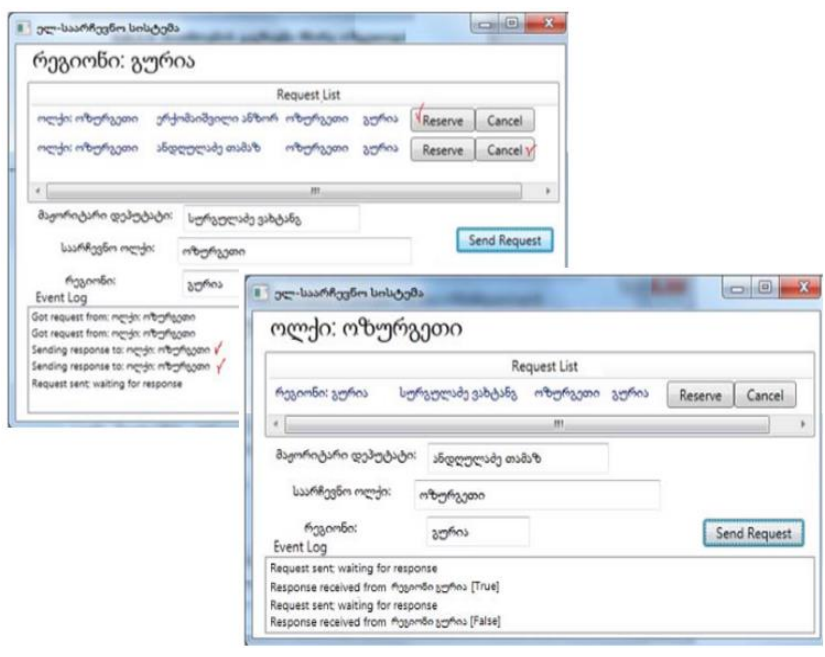

## ნახ**.1.2.** ელექტრონული საარჩევნო სისტემის კლიენტ**-**სერვერ ინტერფეისები

ესაა მონაცემთა რელაციური ბაზების სისტემა. აგებული ობიექტ-როლური მოდელირების პრინციპების საფუძველზე და შესაბამისი გრაფულ-ანალიზური ინსტრუმენტების გამოყენებით. შემუშავებულია სისტემის მომხმარებელთა ინტერფეისები, ინსტრუქციები, დანერგვისა და ექსპლუატაციის პროცესების ორგანიზაციული, ტექნიკური და იურიდიული ასპექტები [16]. ნახაზზე ნაჩვენებია ელსაარჩევნო საინფორმაციო კლიენტ-სერვერ სისტემის მხარეთა ინტერფეისის ფრაგმენტები, რომელიც რეალიზებულია WPF/WCF ჰიბრიდული პაკეტებით MsSQL Server მონაცემთა ბაზით (XAML და C# ენების საფუძველზე).

 შავი ზღვის ეკოლოგიის მონიტორინგი. დამუშავდა შავი ზღვის საქართველოს აკვატორიის სანაპირო ზოლის სენსიტიურ უბნებზე და მდინარეთა ესტუარებში წყლის მახასიათებლების (ტემპერატურა, მჟავიანობა, მარილიანობა და სხვ.) მნიშვნელობათა გადაცემა მონიტორინგის ცენტრის სერვერზე [23] (ნახ.1.3).

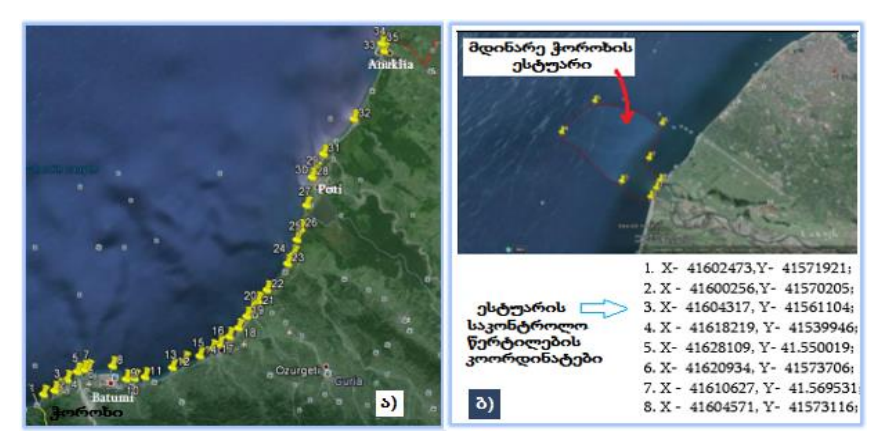

ნახ.1.3. შავი ზღვის საქართველოს აკვატორიაში საკონტროლო წერტილები (ა) და მდინარე ჭოროხის ესტუარი (ბ)

საკონტროლო წერტილები განსაზღვრულია GPS-ის კოორდინატებში. (X,Y)-კოორდინატების მიხედვით მონაცემების შეტანა მეტად მოხერხებულია, რადგან ტერიტორიულად დაშორებული კომპიუტერიდან ან მობილურიდან ინფორმაცია შეტანისთანავე აისახება კორპორატიული პორტალის ვებ-გვერდზე და ტერიტორიულად დაშორებულ SQL Server-ის ბაზაში (ნახ.1.4).

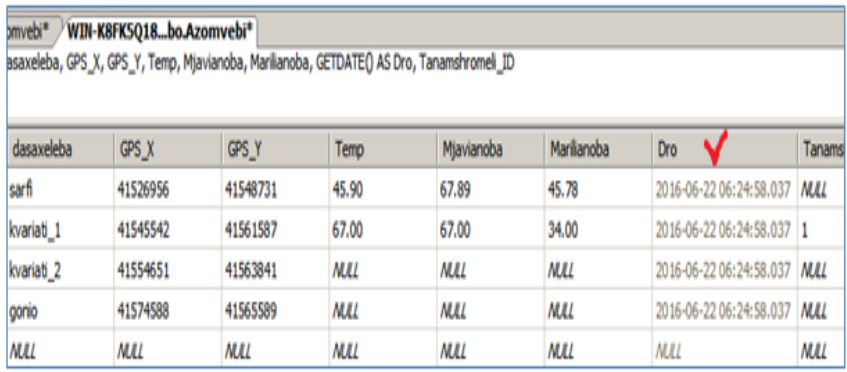

## ნახ.1.4. ბაზაში მონაცემების ჩაწერა დროის დაფიქსირებით

SQL Server-ის მონაცემთა ბაზის დაკავშირება ვებპორტალთან განხორციელებულია Ms Sharepoint Designer-ით (ნახ.1.5).

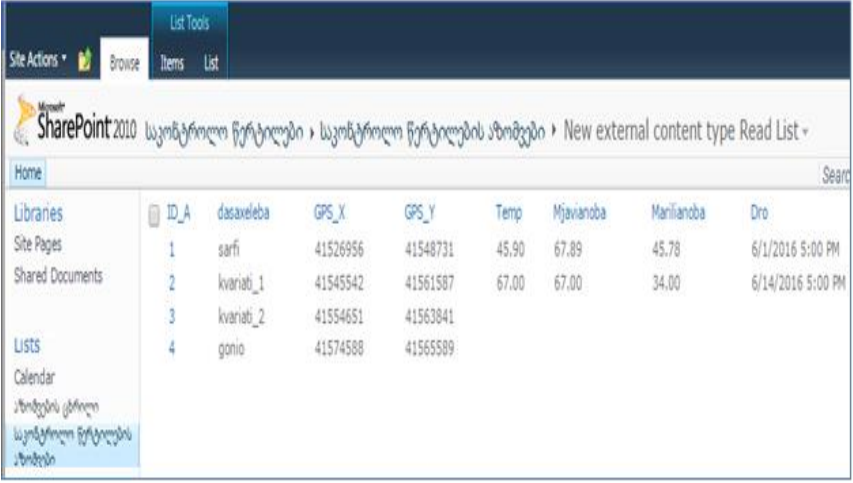

ნახ.1.5. ვებ-პორტალზე ასახული საკონტროლო წერტილების აზომვების ცხრილი

საინფორმაციო სისტემა საშუალებას იძლევა სპეციალისტებმა კომპლექსურად შეაფასონ შავი ზღვის სანაპირო ზოლის და წყლის ეკოლოგიური მდგომარეობა და დაგეგმონ შესაბამისი ტერიტორიების ეკოლოგიური უსაფრთხოების ღონისძიებები.

• გადაუდებელი დახმარების ("112") საინფორმაციო სისტემა. იგი სოციალური სფეროს ერთ-ერთი მნიშვნელოვანი საინფორმაციო სისტემაა, რომელიც უდავოდ არის ინფორმაციული საზოგადოების კუთვნილება. განიხილება მომხმარებელზე (ნებისმიერ პიროვნებაზე) მორგებული მობილური აპლიკაცია, რომელიც კრიტიკულ სიტუაციებში აადვილებს გადაუდებელი დახმარების ცენტრთან კავშირს [24]. სისტემის მიზანია გადაუდებელი დახმარების აღმოჩენის დროის შემცირება და მომსახურების ხარისხის ამაღლება. მობილური აპლიკაციის ფუნქციებია: მრავალენოვანი მხარდაჭერა; რეგისტრაცია; განგაშის ღილაკი; ოპერატორთან ჩატი; ზარის განხორციელება; კოორდინატების დადგენა და 112-თან სხვადასხვა ტიპის არხებით დაკავშირების საშუალება.

## 1.7. დასკვნა

ინფორმაციული საზოგადოების ფორმირება ქვეყნის მდგრადი განვითარების და ეროვნული, მაღალზნეობრივი მენტალიტეტის ჩამყალიბების ერთ-ერთი მთავარი კრიტერიუმია. მნიშვნელოვანი წვლილი ამ საქმეში თანამედროვე მედია ტექნოლოგიებმა და საინფორმაციო კომპიუტერულმა სისტემებმა უნდა შეიტანოს. ამიტომაც განსაკუთრებული ყურადღება უნდა მიექცეს მედიაინფორმატიკისა და ინფორმატიკის დიდაქტიკის საგანმანათლებლო-სამეცნიერო მიმართულებებს. შეიძლება ითქვას, რომ ინფორმაციული საზოგადოება მაღალგანვითარებული საინფორმაციო სისტემების და კომუნიკაციური ტექნოლოგიების პირმშოა. მნიშვნელოვანი საკითხი ამ სფეროში ადამიანურ-მანქანურ ინტერაქციათა ტექნოლოგიების სრულყოფაა. მათ შორის ერთ-ერთი განსაკუთრებული ადგილი "ვირტუალური რეალობის" სისტემებს ეკუთვნის. წინამდებარე წიგნის მიზანიც ამ თემატიკის დეტალური განხილვაა.

# II თავი. ვირტუალური რეალობა - საფუძვლები და გამოყენების სფეროები

# 2.1 ვირტუალური რეალობის არსი

ვირტუალური რეალობის ცნება სათავეს იღებს 1930 წლებიდან, როცა სამეცნიერო ფანტასტიკურ ლიტერატურაში იქნა აღწერილი დაახლოებით იმ სახით, როგორც ის დღესაა წარმოდგენილი. თავად ტერმინი "Virtual Reality" მოგვიანებით, 1987 წელს დამკვიდრდა [25].

1992 წელს სტენფორდის უნივერსიტეტის მეცნიერმა J. Steuer-მა ერთ-ერთმა პირველმა მოგვცა ვირტუალური რეალობის კლასიფიკაციის სქემა და აღწერა ამ მიმართულების თეორიული კონცეფციები [26]. იგი აღნიშნავდა, რომ ვირტუალური რეალობის ყველა მანამდე არსებული განმარტება კონცენტრირდებოდა ტექნიკურ ასპექტებზე და განსაკუთრებით გამოყენებულ მოწყობილობებზე. მაგალითად: "ვირტუალური რეალობა თავზე მორგებული სათვალის მეშვეობით ელექტრონულად სიმულირებული გარემოა, რომელიც სადენებით დაკავშირებულ ტანსაცმელთან ერთად მომხმარებელს ამ გარემოსთან ურთიერთქმედების საშუალებას აძლევს რეალურ სამგანზომილებიან სივრცეში." (Coates, 1992, www.idemployee.id.tue.nl/g.w.m.rauterberg/presentations /HCI-history/tsld056.htm).

"ვირტუალური რეალობა კომპიუტერულად გენერირებული გამოსახულებებით შექმნილი *ალტერნატიული* სამყაროა, რომელიც რეაგირებს ადამიანის მოძრაობებზე. სიმულირებული გარემო შესაძლებელია მხოლოდ ძვირადღირებული ტანისამოსის მეშვეობით გამოიცადოს, რომელიც მოიცავს სტერეოსკოპულ ვიდეოსათვალესა და ოპტიკურბოჭკოვან ხელთათმანებს" [27].

# 2.2 ვირტუალური რეალობა საფუძვლებიდან დღემდე

## 2.2.1. სტერეოსკოპული ფოტოები

1838 წელს Charles Wheatstone-ს კვლევამ აჩვენა, რომ ტვინს, ორი სხვადასხვა სტერეოსკოპული ორგანზმოილებიანი სურათის ერთ სამგანზომილებიან ობიექტად გარდაქმნა შეუძლია, თუ დამკვირვებელი მათ სტერეოსკოპის საშუალებით შეხედავს [28]. მოგვიანებით შექმნილი და განვითარებული View-Master სტერეოსკოპი ვირტუალური ტურიზმისათვის გამოიყენებოდა. სტერეოსკოპის პრინციპი დღესაც გამოიყენება Google Cardboard-სა და დაბალბიუჯეტურ ვირტუალური რეალობის VR-მოწყობილობებში.

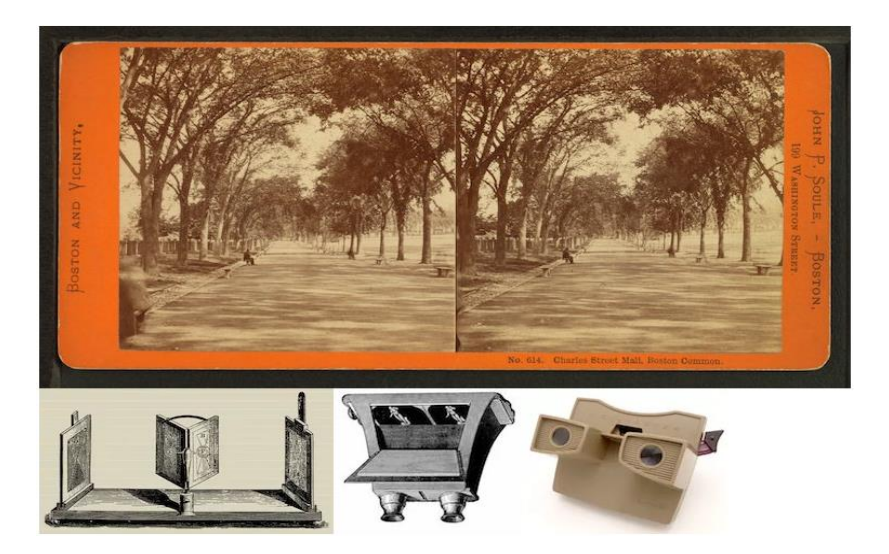

ნახ.2.1. სტერეოსკოპული სურათი და ამ პრინციპზე მომუშავე მოწყობილობები

1930 წელს სამეცნიერო ფანტასტიკაში მოღვაწე მწერალმა Stanley G. Weinbaum-მა თავის ნაწარმოებში (Pygmalion's Spectacles) აღწერა სათვალე, რომელიც საშუალებას აძლევდა სათვალის მომხმარებელს ჰოლოგრაფიულად დაენახა არარეალური სამყარო, ეგრძნო სუნი, გემო და შეხება [28,29].

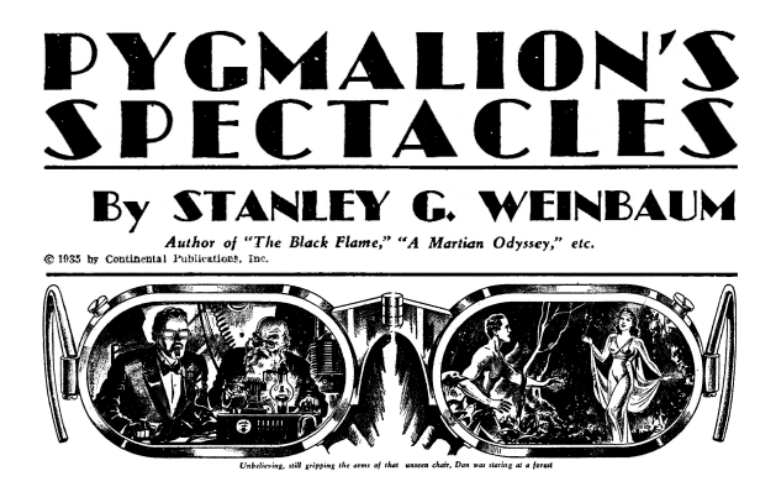

ნახ.2.2. წყარო: sffaudio.com

## 2.2.2. Morton Heilig-ის სენსორამა

1950-ან წლებში ვირტუალური რეალობა განვითარების შემდეგ საფეხურზე გადავიდა, როცა კინემატოგრაფმა Morton Heilig-მა შექმნა დანადგარი, ერთგვარი ფილმის საყურებელი კაბინეტი, რომელიც ახდენდა ყველა შეგრძნების სტიმულირებას, არამარტო მხედველობის და სმენის [28]. დანადგარი აღჭურვილი იყო ხმის სტერეო სისტემით, სტერეოსკოპული 3D გამოსახულებით, საბერველებით, არომატის გენერატორებითა და სავარძლის ვიბრაციით, რაც მაყურებელს ფილმში მიმდინარე მოვლენებში ჩართულობის სრულ აღქმას და შეგრძნებას აძლევდა.

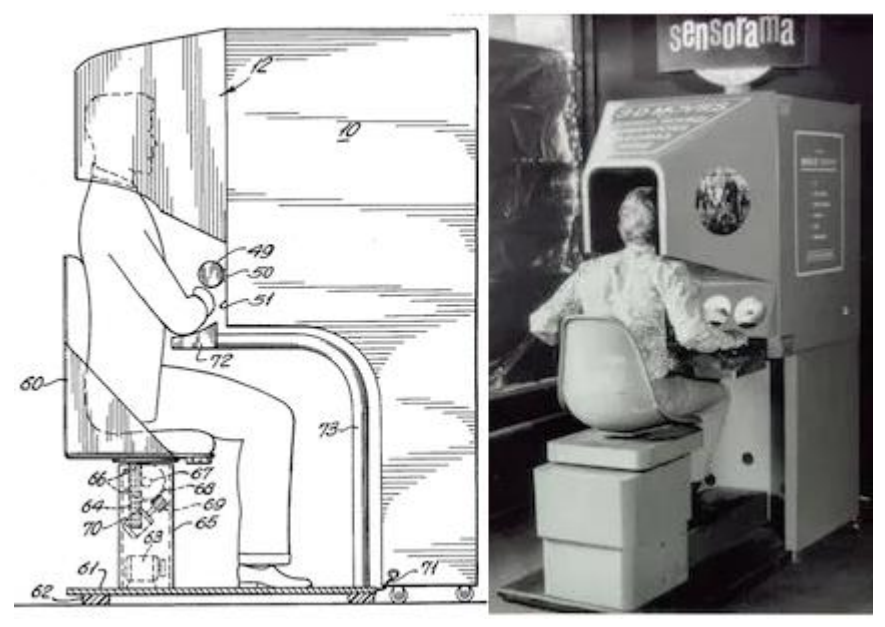

ნახ.2.3. "სენსორამა". სურათის წყარო: *mortonheilig.com* 

## 2.2.3. მოძრაობის მეთვალყურე HMD

1960 წელს გამოჩნდა თავის დისპლეის (მონიტორის) პირველი მოდელი - HMD (Head Mounted Display), რომელიც აღჭურვილი იყო სტერეოსკოპული 3D გამოსახულებით, ფართო ხედვითა და ხმის სტერეო სისტემით.

"Philco Corporation"-ის ორმა ინჟინერმა უკვე არსებული HMD-ს გამოყენებით, 1961 წელს შექმნეს მოწყობილობა სახელად "Headsight". ის წარმოადგენდა ორივე თვალისთვის მორგებული ეკრანისა და მოძრაობის სამეთვალყურეო

მაგნიტური სისტემის ერთობლიობას, რომელიც დაკავშირებული იყო დისტანციურ, დახურულ, წრიული მოძრაობის კამერასთან [28].

შესაბამისად, თავის მობრუნებასთან ერთად, იმავე მოძრაობას იმეორებდა დისტანციური კამერაც, რაც მომხმარებელს საშუალებას აძლევდა სრულფასოვნად დაეთვალიერებინა გარემო, სადაც დისტანციური კამერა იმყოფებოდა. იმ დროისთვის მოწყობილობა მხოლოდ სამხედრო დანიშნულებით გამოიყენებოდა.

## 2.2.4. Ultimate Display (საბოლოო დისპლეი)

კომპიუტერული გრაფიკის პიონერმა, Ivan Sutherlandმა (1965) აღწერა "Ultimate Display"-ს კონცეპტი, რომელსაც შეეძლო რეალური სამყაროს სრული იმიტირება. მისი კონცეფტი მოიცავდა:

 ვირტუალურ სამყაროს - დანახულს HMD-ს საშუალებით და აღქმულს 3D ხმითა და შეხების მგრძნობელობით;

 კომპიუტერულ მოწყობილობას, რომლის საშუალებითაც შესაძლებელი იქნებოდა ვირტუალური სამყაროს შექმნა რეალურ დროში;

 მომხმარებელთა შესაძლებლობას - ჰქონოდათ ურთიერთქმედება ვირტუალურ ობიექტებთან რეალური გზით.

"ultimate display, რა თქმა უნდა, იქნება სივრცეში, სადაც კომპიუტერს შეეძლება აკონტროლოს მატერიის არსებობა. სავარძელი, წარმოდგენილი მსგავს ოთახში, იქნებოდა დასაჯდომად გამოსადეგი, ხელბორკილი - შემზღუდავი და ტყვია - ფატალური. სწორად დაპროგრამების შემთხვევაში, მსგავსი ეკრანი იქნებოდა საოცრებათა სამყარო, რომელშიც ალისამ იმოგზაურა" [29].

1968 წელს მან და მისმა სტუდენტმა შექმნეს პირველი VR/AR HMD სახელად "დამოკლეს მახვილი" ("Sword of Damocles"), რომელიც დაკავშირებული იყო უკვე უშუალოდ კომპიუტერთან. მისი ზომისა და წონის გამო, მოწყობილობა ჭერში იყო დამაგრებული. კომპიუტერის მიერ გენერირებული გრაფიკა კი საკმაოდ პრიმიტიული იყო (ნახ.2.4).

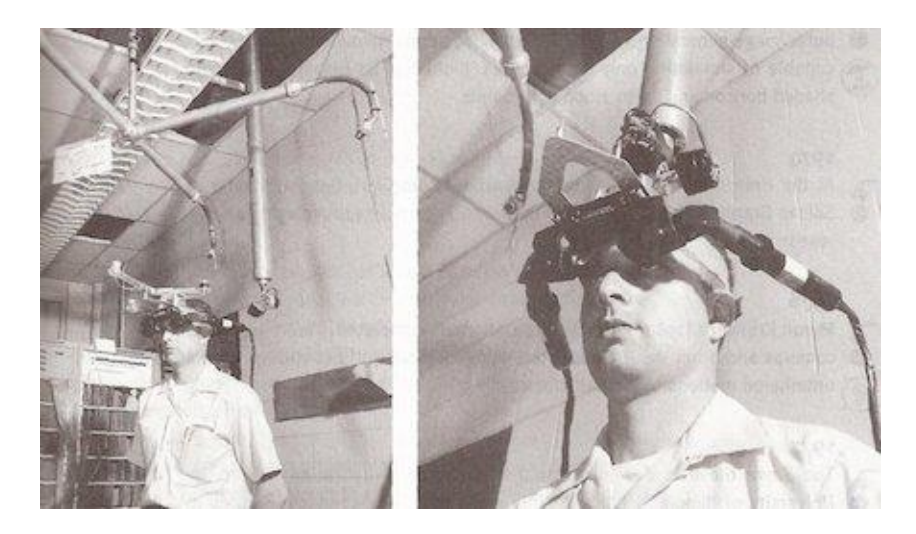

## ნახ.2.4. "დამოკლეს მახვილი" - კომპიუტერთან დაკავშირებული პირველი VR მოწყობილობა

1987 წელს "ვირტუალური რეალობა" პირველად გაჟღერდა ამავე სახელით Jaron Lanier-ის მიერ (Visual Programming Lab-ის დამაარსებელი). ამის შემდეგ ეს სახელი ოფიციალურად დამკვიდრდა კვლევით სფეროში. VPL გახდა პირველი კომპანია, რომელმაც გაყიდა თავზე მორგებული VR სათვალეები.

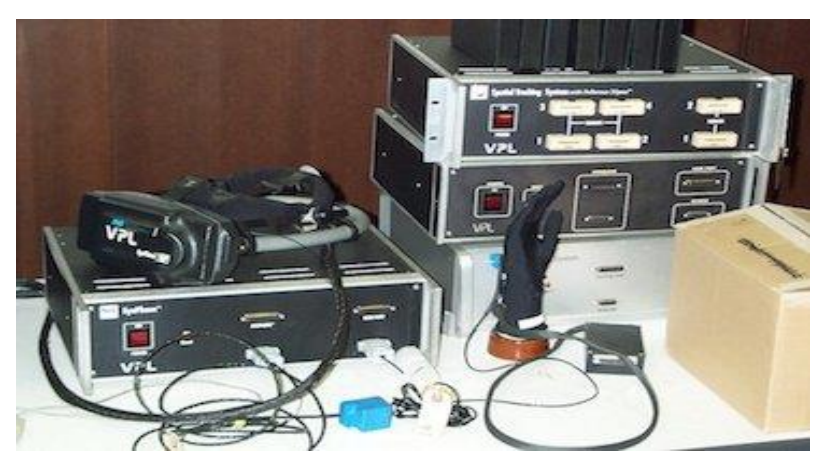

ნახ.2.5. კომპანია VPL-ის პირველი კომერციული VR მოწყობილობები

1993 წელს ცნობილმა კომპანიამ "SEGA" შექმნა თავზე გასაკეთებელი მოწყობილობის პირველი პროტოტიპი, რომელსაც ჰქონდა LCD ეკრანი, სტერეო ხმა და თავის კოორდინატების სამეთვალყურეო სისტემა. თუმცა, ტექნიკური სირთულეებიდან გამომდინარე, პროექტი პროტოტიპად დარჩა, მიუხედავად იმისა, რომ ამ ტექნოლოგიაზე გათვლილი 4 თამაში უკვე შექმნილი იყო [28].

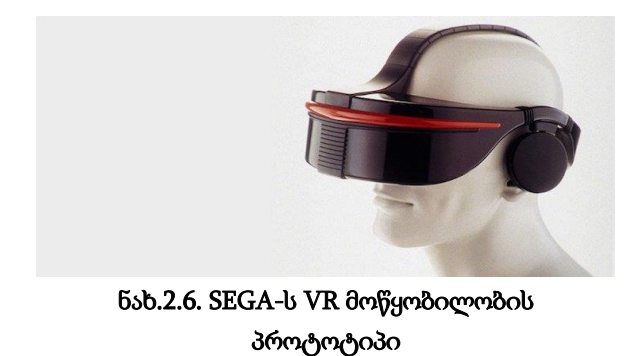

# 2.2.5. სათამაშო კონსოლი 3D გამოსახულებით

1995 წელს გამოჩნდა კიდევ ერთი სათამაშო კონსოლი, Nintendo Virtual Boy, რომელიც პირველ მსგავსი სახის პორტატულ მოწყობილობას წარმოადგენდა და მომხმარებელს ნამდვილ 3D გრაფიკულ გამოსახულებას სთავაზობდა. მიუხედავად იმისა, რომ ტექნიკურად დასრულებულ ნაწარმს წარმოადგენდა, მისი გაყიდვების სიმცირემ პროექტი წამგებიანი გახადა. ამის მიზეზს გამოსახულების მხოლოდ შავ-წითელ ფერებში ჩვენება, პროგრამული მხარდაჭერის ნაკლებობა და კომფორტულად ტარების სირთულე წარმოადგენდა. შემდეგ წელს კომპანიამ შეწყვიტა მისი წარმოება.

# 2.3 ვირტუალური რეალობისა და განვრცობილი რეალობის გამიჯვნა

 AR (augmented reality), ანუ იგივე განვრცობილი (ან დამატებითი) რეალობა მოიაზრება ვირტუალური რეალობის ერთ-ერთ სახეობად. თუმცა, ვირტუალური რეალობის გამოყენებისას, მომხმარებელი ხვდება ხელოვნურ სამყაროში და რეალურ სამყაროს დანახვა მისთვის შეუძლებელია.

განსხვავებით ვირტუალური რეალობისგან, განვრცობილი რეალობა იძლევა იმის საშუალებას, რომ რეალური სამყარო დანახვადი იყოს და ამასთან ერთად ვირტუალური ობიექტებითა და ინფორმაციით "გაჯერებულიც". მოკლედ რომ ვთქვათ, AR ვირტუალური ობიექტებით განავრცობს რეალურ გარემოს, ხოლო VR კი მთლიანად ანაცვლებს მას ვირტუალური გარემოთი [31].

 უმეტეს შემთხვევებში, განვრცობილი რეალობა მიმართულია მომხმარებლის ხედვის არიალის ინფორმაციით ან ვირტუალური ობიექტებით შევსებისკენ, თუმცა, მხოლოდ ამითაც არ შემოიფარგლება. არსებობს მოწყობილობები, რომელთა საშუალებითაც შეიძლება უკვე არსებული აღქმადი შეგრძნებების (აკუსტიკური, ჰაპტიკური (შეხებითი), ყნოსვითი და გემოს) განვრცობაც მოხდეს.

# 2.4 არსებული VR აპარატურული და პროგრამული შესაძლებლობები

## 2.4.1. VR ტექნოლოგია - Oculus Rift

სამხრეთ კალიფორნიის უნივერსიტეტის კრეატიული ტექნოლოგიების ინსტიტუტის დიზაინერმა პ. ლუკიმ (P. Luckey) 2012 წ. წარმოადგინა VR სათვალის პირველი პროტოტიპი კომპიუტერული თამაშებისათვის (ნახ.2.7). მანამდე არსებულ სათვალეებს ჰქონდა ბევრი ტექნიკური შეზღუდვა [32,33]. ახალი სათვალის შედგენილობა შემდეგნაირია:

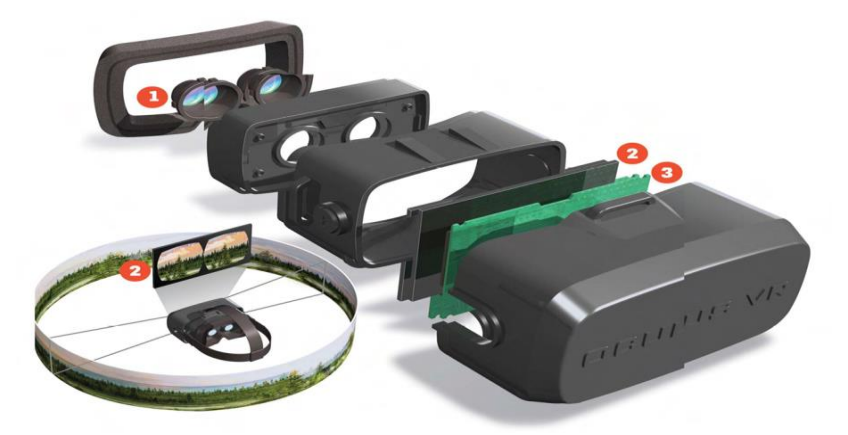

ნახ.2.7. Oculus Rift, აგებულება (Nuñez, 2015)
1) ლინზები. სპეციალური ლინზების გამოყენებით მომხმარებელს საშუალება ეძლევა ფოკუსირება მოახდინოს და საკმარისად მკვეთრად დაინახოს გამოსახულება, მიუხედავად იმისა, რომ თვალსა და გამოსახულებას შორის მანძილი ძალიან მცირეა [34]. უმეტეს HMD-ებზე თვალსა და ლინზას ან ლინზასა და ეკრანს შორის მანძილი მცირედ, მაგრამ რეგულირებადია, რაც მომხმარებრლს ეხმარება თვალით ფოკუსირებაში.

2) ეკრანი. ეკრანზე გამოსახულება სტერეოსკოპულია, ანუ როგორც ზემოთ იქნა ნახსენები, თითოეული თვალისათვის ცალკეული გამოსახულებაა ნაჩვენები, რომლებიც მხოლოდ მცირედით განსხვავდება ერთმანეთისგან თვალებს შორის მანძილის და ამით, სივრცული სამგანზომილებიანი ხედვის სიმულირებითვის. არსებობს HMD მოწყობილობები, რომლებსაც ეკრანი ინტეგრირებული აქვს და მათი კავშირი და ვიდეოსიგნალის მიღება კომპიუტერიდან HDMI კაბელის საშუალებით ხდება. ამასთანავე არსებობს ისეთებიც, რომლებიც ეკრანის მაგივრად სმარტფონის ეკრანად გამოყენების საშუალებას იძლევა.

3) სამეთვალყურეო ტექნოლოგია. ეკრანთან ერთად მსგავს მოწყობილობებში გამოიყენება მინიმუმ ერთი სენსორული ან მსგავსი ტიპის დანამატი, რაც საშუალებას იძლევა ვირტუალური სამყაროს კიდევ უფრო რეალურად აღქმაში. ერთ-ერთი მათგანია თავის კოორდინატთა კონტროლის სისტემა. იგი ემსახურება თავის მოძრაობის რეალურიდან გადატანას ვირტუალურ სივრცეში. უფრო კონკრეტულად კი მომხმარებელს საშუალება ეძლევა თავის მოძრაობით დააკვირდეს გარემოს - ხედვის არიალის გათვალისწინებით (ნახ.2.8).

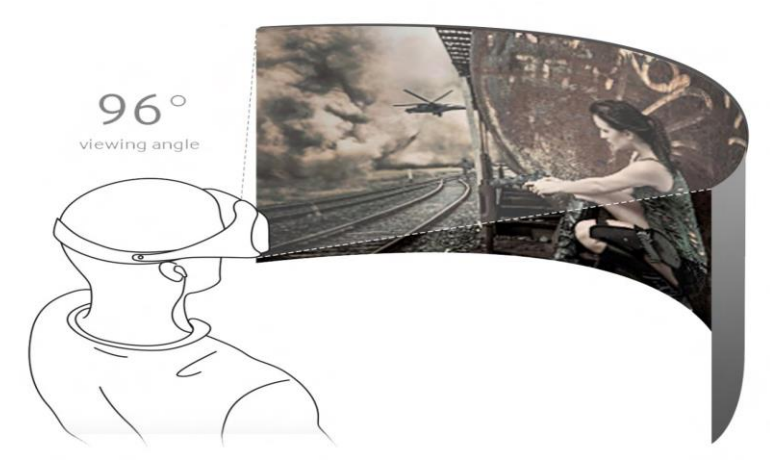

ნახ.2.8. Galaxy Gear VR - Field of View (SAMSUNG, 2015)

პ. ლუკის მიერ დაარსებულ Kickstarter კამპანიამ ამ პროექტის საფუძველზე 2,4 მილიონი დოლარი მოაგროვა. ამის შემდეგ თამაშების დეველოპერმა კომპანიებმა გადაწყვიტეს, რომ მხარი დაეჭირათ პროექტისთვის, ხოლო კერძო დეველოპერებმა რამდენიმე არსებული ცნობილი თამაშის ოკულუსზე მორგება განახორციელეს. შესაბამისად, ოკულუსმა საკმაოდ დიდი მოგება ნახა და საბოლოოდ, 2014 წელს კომპანია Facebook-მა Oculus VR 2,3 მილიარდ დოლარად შეიძინა (ნახ.2.9) [35].

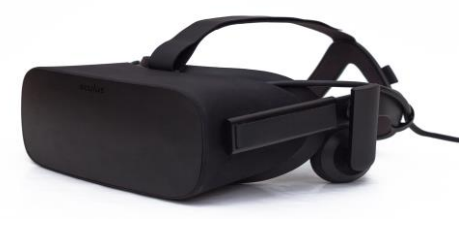

ნახ.2.9. Oculus Rift CV1 (Oculus, 2017)

# 2.4.2. VR მოწყობილობები, რომლებიც სარგებლობენ ინტეგრირებული ეკრანით

ოკულუსის გარდა ამ საქმიანობას კიდევ რამდენიმე კომპანია ეწევა, რომლებსაც უკვე აქვს მსგავსი მოწყობილობები წარმოებული ან შექმნის ეტაპზეა. მათ შორის ტექნიკურ მახასიათებლებში რადიკალური განსხვავება არაა, მაგრამ მცირე სხვაობები ეკრანის გაფართოებაში, ინტეგრირებულ სენსორებსა და ეკრანის ტექნოლოგიაში მაინც არსებობს.

2.1 ცხრილში მოცემულია რამდენიმე მსხვილი კომპანიის მიერ დღეისათვის წარმოებული მოწყობილობათა ტექნიკური მახასიათებლები, სადაც თვალნათლივ ჩანს მათ შორის განსხვავება [36-38].

Oculus Rift-ის გარდა, როგორც აღვნიშნეთ, არსებობს კიდევ სხვა ბრენდებიც, რომლებიც მუშაობს ამ ტექნოლოგიის დახვეწასა და განვითარებაზე, მათ შორისაა HTC საკუთარი კოლაბორაციული პროექტით Vive თამაშების დეველოპერ კომპანიასთან Valve, Sony - პროექტით Morpheus და Avegant Glyph [39].

#### 2.4.3. HTC Vive VR კომპანია

HTC უკვე საკმაოდ ცნობილი კომპანიაა, რომელმაც თამაშების დეველოპერ ფირმა Valve-სთან ერთად სისტემა Vive შექმნა [39].

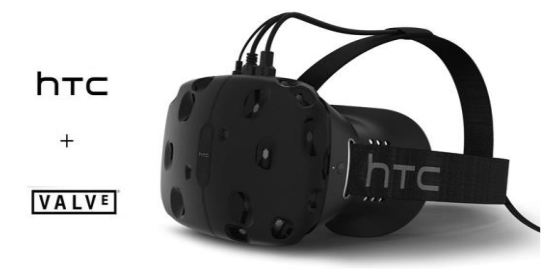

ნახ.2.10 - HTC Vive VR Headset (HTC Corp., 2015)

| Samsung<br>Gear VR<br>Galaxy | <b>OLED</b>  | RGB-        | Matrix             | $1280 \text{ x}$ | 1440       |            | 5,7                                 | ģ                | 8                                           | ్ల                               |               | ŝ               |                |
|------------------------------|--------------|-------------|--------------------|------------------|------------|------------|-------------------------------------|------------------|---------------------------------------------|----------------------------------|---------------|-----------------|----------------|
| Avegant<br>Glyph             | VRD          | Mircomirror | Array              | 1280 x 720       |            |            |                                     | ងុំ              | 20                                          | ్ల                               |               | ŝ               |                |
| Morpheus<br>Sony             | <b>OLED</b>  | RGB-Matrix  |                    | 960 x 1080       |            |            | 5,7                                 | $100^{\circ}$    | 120                                         | ్ల                               |               | S,              |                |
| <b>HTC Vive</b>              | OLED         | RGB-        | Matrix             | 1080 x           | 1200       |            | 3,61 x 2                            | 110°             | 90                                          | c<br>3                           |               | c<br>?          |                |
| Rift CV1<br>Oculus           | <b>OLED</b>  | RGB-        | Pentile-<br>Matrix | 1080 x           | 1200       |            | 3,54 x 2                            | 110 <sup>°</sup> | 90                                          | ్ల                               |               | c<br>3          |                |
| VR HMD-noob<br>შედარება      | ეკრანის ტიპი | ეკრანის     | ტექნოლოგია         | ეკრანის გაფარ-   | თოება თითო | თვალისთვის | ეკრანის ზომა<br>$($ o $66$ ებში $)$ | ხედვის კუთხე     | კადრის სიხშირე<br>$\widetilde{\mathrm{Hz}}$ | თავის კოორდინ-<br>ატთა სამეთვალ- | ყურეო სისტემა | პოზიციის სამეთ- | ვალყურეო სისტ. |

ცხრ.2.1. VR-მოწყობილობათა ტექნიკური მახასიათებლების შედარება

ამ სისტემის განსაკუთრებულობა ისაა, რომ მას ლაზერული ტექნოლოგიით შეუძლია კოორდინატების განსაზღვრა. სხეულის მოძრაობა ფიქსირდება მაქსიმალურ, 25მ² სივრცეში, 2 ან მეტი ინფრაწითელი კამერის მეშვეობით.

სისტემა ასევე საშუალებას იძლევა Vive კონტროლერების საშუალებით მოხდეს ვირტუალურ ობიექტებთან ხელებით ურთიერთქმედება [40].

## 2.4.4. Sony კომპანიიის Morpheus პროექტი

კიდევ ერთი აქტიური მკვლევარი VR ბაზარზე არის Sony-კომპანია. მას შემდეგ, რაც Oculus VR-მა უარი თქვა თავისი პლატფორმის Sony-ს ცნობილ სათამაშო კონსოლთან, Playstation-თან თავსებადობაზე, Sony-მ 2014 წლის თამაშების დეველოპერთა კონფერენციაზე წარმოადგინა Morpheus პროექტი (ნახ.2.11).

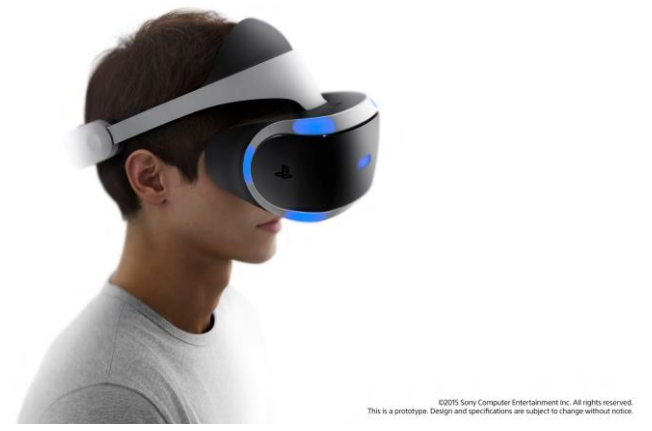

ნახ.2.11. Sony Prototyp "Project Morpheus" (Sony Computer Entertainment Europe, 2015)

პოზიციის განსაზღვრა Playstation Eye კამერის მეშვეობით ხდება, რომელიც HMD-ს კანტებზე განთავსებულ ცხრა LED განათების ამოცნობას ახდენს. პოზიციის განსაზღვრის არიალი 3 მეტრის რადიუსშია. ისევე, როგორც HTC-ს შემთხვევაში, Morpheus-საც მოჰყვება კონტროლერები, რომელთა დახმარებითაც მომმარებელი ვირტუალურ საგნებთან ურთიერთქმედებს [41,42].

#### 2.4.5. Avegant Glyph კომპანიის VRD პროექტი

Avegant Glyph 2015 წლის "CES"-ზე იქნა წარმოდგენილი [43]. მისი განსაკუთრებულობა იმაში მდგომარეობს, რომ მას არც LED და არც AMOLED ტექნლოგიის ეკრანი არ აქვს. სანაცვლოდ, მასზე გამოყენებულია VRD ეკრანი, რომელზეც სურათის აღქმა ხდება არა უშუალოდ ეკრანზე არსებული პიქსელებიდან, არამედ 2 მილიონამდე უმცირესი სარკიდან პროექციის მეთოდით არეკლილი 1280 x 720 პიქსელი / 60Hz გამოსახულებით (ნახ.2.12).

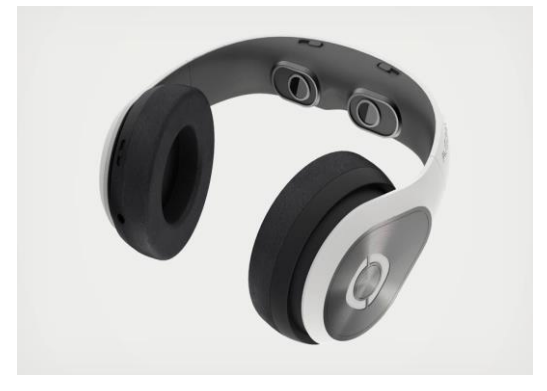

ნახ.2.12. Avegant Glyph (Avegant Corporation, 2017)

ამ ტექნოლოგიის უპირატესობა ისაა, რომ თვალს პიქსელის აღქმა აღარ უწევს, რაც ძალიან სუფთა და მკვეთრი გამოსახულების დანახვის საშუალებას იძლევა (ნახ.2.13).

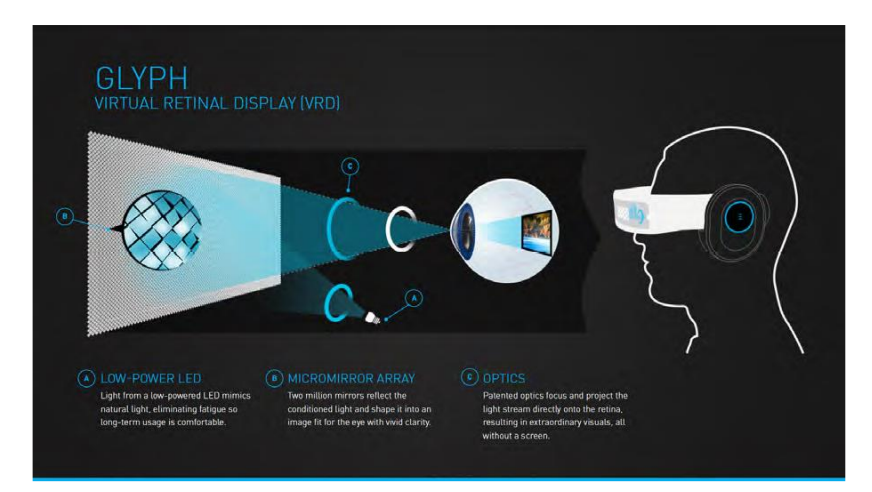

# ნახ.2.13. Avegant Glyph-ის VRD-ს აგებულება (Avegant Corporation, 2015)

მიუხედავად ასეთი დიდი უპირატესობისა, მსგავსი ტექნოლოგიით გამოსახულების მინუსი ის გახლავთ, რომ ხედვის კუთხე არის მხოლოდ 45° [44].

HMD-ს აქვს გადაადგილებისა და თავის მოძრაობის კოორდინატთა განმსაზღვრელი ინტეგრირებული სენსორები, ხოლო სტერეო ყურსასმენის გარე მხარეს შეხების აღქმადი ზედაპირია, რომელიც "აუდიო პლეიერის", ხმის კონტროლისა და ვირტუალურ გარემოში ინტერაქციისთვის გამოიყენება.

## 2.4.6. VR მოწყობილობები სმარტფონის ეკრანად გამოყენების პრინციპით

#### $\triangleright$  Samsung Gear VR

2014 წელს Samsung-მა Oculus VR-თან ერთად Galaxy GEAR VR შექმნა, HMD, რომელიც ინტეგრირებული ეკრანის ნაცვლად 5,7 ინჩიან "ფაბლეტს" - Galaxy Note 4-ს იყენებდა [45]. შემდგომ ვარიანტი უკვე "Gear VR2 Innovators Edition" დასახელებით გამოვიდა უკვე Galaxy S6 / S6 Edge-ს მხარდაჭერით (ნახ.2.14).

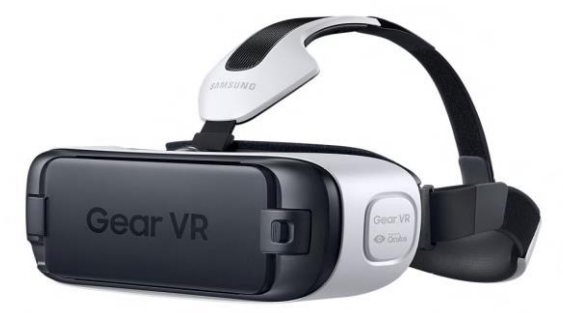

ნახ.2.14. Samsung Gear VR2 Headset (SAMSUNG, 2015)

HMD უკავშირდება სმარტფონს MicroUSB-ს საშუალებით, აქვს ყურსასმენების შესაერთებელი, დამატებითი USB-ს შესაერთებელი და რამდენიმე თითით ერთად შეხების აღქმადი ზედაპირი. Bluetooth-ის საშუალებით მასთან სხვა გარე მოწყობილობების დაკავშირებაც შესაძლებელია [46].

## Google Cardboard VR

სანამ Samsung GEAR VR ბაზარზე გამოჩნდა, მანამდე კომპანია Google-მა Google I/O 2014-ზე Cardboard წარმოადგინა [47].

იდეურად Cardboard იყო VR HMD, რომელიც VR მიზნით გამოსაყენებლად მხოლოდ სმარტფონს საჭიროებდა. ამ ნაბიჯით კომპანიამ VR თემა უფრო საჯარო და ხელმისაწვდომი გახადა და რამდენიმე თვეში მილიონზე მეტი Cardboard-იც გაყიდა (ნახ.2.15).

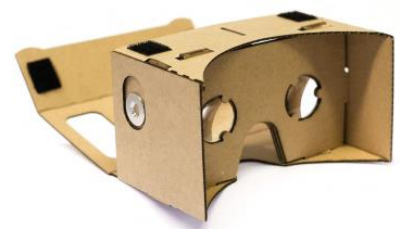

ნახ.2.15. Google Cardboard VR Headset (Google Inc., 2015)

მას მოყვა სხვა მწარმოებლების მიერ შექმნილი მსგავსი ან ოდნავ სახეცვლილი ნაწარმი. Google Cardboard, როგორც თავად სახელი გვეუბნება, მუყაოსგან დამზადებული თავზე მოსარგები მოწყობილობაა, რომელიც ლინზებისა და სმარტფონის დასამაგრებლისგან შედგება. მასთან შეთავსებადი აპლიკაციების 3D გამოსახულებით ნახვა სტერეოსკოპული პრინციპით ხდება [48].

მისი ხელმისაწვდომობას ბიუჯეტი განაპირობებს. სიიაფესთან ერთად საკმაოდ მარტივია მისი მოხმარებაც აწყობას მხოლოდ რამდენიმე წამი სჭირდება, ხოლო ვირტუალურ ობიექტებთან ინტერაქცია მაგნიტური გადამრთველის საშუალებით ხდება, რომელიც მას გვერდზე აქვს განთავსებული. მისთვის განკუთვნილი აპლიკაციების სმარტფონზე დაყენების შემდეგ, საჭიროა მხოლოდ VR შიგთავსის აპლიკაციიდანვე ჩამოტვირთვა, რის შემდეგაც მომხმარებელი სრულ VR გამოსახულების ხილვას შეძლებს. ამასთან ერთად, Youtube 360°-ვიდეო და ფოტო გამოსახულებების ნახვის საშუალებას იძლევა [49].

### AR/VR ინტერფეისი - Microsoft HoloLens

Microsoft-ის კომპანიამ 2015 წელს მედიის დიდი ყურადღება მიიპყრო საკუთარი HMD-ს, Microsoft Hololens-ის პრეზენტაციით [50]. საქმე ეხებოდა არა უკვე კარგად ნაცნობ VR სათვალეს, არამედ AR ტექნოლოგიას (ნახ.2.16).

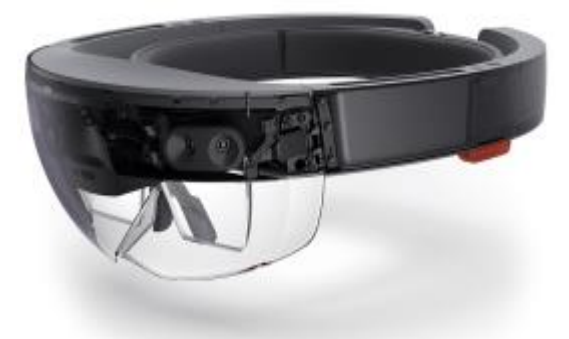

## ნახ.2.16. Microsoft Hololens Headset (Microsoft Corp., 2015)

მომხმარებლის თვალისათვის სივრცე, სადაც ის იმყოფება, აღქმადია, რადგან სათვალე გამჭვირვალეა, მაგრამ სენსორების დახმარებით ვირტუალური ელემენტები, ე.წ ჰოლოგრამები ამავე სივრცეში აისახება.

ვირტუალური ჰოლოგრამული ობიექტები არ არის სტატიკური, მათი მართვა, ცვლილება და გადაადგილება ხელების ან ასევე ვირტუალური ხელსაწყოების საშუალებით შეიძლება (ნახ.2.17) [51].

ვირტუალური რეალობიდან განვრცობილ რეალობაში გადმოტანილი ვირტუალურ ობიექტებთან ურთიერთქმედების საშუალება მომხმარებლის ციფრულ სამყაროსთან კომუნიკაციისა და უშუალო კონტაქტის სრულიად ახალი სახეობაა.

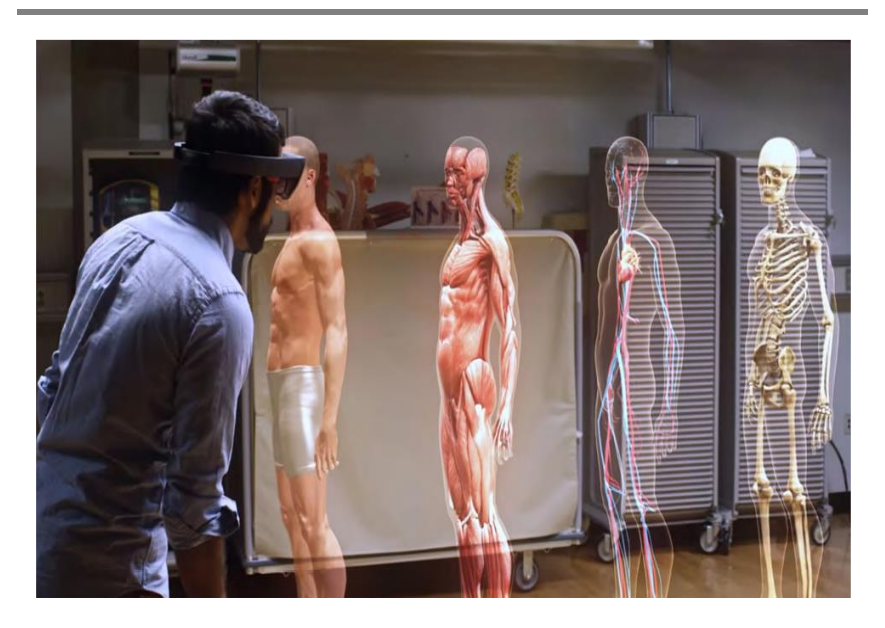

## ნახ.2.17. Microsoft Hololens-ის მედიცინაში გამოყენების მაგალითი (Fingas, 2015)

მიუხედავად იმისა, რომ მსგავსი ტიპის AR ტექნოლოგია საკმაოდ კარგი ნაზავია ვირტუალური რეალობისა რეალურ გარემოსთან, Hololens მაინც გახდა კრიტიკის საგანი ხედვის არიალის სიმწირის გამო. ვირტუალური რეალობისგან განსხვავებით, განვრცობილ რეალობში მომხმარებელს არ შეუძლია გამოიყენოს სრული ხედვის არიალი [52,53].

AR ტექნოლოგია განვითარების ჯერ კიდევ საწყის ეტაპზეა, შესაბამისად მომდევნო თაობის სათვალეებში ამ და მსგავსი ლიმიტების მოხსნა მის განვითარებას VR ტექნოლოგიის დონემდე აიყვანს.

#### 2.5. დამატებითი ტექნოლოგიური რესურსი VR-სთვის

ვირტუალურ რეალობაში ობიექტებთან ურთიერთქმედების შესაძლებლობა ძირითადად ეფუძვნება მოწყობილობებს, რომელთა მხარდაჭერითაც დღეს არსებული VR პროგრამები თუ აპარატები სარგებლობენ. ისინი სხვადასხვა კრიტერიუმით განსხვავდება ერთმანეთისგან და უზრუნველყოფს მომხმარებლის სხვადასხვა აქტივობების ვირტუალურ სივრცეში გადატანას. განვიხილოთ რამდენიმე მათგანი.

#### 2.5.1. თავის მოძრაობის აღმქმელი

ტერმინი Six Degrees of Freedom (თავისუფლების 6 მიმართულება) მოიცავს სხეულის მოძრაობის თავისუფლებას სამგანზომილებიან სივრცეში [54]. მათ შორისაა სამი მოძრაობის მიმართულებისა და სამი სივრცეში ბრუნვის მიმართულებისათვის [55].

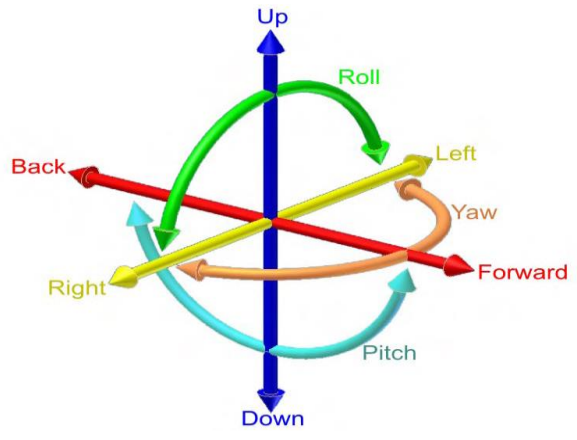

ნახ.2.18. Six Degrees of Freedom (Ionescu, 2010)

უმეტესი VR სისტემები იყენებს სენსორს თავის მოძრაობის დასაფიქსირებლად, მაგრამ მათგან ყველას არ შეუძლია აღიქვას ექვსივე მიმართულება. მათ გააჩნია მხოლოდ თავის მობრუნების სამი მიმართულების აღქმა, რაც 360°-ან ხედვის კუთხეს იძლევა.

გადაადგილებებისა და მიმართულებათა დაფიქსირებას განაპირობებს რამდენიმე სენსორი: აჩქარების სენსორი, გიროსკოპი და მაგნიტომეტრი. ამ სენსორებს შეუძლია სივრცეში სამი ბრუნვის მიმართულების დაფიქსირება, ხოლო გადაადგილების მიმართულებათა დასაფიქსირებლად, დამატებით გამოიყენება გარე სისტემა, როგორიცაა მაგალითად, Playstation Eye კამერა.

HMD-ები სმარტფონის მხარდაჭერით ვერც გარე მოწყობილობების საშუალებით ახდენს გადაადგილების მიმართულებების განსაზღვრას, შესაბამისად მათ მხოლოდ თავის მობრუნების აღქმა შეუძლია.

სმარტფონებზე არის კიდევ იმის საფრთხე, რომ მომხმარებელმა გულის რევა იგრძნოს, ან მსგავსი გვერდითი მოვლენები განუვითარდეს, რადგან მათ შეიძლება რეალურ და ვირტუალურ სივრცეებში გადაადგილებას შორის დაყოვნება 50 მილიწამზე მეტი იყოს. თუ დაყოვნება 50 მილიწამზე მეტია, სწორედ ამან შეიძლება გამოიწვიოს გვერდითი მოვლენები. თუმცა ეს, დიდწილად, თავად სმარტფონის ტექნიკურ პარამეტრებზეა დამოკიდებული.

თავის მოძრაობის აღქმა არამარტო ხედვის არიალის, არამედ 3D ხმის არქმასაც უწყობს ხელს. სივრცული ხედვის მსგავსად, ხმის პროექცია შეიძლება მოხდეს სივრცეში, რაც მომხმარებელს შთაბეჭდილებას უქმნის, რომ მას ხმა რომელიმე კონკრეტული მიმართულებიდან მოესმა: უკნიდან, წინიდან, გვერდიდან, ზემოდან ან ქვემოდან.

## 2.5.2. პოზიციის აღმქმელი

როგორც უკვე აღვნიშნეთ, პოზიციის დასაფიქსირებლად HMD საჭიროებს გარე მოწყობილობას. Oculus Rift-ის შემთხვევაში ეს გარე მოწყობილობა არის კამერა, რომელსაც

გააჩნია ინფრაწითელი LED განათება (ნახ.2.19). იგი საშუალებას იძლევა, რომ გარკვეული რადიუსის სივრცეში გადაადგილება დაფიქსირდეს და მოხდეს კოორდინატების ვირტუალურ გარემოში გადატანა [56].

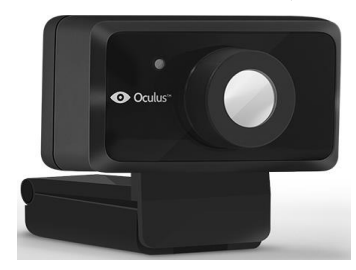

#### ნახ.2.19. Oculus Rift DK2 პოზიციის განმსაზღვრელი მოწყობილობა (OCULUS VR, LLC, 2015)

HTC Vive-ს გააჩნია საკუთარი მოწყობილობა, "Valve Lighthouse", რომელიც ასევე ინფრაწითელი სენსორების მეშვეობით 25 კვ.მ არიალში ახდენს მოძრაობის დაფიქსირებასა და კოორდინატების განსაზღვრას (ნახ.2.20). ეს

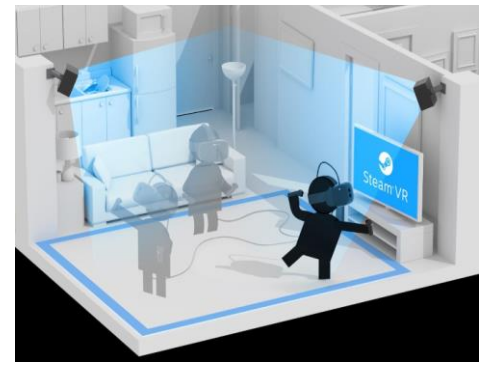

სივრცე წამში 100-ჯერ სკანირდება, რომლებსაც 2 სენსორი მონაცვლეობით უზრუნველყოფს.

შედეგად, სწრაფი გადაადგილებაც კი დაყოვნების გარეშე აღიქმება და გადადის ვირტუალურ სივრცეში.

ნახ.2.20. Valve Lighthouse ტექნოლოგია

## 2.5.3. თვალის მოძრაობის აღმქმელი

Kickstarter-ზე განთავსებული პროექტი დამუშავდა FOVE ფირმის მიერ. რომელიც მოიცავდა თვალის მოძრაობის აღქმის ტექნოლოგიის დანერგვას, წარმატებით დაფინანსდა (ნახ.2.21).

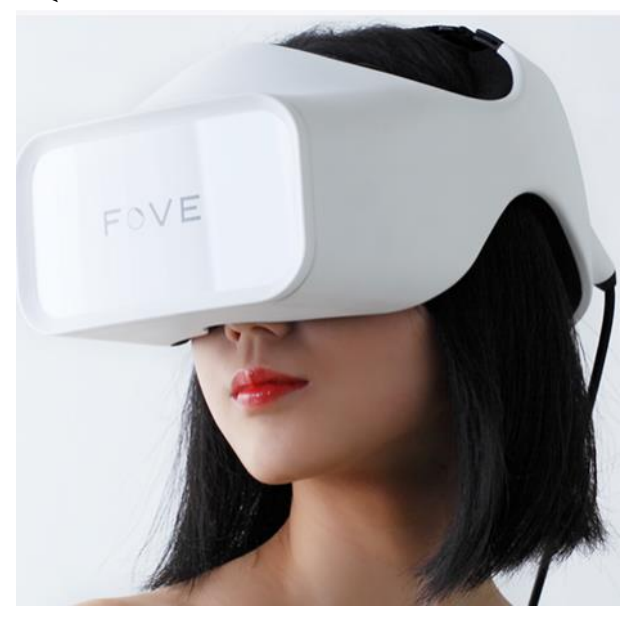

ნახ.2.21

მისი პრინციპია ვირტუალურ გარემოში ობიექტებზე ან თავად გარემოზე ზემოქმედება მზერის საშუალებით. მოწყობილობა აღჭურვილია ინფრაწითელი სენსორით. იგი უერთდება პერსონალურ კომპიუტერს USB-ს საშუალებით, იწონის 520 გრამს. Oculus Rift და სხვა აპარატურისგან განსხვავებით, FOVE VR შედგება მხოლოდ გარნიტურისგან, რადგან მართვა აქ ხორციელდება ხელების გარეშე (მთავარი კონცეფცია). "თვალებით მართვის" შესაძლებლობა

ხორციელდება ორი ინფრაწითელი მაკონტროლებელი გადამწოდით (სენსორით), რომლის სიზუსტე 1-გრადუსზე ნაკლებია, ხოლო კადრების განახლების სიჩქარე 120 კადრი წამში. ეკრანის დიაგონალი 14,7 სმ-ია და აქვს 2560 x 1440 პიქსელი (რაც 42%-ით მეტია, ვიდრე სხვა HMDაპარატებისა) [57]. ამგვარად, თვალის მოძრაობის აღქმის ტექნოლოგია, სხვა დანარჩენ დადებით მხარეებთან ერთად, ამცირებს თავის მოძრაობის საჭიროებას და შესაბამისად, გვერდითი მოვლენების რისკს.

# 2.6. VR ტექნოლოგიის გამოყენება სხვადასხვა სფეროში

# 2.6.1. სოციალური მედია

სოციალური მედიისათვის ვირტუალური რეალობის ტექნოლოგიის გამოყენება სრულიად ახალ შესაძლებლობებს მისცემს ადამიანებს საკუთარი ცხოვრების მომენტების სხვებისათვის გასაზიარებლად [58].

ამ სფეროში მოღვაწენი და ინვესტორები პროგნოზირებენ, რომ ფოტო, ვიდეო და ტექსტური ინფორმაცია, იმ სახით, როგორც დღეს მათი გაზიარება ხდება სხვადასხვა სოციალურ ქსელებში (როგორიცაა Instagram, Facebook, Snapchat და ა.შ), გახდება არადამაკმაყოფილებელი და მომხმარებლებს ექნებათ სრულიად სხვა შესაძლებლობები გაუზიარონ სხვებს საკუთარი რეალური ემოცია.

ისმის კითხვა, როგორ გამოვიყენოთ ვირტუალური და განვრცობილი რეალობის (VR & AR) ტექნოლოგიები სოცილურ მედიაში. ინტერნეტში შესაძლებელია ასეთი მასალის მოპოვება, მაგალითად [59].

 Snapchat Lens Studio - მობილური აპლიკაციაა, რომლის ჩამოწერა შესაძლებელია უპრობლემოდ. გამოიყენება ობიექტების, ფილტრების და 3D-ანიმაციების შესაქმნელად. ასევე შეტყობინებების, ფოტოების და ვიდეოების გადასაცემად;

 Facebook AR Studio - გამოიყენება 3D-შეტყობინებების შესაქქმნელად;

 Oculus Rift's Quill - არის ინსტრუმენტი VR-ტექნოლოგიის შესაქმნელად, რომელიც მუშაობს Oculus Rift-თან ერთად. გამოიყენება მხატვრული გაფორმების მიზნით, დიზაინისთვის;

 Amazon Sumerian - ინსტრუმენტების ერთობლიობაა მაღალხარისხიანი ვირტუალური რეალობის (VR) შესაქმნელად ინტერნეტში. Sumerian ენაზე შესაძლებელია ინტერაქტიული სამგანზომილებიანი სცენის შექმნა პროგრამირების გამოცდილების გარეშე, შემდეგ მისი ტესტირება ბრაუზერში და განთავსება ვებ-გვერდზე. იგი სწრაფად არის ხელმისაწვდომი მომხმარებლებისთვის.

ერთ-ერთმა კომპანიამ, რომელიც ინვესტიციას სარისკო ბიზნესში აბანდებს, წარმოადგინა რამდენიმე სცენარი, სადაც შეიძლებოდა ამ სფეროს ვირტუალურ რეალობასთან შესადაგება და მასში ფულის ჩადება [60]:

 "მეგობრებთან ერთად ვირტუალურ რეალობაში ტელევიზორის ყურება": შაბათი საღამოა, Game of Thrones-ის მოყვარული მეგობრები სხედან სმარტფონებთან. შენ ხსნი აპლიკაციას, ქმნი VR ოთახს, სადაც შენს წინ უზარმაზარი ეკრანია 3D სივრცეში. ამ ოთახში მეგობრების მოწვევის შემდეგ, თითოეული თქვენგანი მოკალათდება სავარძელში და შემდეგი სერიის ვირტუალურ სივრცეში საყურებლად ემზადება, რეკონსტრუიებული 3D Westeros-ით გარემოცულნი. როცა სერია დაიწყება, სინქრონიზებული ხმოვანი

"ჩატის" მეშვეობით გესმის მათი ემოციები, ისე, თითქოს ისინი შენს გვერდით მჯდარან.

 "ელექტრონული სპორტის *(eSports)* ყურება ათასობით *გულშემატკივართან ერთად":* წლის ყველაზე მნიშვნელოვანი მოვლენა საერთაშორისო საფინალო მატჩი რამდენიმე წუთში დაიწყება. იღებ სმარტფონს, შედიხარ VR ოთახში ფინალის საყურებლად. შენს გარშემო, ვირტუალურ სივრცეში, Dota 2-ის ათასობით ფანის ავატარია, რომლებიც თავიანთი მობილური VR მოწყობილობებით ამავე ვირტუალურ სივრცეში არიან. შენს წინ, jumbotron-ზე (დიდი ზომის ეკრანი), ხდება ტრანსლაცია და მის ორივე გვერდზე სტატისტიკის უზარმაზარი კედლებია. შენ კი მოეწყობი შენს კომფორტულ სავარძელში და დაელოდები მის დაწყებას.

 "წიგნის კითხვა ვირტუალურ რეალობაში"*:* ადიხარ თვითმფრინავში და ჯდები. არ ელოდები Kindle-ზე ან ფურცლებზე თვალების დაძაბვას, აცურებ iPhone-ს თავზე გასაკეთებელ VR მოწყობილობაში, ხსნი Kindle-ის ბიბლიოთეკას, რთავ VR რეჟიმს და იწყებ Armada-ს - Ernie Cline-ის ბოლო ნოველის კითხვას შენს წინ გადაშლილ გვერდზე ვირტუალურ სივრცეში. წიგნის ირგვლივ აღდგენილია 3D სცენები ნოველიდან, რომლის ჩამოტვირთვაც აპლიკაციის VR სცენების მარკეტიდან იქნება შესაძლებელი.

#### 2.6.2. ხელოვნება

ვირტუალური რეალობა მრავალ საშუალებას იძლევა ხელოვნების სფეროში, ვინაიდან აქ არ ხდება რეალურ ფიზიკურ ობიექტებთან უშუალო ურთიერთქმედება.

პირველი კრეატიული გარემო აპლიკაციის სახით სახელად "Tilt Brush" განსაზღვული იყო სახატავად, მაგრამ სახატავად არა კონკრეტულ მატერიაზე ან ობიექტზე, არამედ სრული სივრცის გამოყენებით [61].

ცნობილმა ხელოვანმა გლენ კინმა (Glen Keane დისნეის პერსონაჟების შემქმნელი) აღწერა თავისი შთაბეჭდილებები, რაც მას ამ აპლიკაციის გამოყენებისას დარჩა:

"წესები შეიცვალა, ხელსაწყოების ხელში აღებით, რომლებიც შესაძლებელია ვირტუალურ რეალობაში შეიქმნას. შემიძლია გავიკეთო სათვალე და უეცრად აღმოვჩნდე ვირტუალურ რეალობაში. ახლა კი ვხატავ. ჩრდილოეთი, სამხრეთი, აღმოსავლეთი, დასავლეთი - ყველა მიმართულება გახსნილია. ამ სივრცეში ჩაკარგვა ცეკვას წააგავს. რა არის ეს საოცარი სამყარო, სადაც ახლახანს აღმოვჩნდი? როცა ვირტუალურ რეალობაში ვხატავ, ვხატავ პერსონაჟებს რეალური ზომისას. ისინი ჩემს წარმოსახვაში ასეთი ზომისანი არიან. პერსონაჟს შეუძლია მობრუნება. არიელი ბრუნავს სივრცეში! და მაშინაც კი, თუ სათვალეს მოვიხსნი, ის ისევ ჩემს მახსოვრობაშია: ის აქაა! ის რეალურია! კარი წარმოსახვისთვის უფრო მეტადაა ღია. ფურცლის საზღვრები აღარ არსებობს. ეს არ არის ბრტყელი ნახატი, ეს სკულპტურული მხატვრობაა ! (ნახ.2.22). შექმნა ხელოვნება სამგანზომილებიან სივრცეში - ახალი ხედვაა ხელოვანთათვის. რას ნიშნავს ეს ისტორიის თხრობისას ? მე ძალიან მომწონს ის იდეა როგორც ანიმატორს, რომ შენ შეგიძლია იყო ყველაფერი, რაც კი წარმოსახვაში გაქვს და როგორც ბავშვი, ხარ სრულიად თავისუფალი" [62,63].

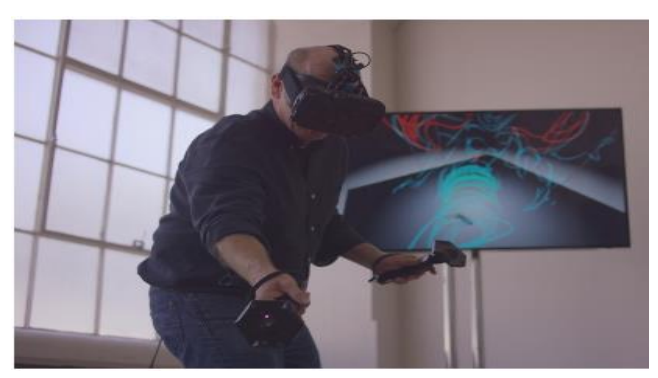

ნახ.2.22. ხატვა ვირტუალურ სივრცეში (გ. კინი)

# 2.6.3. მედიცინა

მედიცინის სფეროში ვირტუალური რეალობის ტექნოლოგიის გამოყენების მრავალი სცენარი არსებობს, მათგან რამდენიმე კი უკვე პრაქტიკაშიც გამოიყენება.

ექსპერტებისა და ექიმებისთვის ყველაზე სასურველი და მოთხოვნადია ქირურგიული სიტუაციების ვიზუალიზება ვირტუალურ გარემოში, მეთოდი, რომლითაც რეალურ სხეულებზე პრაქტიკის ჩანაცვლებაა შესაძლებელი [64]. კონტროლერების ნაცვლად აქ უკვე რეალური ქირურგიული ხელსაწყოები გამოიყენება, რომელთა ასახვაც ვირტუალურ გარემოშიც ხდება.

არსებობს თეორიული საფუძვლები იმისა, რომ რეალურ დროში, რეალური პაციენტებისგან მიღებული 3 განზომილებიანი, ინფორმაციული სახის მონაცემები სენსორების დახმარებით - მსგავსად მაგნეტო-რეზონანსული ტომოგრაფიის (MRT), კომპიუტერული ტომოგრაფიისა (CT) და ულტრაბგერითი ტომოგრაფიისა - აისახოს უკვე ვირტუალურ გარემოშიც. ამით ოპერაციების წინასწარ სიმულირება და რისკების თავიდან აცილებაა შესაძლებელი.

თუ ამ ტექნიკის კომბინირება განვრცობილ რეალობასთანაც მოხდება, შესაძლებელი იქნება ასევე საჭიროების შემთხვევაში ექიმმა რენტგენის ტიპის გამოსახულება ოპერაციის დროსაც კი დაინახოს.

ჩრდილოეთ კაროლინას უნივერსიტეტში კვლევითი ჯგუფი ახორციელებს ორსული ქალების ულტრაბგერითსენსორულ სკანირებას. სკანირების შემდეგ იღებენ მუცლის (ჩანასახიანად) 3D გამოსახულებას და განვრცობილი რეალობის დახმარებით ექიმის ხედვის არიალში აისახება. ეს ტექნოლოგია აადვილებს ჩანასახზე დაკვირვებას და სტეტოსკოპის 3D ალტერნატივადაც მოიაზრება.

კიდევ ერთი მაგალითი ამ ტექნოლოგიის მედიცინაში გამოყენებისა ჟურნალ "Frontier of Neuroscience"-ში იქნა აღწერილი [65]. სტატია ეხებოდა პაციენტებს, რომლებიც რაიმე კიდურის ამპუტაციის შემდეგ ფანტომური ტკივილით იტანჯებიან (ეს არის ტკივილი, რომელიც პაციენტის ტვინში არარსებული ნერვული რეგიონიდან მიწოდებული სიგნალებითაა გამოწვეული).

შვედეთის Chalmer-ის უნივერსიტეტში ამასთან დაკავშირებით ჩატარდა ექპერიმენტული მკურნალობათერაპია, სადაც კაცს, რომელსაც 48 წელი ფანტომური ტკივილი აწუხებდა, ამ მეთოდით უმკურნალეს. სხვა წარუმატებელი თერაპიების შემდეგ გადაწყდა, რომ პაციენტის ამპუტირებული ხელისთვის მიემაგრებინათ ელექტროდები, რომლებიც კუნთიდან წამოსულ სიგნალებს დაამუშავებდა. ეს სიგნალები შემდგომ ინტერპრეტირებული იქნებოდა, როგორც ხელის მოძრაობა და პაციენტის ცოცხალ ვიდეო გამოსახულებას - ციფრულად, ვირტუალური ხელის სახით მორგებული. შესაბამისად პაციენტს შეეძლო ვირტუალური ხელის რეალური სახით მოძრაობა და

ვირტუალურ სივრცეში ნებისმიერი მოქმედების შესრულება, როგორიცაა მაგალითად სიმულირებული სარბოლო ავტომობილის მართვა. პაციენტის თქმით მას ტკივილები შეუმსუბუქდა და თერაპიის დროს ტკივილის გრძნობა სრულიადაც კი უქრებოდა.

მეთოდი გამართლდა, მაგრამ მკვლევართა თქმით მთავარ პრობლემას პაციენტისთვის სახალისო და საინტერესო თერაპიაზე დამოკიდებულებისკენ მიდრეკილება შეიძლება წარმოადგენდეს.

## 2.6.4. განათლება

*ანატომიის გაკვეთილი:* 2014 წელს ჩეხეთის რესპუბლიკის ერთ-ერთ სკოლაში ჩატარდა ექპერიმენტი, სადაც მოსწავლეებს საშუალება მიეცათ 7 კომპიუტერზე, მათთან დაკავშირებული Oculus Rift-ის, Leap Motion-ის სენსორისა და პროექტ World of Comenius-ის საშუალებით ადამიანის ანატომია შეესწავლათ (ნახ.2.23) [66].

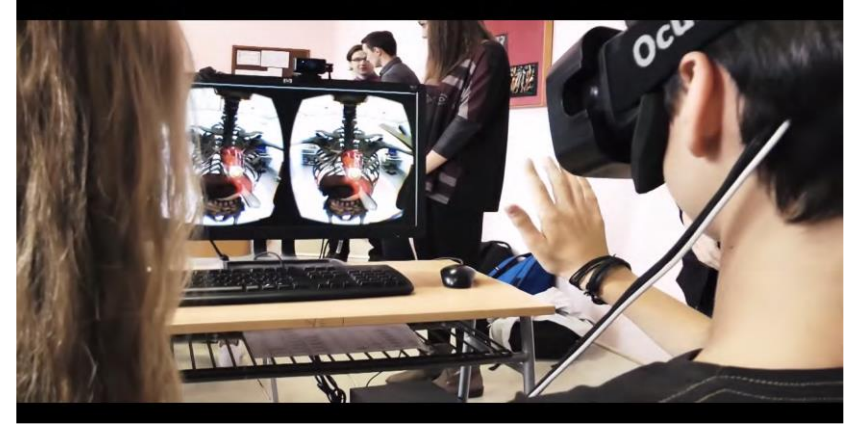

ნახ.2.23. სხეულისა და ორგანოების მანიპულაცია Oculus Rift DK2, Leap Motion და World of Comenius-ს გამოყენებით

მათ შეეძლოთ სხეულს დაკვირვებოდნენ ვირტუალურ სამყაროში 3-განზომილებაში, Leap Motion სენსორის დახმარებით, შეხებოდნენ ამ სხეულს და მანიპულაციებიც განეხორციელებინათ. თითების ჟესტიკულაციით ისინი ცალკეული ორგანოების სხეულიდან ამოღებას და დაკვირვებას, ნერვების სტიმულირებას და სხეულის სხვადასხვა სექციების მოახლოებასაც ახერხებდნენ. მოსწავლეებისთვის ეს ანატომიის შესწავლის ყველაზე სახალისო და საინტერესო გზა აღმოჩნდა, რამაც ექსპერიმენტი წარმატებული გახადა.

ისტორიის გაკვეთილი*:* თამაშებში ხშირად გვხვდება შენობების, ქალაქების და ხანდახან მთელი სამყაროს ციფრული მოდელები, რაც ძირითადად ისტორიულ მოვლენებსა თუ ფაქტებს უკავშირდება. ანალოგიური მიზნით შეიძლება ვირტუალური რეალობის გამოყენება ისტორიულ კონტექსტში, რომელიც ისტორიის გაკვეთილს სრულიად ახალ სახეს მისცემს.

ფირმა 3DS-ის ინჟინრებმა აღადგინეს ისტორიული ობიექტები მეორე მსოფლიო ომიდან ციფრული სახით, რაც ნორმანდიაში, D-Day-დ ცნობილი სამხედრო შეტევის დღის გემების, პორტებისა და შენობების სამ განზომილებაში ხილვის საშუალებას იძლეოდა [67]. პროექტის ხელმძღვანელი, მეჰდი ტაიუბი (Mehdi Tayoubi), ასევე მონაწილებდა პირამიდებისა და ეიფელის კოშკის ციფრულად შექმნაში.

გასეირნება ძველ ქალაქებსა და კულტურებში, ვირტუალური პერსონაჟების მიერ ძველი, უკვე გადაგვარებული ენების გამოთქმის მათი ერთმანეთთან საუბრისას მოსმენა, იმ მომენტების ნახვა, რომლებმაც ისტორია შეცვალეს – ესაა სწავლის და სწავლების მეთოდები, რომლებიც მომდევნო წლებში საგანმანათლებლო დაწესებულებებში შეიძლება იქნეს გამოყენებული. ამით მოსწავლეებს

და სტუდენტებს ექნებათ საშუალება, რომ არა მხოლოდ წაიკითხონ, არამედ ცხადად ნახონ და განიცადონ ის ისტორიული ფაქტები და მოვლენები.

## 2.6.5. მეცნიერება

NASA-მ კალიფორნიაში, თავის ერთ-ერთ ლაბორატორიაში წარმოადგინა პროტოტიპი, რომლის საშუალებითაც ოპერატორს შეეძლო Oculus Rift-ის მეშვეობით დაენახა გამოსახულება, რომელსაც იძლეოდა რობოტზე დამაგრებული კამერა [68]. ამასთან ერთად, ოპერატორს შეეძლო Microsoft Kinect 2-ის დახმარებით რობოტის მკლავი საკუთარი ხელის მოძრაობის შესაბამისად აემოქმედებინა (ნახ.2.24).

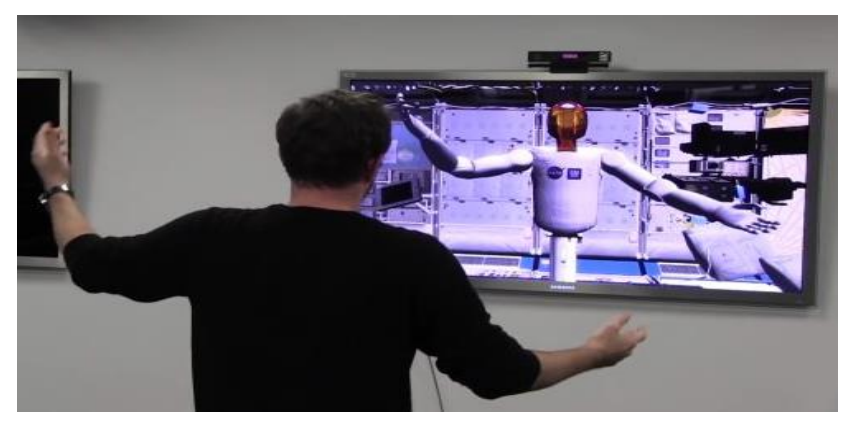

#### ნახ.2.24

მათ მოახდინეს სიმულაცია - მარსიდან მიღებული სურათებისგან შედგენილი სამგანზომილებიანი გამოსახულებით შექმნეს მარსზე მოძრაობის იმიტაცია, რისთვისაც მათ ასევე Virtuix Omni გამოიყენეს, რომ მარსზე სიარული სრულად ყოფილიყო იმიტირებული.

ვირტუალური რეალობის ტექნოლოგიის გამოყენება მეცნიერებაში ასევე ხდება ტვინის შესასწავლად. სოციალური ნეირომეცნიერების განვითარებისათვის მნიშვნელოვანია სოციალური პროცესებისა და ნეირობიოლოგიური საფუძვლების ურთიერთმიმართების კვლევა [69]. VR-ტექნოლოგია ინტერაქტიური 3-განზომილებიანი კომპიუტერული მოდელების შექმნის საშუალებით სოციალური პროცესების შესწავლის საუკეთესო ინსტრუმენტია.

ტეხასის შტატის ოსტინის უნივერსიტეტის ნეირომეცნიერებმა და პროგრამისტებმა შექმნეს თავის ტვინის შესწავლის კომპიუტერული ინსტრუმენტი ვირტუალური რეალობის გამოყენებით. ახალი სისტემა აერთიანებს თავის ტვინის სკანირებას, ტვინის ჩანაწერებს და ვირტუალურ რეალობას, რათა მომხმარებელს საშუალება მიეცეს ადამიანის ტვინის რეალურ დროში მოგზაურობისათვის [70].

ნეირომეცნიერებმა ექსპერიმენტის სახით ერთ-ერთ მოხალისეს გაუკეთეს ელექტრო ენცეფალოგრამა, საიდანაც მიღებული მონაცემები იმავე მომენტში ვირტუალურად ვიზუალიზირდებოდა. იქ მყოფთ შეეძლოთ რეალურ დროში დაენახათ მოხალისის ტვინი და მისი სხვადასხვა არიალის ოპტიკურ სიმულაციას დაკვირვებოდნენ.

## 2.6.6. სამხედრო სფერო

 აშშ-ს არმია უკვე დიდი ხანია იყენებს ვირტუალურ რეალობას სამხედრო დანიშნულებით. ისინი სამხედროებს წვრთნიან რეალურ გარემოსთან მიახლოებული პროცესების მართვის თამაშის ტიპის სიმულატორებზე. რეალურობის აღსაქმელად, ჯარისკაცებს VR სათვალე შლემზე აქვთ მორგებული და რეალურ საომარ სიტუაციებში ხორციელდება მათი წვრთნა [71]. ამის გარდა, მათ F-35 სამხედრო ტიპის თვითმრინავის პილოტებისთვის გააკეთეს სისტემა, რომელიც პილოტებს ხედვის შეზღუდულ არიალში აძლევს გარემოს დანახვის საშუალებას. ეს ხდება 6 კამერის საშუალებით, რომლებიც 360° გამოსახულებას იძლევა და დაკავშირებულია პილოტის თავზე მორგებულ VR HMDსთან. შესაბამისად, როცა პილოტი აბრუნებს თავს სწორედ იმ მხარეს, სადაც რეალურად მისი ხედვის არიალი დაფარულია, მას შესაძლებლობა ეძლევა დაინახოს კამერებიდან მიღებული გამოსახულება.

სამხედრო სფეროში სულ უფრო მნიშვნელოვანი ხდება სატრენინგო სისტემებისა და პროგრამების ახალი ტექნოლოგიების დანერგვა. მაგალითად, საყუურადღებოა აშშ-ის არმიაში სტრესის მენეჯმენტის სასწავლო პროგრამების კონცეფციის გამოყენება, რაც მდგრადობის ამაღლებასა და პირველადი სტრესული ფაქტორების პრევენციისთვისაა გათვალისწინებული. ბოლო რამდენიმე წლის განმავლობაში, მოწინავე ტექნოლოგიები, კერძოდ, *ვირტუალური რეალობა* ინტეგრირებულია იმისათვის, რომ შეიქმნას სტრეს-ტრენინგის უფრო ინოვაციური და ეფექტიანი სასწავლო პროგრამები სამხედრო მოსამსახურეებისათვის, მათ შორის, ჯარისკაცების, პილოტებისა და საჰაერო ეკიპაჟების სხვა სპეციალისტებისათვის [72].

ბოლო ათწლეულის მანძილზე ევროპის ქვეყნებშიც სამხედრო და კატასტროფების მზადყოფნის სწავლება ვირტუალური რეალობის სისტემების საფუძველზე სულ უფრო პოპულარული ხდება. ეს მეთოდი აღიარებულია წვრთნების ტრადიციულ მოდელად [73]. მაგალითად, ვირტუალური ბრძოლის სივრცე მრავალრიცხოვანი ჯარისკაცებისთვის გადამწყვეტ ქმედებებში ნაჩვენებია 2.25

ნახაზზე, ტაქტიკის, ტექნიკისა და პროცედურების მომზადებს მიზნით.

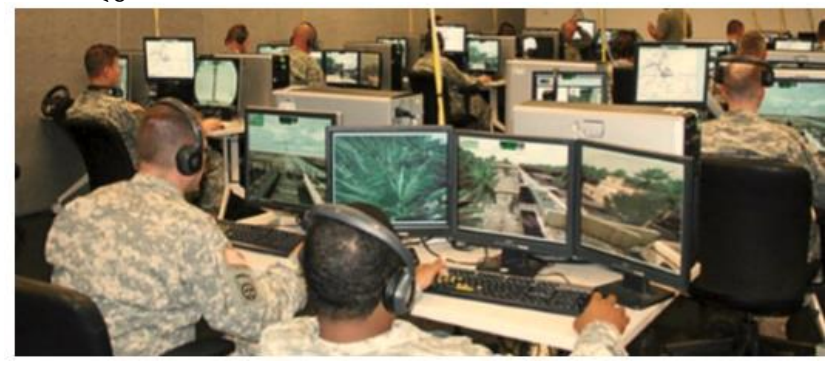

ნახ.2.25. მრავალმომხმარებლის ტრენინგი ვირტუალური ბრძოლის სივრცეში

## 2.6.7. ტურიზმი

*ტურიზმი* ერთ-ერთი ყველაზე დიდი ინდუსტრიაა მსოფლიოში და ვირტუალური რეალობა გახდა ამ ინდუსტრიაში ტურისტების მიზიდვის ძლიერი ინსტრუმენტი. ვირტუალური რეალობა საშუალებას იძლევა მსოფლიოს ნებისმიერ წერტილში გაატაროს ტურები. ტურისტული ინდუსტრია ხდება მოქნილი და ხელმისაწვდომი ყველა ადამიანისათვის (ნახ.2.26) [74].

ამ სფეროში მოგზაურობის სააგენტოები აქტიურად ცდილობს მოახდინოს ვირტუალური რეალობის ინტეგრაცია ტურიზმის სფეროსთან. ამის ნათელი მაგალითია Quantas-ის აპლიკაცია, რომლითაც მოგზაურთათვის სხვადასხვა პოპულარული ადგილების 360° ვიდეოგამოსახულების დანახვაა შესაძლებელი [75]. ეს კი ბროშურებიდან ტექსტური ან სურათების საშუალებით მიღებული ინფორმაციისგან განსხვავებით, იძლევა იმ შეგრძნებებს, რომელიც შეიძლება

ადამიანმა ადგილზე ყოფნით მიიღოს, რადგან ის სივრცე მის გარშემო სრულადაა აღქმადი (ნახ.2.27, 2.28).

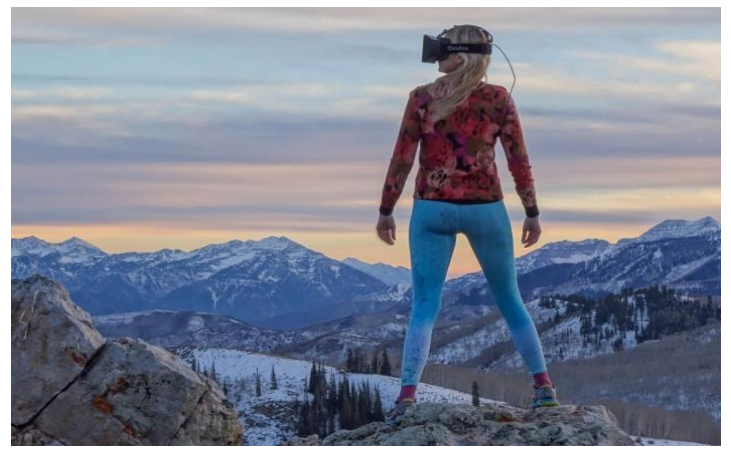

ნახ.2.26

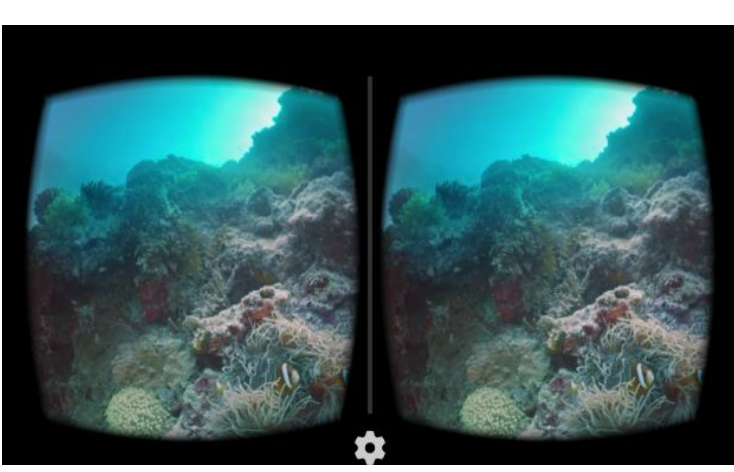

ნახ.2.27. მოგზაურობა წყალქვეშ

 $\mathbf{I}$ 

# 2.6.8. სპორტი

ვირტუალური რეალობის ტექნოლოგიამ დღეს სპორტულ სამყაროშიც შეაღწია და ბევრ ქვეყანაში იგი აქტიურად გამოიყენება, როგორც სპორტული ღონისძიებების რეალურ დროში აღსაქმელად და სპორტული ვარჯიშების (ტრენინგების) მეთოდების სრულყოფისათვის, ასევე სპორტული ბიზნესის გასავითარებლად [76,77].

ვირტუალური რეალობის გამოყენება სავარჯიშოდ 1980 წლიდან დაიწყო სამხედრო მფრინავებისათვის. სპორტსმენებისათვის კი ამ ტექნოლოგიამ მხოლოდ 2012 წელს, პირველად დიდ ბრიტანეთში მიაღწია, ლონდონის ოლიმპიური თამაშების დროს. ყოველ სპორტსმენს შეეძლო ვირტუალურად, წინასწარ გაცნობოდა მომავალ საასპარეზო გარემოს და "ევარჯიშა" აქ. როგორც აღნიშნული იყო, სპორტსმენების ადაპტირებისათვის ახალ გარემოს პირობებთან, სტრესის მოსახნელად და უკეთესი სპორტული შედეგების საჩვენებლად, ვირტუალური რეალობის ტექნოლოგია შესანიშნავი აღმოჩენა იყო {67}. ეს ტექნოლოგია სულ უფრო ფართოდ გამოიყენებოდა შემდგომ ზაფხულის და ზამთრის ოლიმპიური თამაშების ჩატარებისას (ნახ.2.28).

სპორტსმენის ტრავმების შემდგომი რეაბილიტაციის პერიოდში, როცა ჯერ კიდევ სახიფათოა მისი აქტიურ სავარჯიშო პროცესებში მონაწილეობა, VR-ინსტრუმენტით შესაძლებელია გარკვეული ვარჯიშების და პროფესიონალური ჩვევების ფრთხილად შესრულება.

VR-ტექნოლოგია საუკეთესო საშუალებაა სპორტული ტრანსლიაციების აღსაქმელად და მათში აქტიური მონაწილეობის მისაღებად, რა თქმა უნდა, AG-ტექნოლოგიის ელემენტების გამოყენებით: დამატებითი ინფორმაციის მიღება სპორტული თამაშის ან მოთამაშეების შესახებ და სხვ.

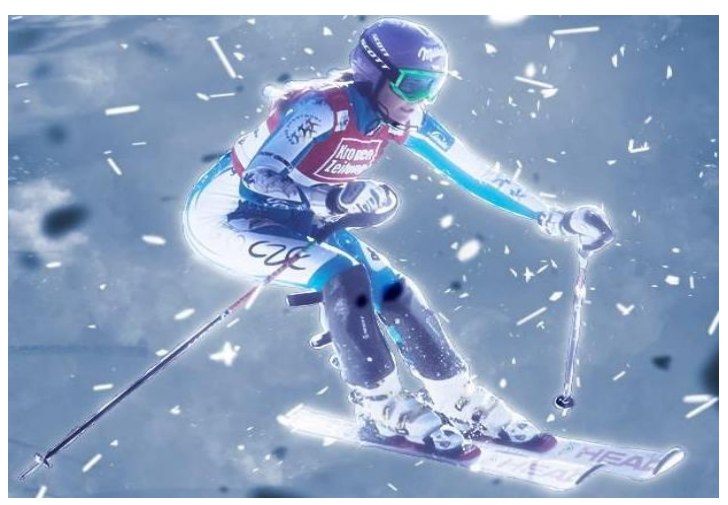

ნახ.2.28. სათხილამურო ტრასაზე ვარჯიში VR-ით

დღეს ვირტულური რეალობის ტექნოლოგია, თამაშების ტრანსლაციის თვალსაზრისით, უკვე გამოიყენება კალათბურთის, ფეხბურთის, ხოკეის, გოლფის, ავტორბოლის ("ფორმულა 1") და სხვა სახეობებში. ამ ტექნოლოგიას დამატებითი მოგება მოაქვს სპორტის ინდუსტრიაში.

მაგალითად, კანადის D-BOX ტექნოლოგიების კომპანია, რომელიც აწარმოებდა მოძრავ კრესლოებს კინოთეატრებისა და პარკებისათვის, ახლა გადადის სპორტში. მან ლონდონის ერთ-ერთ ღონისძიებაზე წარმოადგინა ახალი პროდუქტი - "ფორმულა 1"-ის სიმულატორი.

ბერლინში 2018 წლის IFA სავაჭრო შოუში სტუმრები ამოწმებენ ვირტუალური რეალობის სათვალეს "ფორმულა-1" სიმულატორისათვის (ნახ.2.29) [77].

მოძრავი სავარძლის სიმულატორი იყენებს წინასწარ დაპროგრამებულ მონაცემებს, მაგრამ შეიძლება გამოიყენოს ასევე ინფორმაცია რეალურ დროში.

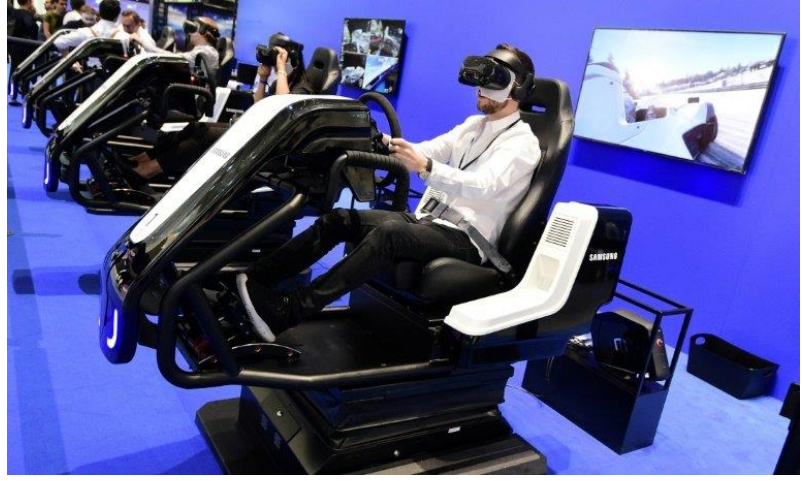

ნახ.2.29. "ფორმულა-1" სიმულატორი

ვირტუალური რეალობის ამერიკელმა ექსპერტმა მაიკლ ლადენმა (IBM-ისა და Google-ს ყოფილი თანამშრომელი) სპორტული ბიზნესის ლიდერთა სამიტზე ჩელსიში "სტემფორდ ბრიჯის" სტადიონზე განაცხადა, რომ ვირტუალური და განვრცობილი (VR & AR virtual\_augmented reality) რეალობა - შერეული რეალობის სახით (MR) - არღვევს სპორტის ყველა ასპექტს. მას შეუძლია სპორტი გარდაქმნას პროფესიონალების, მოყვარულებისა და მაყურებლებისათვისაც. ამერიკელი ფეხბურთელები უკვე იყენებენ VR-ს, რათა უკეთესად ავარჯიშონ თავიანთი აზრები, წაიკითხონ მინდორი, მისცენ მცველებს საშუალება დახვეწონ თავიანთი უნარ-ჩვევები ტრავმირების რისკების გარეშე" [77].

# III თავი. ვირტუალური რეალობა - კვლევის ამოცანები და ტექნოლოგიები 3.1. საკვლევი ამოცანის დასმა და მისი გადაჭრის გზები

წინა თავში მიმოხილული VR ტექნოლოგიები, მათი შესაძლებლობები და გამოყენების სფეროები საშუალებას იძლევა ნათლად დავინახოთ, განვითარების რა ეტაპზეა ეს სფერო დღეისათვის.

მიუხედავად იმისა, რომ VR-მწარმოებლები აქტიურად მუშაობენ იმისათვის, რომ მაქსიმალურად მოსახერხებელი, მარტივი და პრაქტიკული გახადონ მათი პროდუქტი თაობიდან თაობამდე, არსებობს პრობლემები, რომლებიც რაღაც დონეზე აფერხებს ვირტუალური რეალობის სრული პოტენციალის გამოყენებას [78]. ესენია:

 კომპიუტერების გრაფიკული შესაძლებლობები, რომლებიც საჭიროა VR-სთვის, არასაკმარისია;

• ოპტიმიზაციის მიზნით ამზადებენ მაღალმწარმოებლურ კომპიუტერებს, მაგრამ ისინი საკმაოდ ძვირია და ყველასთვის ხელმისაწვდომი არაა;

 არაა გამოკვლეული VR-მოწყობილობის გამოყენებით ჯანმრთელობის (გვერდითი) ეფექტები. შესაძლებელია თავის ტკივილის, გულისრევის, თავბრუსხვევის, მხედველობის დაბინდვის ან მათი კომბინაციით გამოწვეული შეგრძნებების გაჩენა;

 VR მოწყობილობების გამოყენების კარგი სფეროა ვიდეოთამაშები. პროფესიონალი "მოთამაშეები" ადვილად ეუფლებიან და სიამოვნებით იყენებენ ვირტუალურ ისტრუმენტებს, მაგრამ არამოთამაშეების რიცხვი გაცილებით მეტია და ჯერ კიდევ არ იგრძნობა მათი "ლტოლვა" ამ ახალი ინსტრუმენტებისკენ. თუმცა სხვადასხვა დარგის განათლების სფეროში VR ტექნოლოგია უკვე გამოიყენება;

 $\bullet$  არ არსებობს მონეტიზაციის გეგმა, არ არის შექმნილი სტაბილური მარკეტინგული სამსახური ამ სფეროში. VR სფეროს განვითარება, რა თქმა უნდა, დამოკიდებულია ინვესტორებსა და ინვესტიციებზე ამ მიმართულებით. როგორც ცნობილია, ამ სფეროს თვით ოპტიმისტი ინვესტორებიც კი, თანხების დაბანდების შემდეგ, მოგებას 2-3 წელზე ადრე არ ვარაუდობენ [78].

არსებობს აგრეთვე სხვა ტექნიკური პრობლემებიც. მაგალითად, მონაცემთა გაცვლის სიჩქარე. დღეისათვის არსებული ტექნოლოგიით, სამგანზომილებიანი გამოსახულების მოცულობა აღემატება იმ სიჩქარეს, რა სიჩქარითაც ხდება მონაცმემთა გაცვლა, განსაკუთრებით უკაბელო საშუალებით. იმისათვის, რომ დროულად მიეწოდოს გამოსახულება HMD-ს, საჭიროა შემცირდეს მონაცემთა სიდიდე. ეს თავის მხრივ ზღუდავს ვიდეო გამოსახულების გაფართოებას/ხარისხს, რამაც შეიძლება გამოიწვიოს გვერდით ეფექტები, თუ მომხმარებელი HMD-ს დიდი ხნის განმავლობაში მოიხმარს.

საპრობლემოა ასევე კოორდინატების ეფექტურად განსაზღვრის არიალი. უმეტესად ზუსტი კოორდინატების განსაზღვრა მცირე რადიუსში ხდება, რაც ნაწილობრივ ზღუდავს ვირტუალურ რეალობაში მოცემულ შესაძლებლობებს.

ასევე გასათვალისწინებელია ის ფაქტი, რომ გამოსახულების გარდა აქტუალურია გრძნობის ორგანოების სტიმულირება, იმისათვის, რომ მომხმარებელმა სრულად აღიქვას ვირტუალური გარემო და იქ მიმდინარე მოვლენები.

იქიდან გამომდინარე, რომ კომპანიები ცდილობენ თავადვე დახვეწონ თავიანთი პროდუქტი და გახადონ მაქსიმალურად კომპაქტური, ამ ყველაფრის ერთ მოწყობილობაზე ინტეგრირების სირთულე გარკვეულწილად აფერხებს ამ პრობლემების აღმოფხვრას.

წიგნში კვლევის სახით განვიხილავთ იმ საპრობლემო სფეროს, რომელიც კონკრეტულად შეხების მგრძნობელობას ასახავს. შესაბამისად, ექსპერიმენტმა შესაძლებელი უნდა გახადოს - რეალურ სივრცეში აღქმული თავისა და სხეულის მოძრაობის ვირტუალურ სივრცეში გადატანასთან ერთად, შეხებაც საგრძნობი გახადოს.

ამისათვის საჭიროა არსებული HMD-ებიდან ექსპერიმენტისთვის ყველაზე შესაფერისის შერჩევა, კოორდინატების განსაზღვრის მიზნით რომელიმე არსებული სისტემის გამოყენება და მეთოდის შერჩევა, თუ რა საშუალებით და რა სახით მოხდეს შეხების აღქმა.

# 3.2. კვლევისთვის საჭირო ინვენტარის განსაზღვრა

მოცემული ამოცანიდან გამომდინარე შეგვიძლია უკვე განვსაზღვროთ, თუ რა არის საჭირო ტექნიკური ან პროგრამული თვალსაზრისით სასურველი შედეგის მისაღწევად.

სამუშაო გარემო Unity 3D, რომელიც ამ კვლევისთვის შეირჩა, ფორმირებულია სპეციალურად სამგანზომლებიანი სივრცის შესაქმნელად. მას აქვს რიგი VR HMD-ების მხარდაჭერა, იძლევა შესაძლებლობას ან წინასწარ მინიჭებული პარამეტრებით, ან პროგრამირების C# ან Javascript ენაზე მიენიჭოს ობიექტებს ფიზიკური მახასიათებლები და არის სხვადასხვა გარე მოწყობილობების ერთგვარი შუამავალი. მათგან მიღებული ინფორმაცია საბოლოოდ ვირტუალურ გარემოში იღებს გარკვეულ მნიშვნელობებს.

იქიდან გამომდინარე, რომ Unity-ს მხოლოდ ერთეული HMD-ების მხარდაჭერა აქვს, მათგან ერთ-ერთი მათი ტექნიკური მახასიათებლებიდან გამომდინარე შეიძლება შეირჩეს. ტექნიკურად ყველა იმ მოთხოვნას, რომელიც ამ კვლევის შესასრულებლადაა საჭირო, აკმაყოფილებს Oculus Rift-ს [37,64]. გარდა ამისა, ის ხელმისაწვდომია და როგორც აღვნიშნეთ, Unity-ს მორგებული.

შემდეგი კომპონენტი, რაც ექპერიმენტისთვისაა საჭირო, არის სისტემა, რომელიც დაგვეხმარება სხეულის კოორდინატების განსაზღვრაში, რადგან ინტეგრირებული სენსორის მეშვეობით Oculus Rift მხოლოდ თავის მობრუნების კოორდინატებს აფიქსირებს. ერთ-ერთი ასეთი სისტემა Motive:Tracker-ია [].

მისი უპირატესობა ისაა, რომ ინფრაწითელი კამერები, რომლებიც აფიქსირებს ადამიანის სხეულზე დამაგრებულ ე.წ "მყარ სხეულებს", შეუზღუდავი რაოდენობით შეიძლება დამონტაჟდეს სივრცეში, სადაც უშუალოდ ექსპერიმენტი წარიმართება და ამასთან გააჩნია პროგრამული მხარეც, სადაც ხდება კალიბრაცია. ეს საშუალებას იძლევა კოორდინატთა სიზუსტეში ცდომილება მინიმუმამდე იქნას დაყვანილი.

და ბოლოს, საჭიროა მოწყობილობა, რომელიც დაგვეხმარება შეხების აღქმასა და შეგრძნებაში. ამისათვის ყველაზე კარგი და პრაქტიკული საშუალება კუნთების ელექტრონული სტიმულატორია (EMS - Electrical Muscle Stimulation) (ნახ.3.1) [79].

იგი მოსახერხებელია, ვინაიდან პორტატულია, შეიძლება მისი მოძრაობისას სხეულზე დამაგრებულ მდგომარეობაში გადატანა და იძლევა სხეულის კუნთოვან ნაწილზე ელ-იმპულსით მიღებულ შეხების ეფექტს.

საბოლოოდ, შერჩეულმა ტექნიკურმა და პროგრამულმა საშუალებებმა უნდა მოგვცეს ექსპერიმენტის სრულფასოვნად ჩატარების შესაძლებლობა.

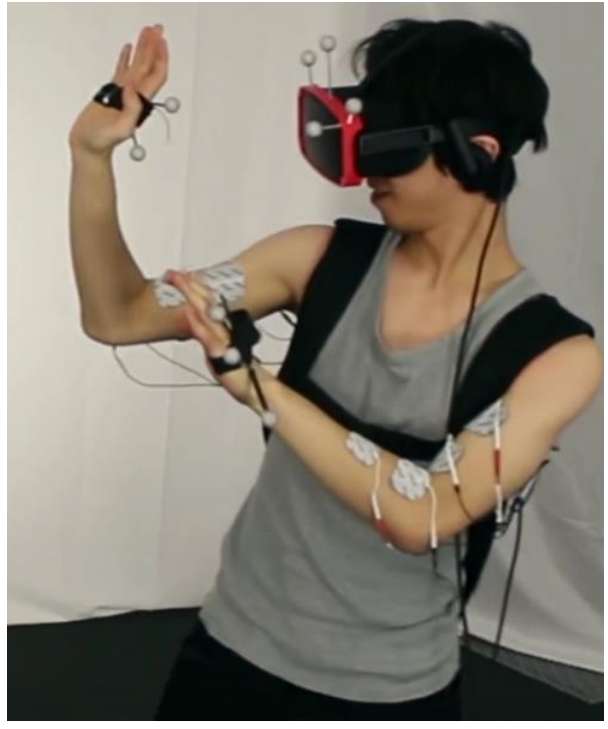

ნახ.3.1. კუნთების ელექტრონული სტიმულატორი

გერმანიის ჰასო პლატნერის ინსტიტუტის (პოტსდამი, ბერლინი) მეცნიერთა ჯგუფმა შექმნა ელექტრონული სტიმულატორი, რომელიც აღიქვამს მოთამაშის (სპორტსმენის) კუნთების შეგრძნებით მდგომარეობას [80]. იგი მუშაობს იმავე სტიმულაციის ანალოგიურად, რასაც ფიზიოთერაპევტები იყენებენ თავიანთ პაციენტებთან.
## 3.3. კვლევისთვის გამოყენებული ტექნიკური და პროგრამული ნაწილის აღწერა

პირველ რიგში, განვიხილოთ HMD (Head Mounted Display - თავზე დასადგმელი დისპლეი) მოწყობილობა, რომელიც გამოყენებულ იქნება ჩატარებული ექსპერიმენტის დროს.

# $\triangleright$  Oculus Rift

Oculus Rift ამ კვლევისთვის ყველაზე უფრო შესაფერისი HMD-ა (ნახ.3.2).

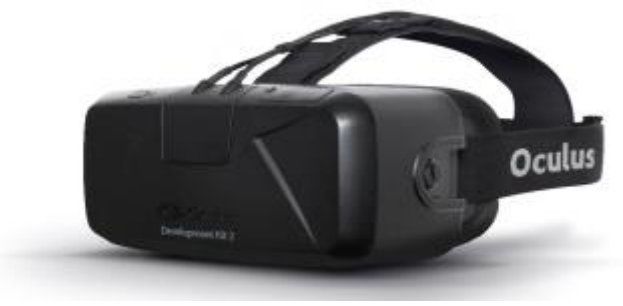

ნახ.3.2 Oculus Rift DK2 (OCULUS VR, LLC, 2015)

მას აქვს თავის კოორდინატთა განმსაზღვრელი ინტეგრირებული სენსორი, ადვილად ხდება მისი ინტეგრაცია სხვა, ესქპერიმენტისათვის შერჩეულ ინვენტართან და განვითარების მაღალ საფეხურზე მყოფ ამ ტიპის მოწყობილობათაგან ლიდერების სიაშია [81].

# სამეთვალყურეო სისტემა Motive:Tracker

სისტემაში შედის რამდენიმე კომპონენტი, რომელთა საბოლოო მიზანია რეალურ დროსა და სივრცეში განსაზღვრული კოორდინატების ვირტუალურ სივრცეში აღქმა. მისი შემადგენელი ნაწილებია (ნახ.3.3):

ინფრაწითელი კამერა;

კალიბრაციის მოწყობილობები;

 რამდენიმე კამერის, როგორც ერთმანეთთან, ასევე გამანაწილებელთან დამაკავშირებელი კაბელები;

ე.წ. მყარი სხეული;

 მარკერები, რომლებიც აღქმადია ინფრაწითელი კამერების მიერ და მორგებულია ე.წ მყარ სხეულზე, რომლის კოორდინატების მიღებაც ხდება.

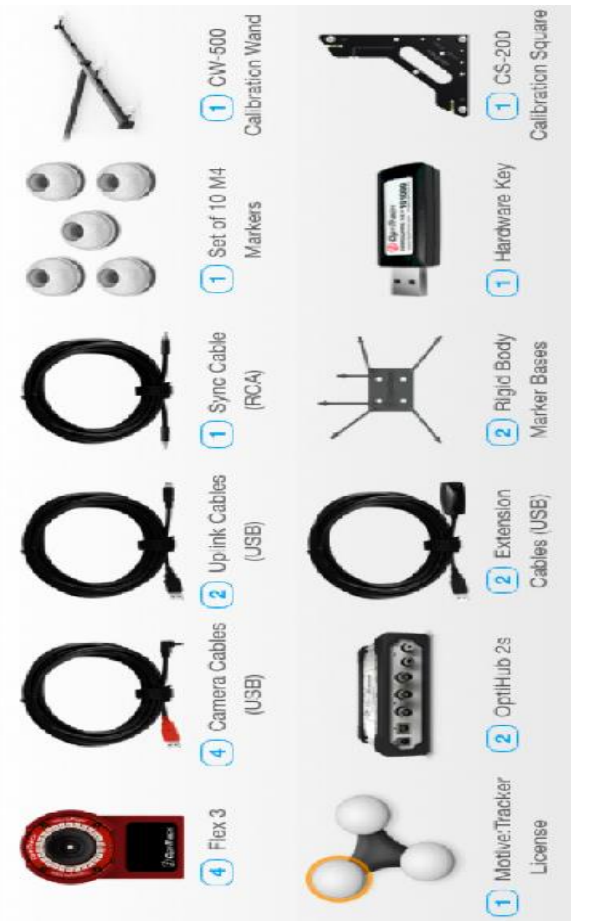

65b.3.3. Motive:Tracker (Optitrack, 2015)

ეს ყველაფერი რა თქმა უნდა დაკავშირებულია კომპიუტერთან, სადაც უკვე პროგრამულ ნაწილში ხდება ინფორმაციის მიღება და დამუშავება.

პროგრამული ნაწილი ასევე მოიცავს კალიბრაციის პარამეტრებსაც, რისი საშუალებითაც კონტროლდება, თუ რამდენად ხილვადია ინფორაწითელი კამერებისთვის "მყარი სხეული". 3.4 ნახაზზე მოცემული გარემო უშუალოდ პროგრამული ნაწილია, სადაც ნათლად ჩანს მყარი სხეულის კოორდინატები. მომხმარებელს ასევე შეუძლია დაინახოს, თუ რამდენად აღქმადია "მყარი სხეულები" კამერებისთვის, მოახდინოს მათი კალიბრაცია და კონფოგურაცია.

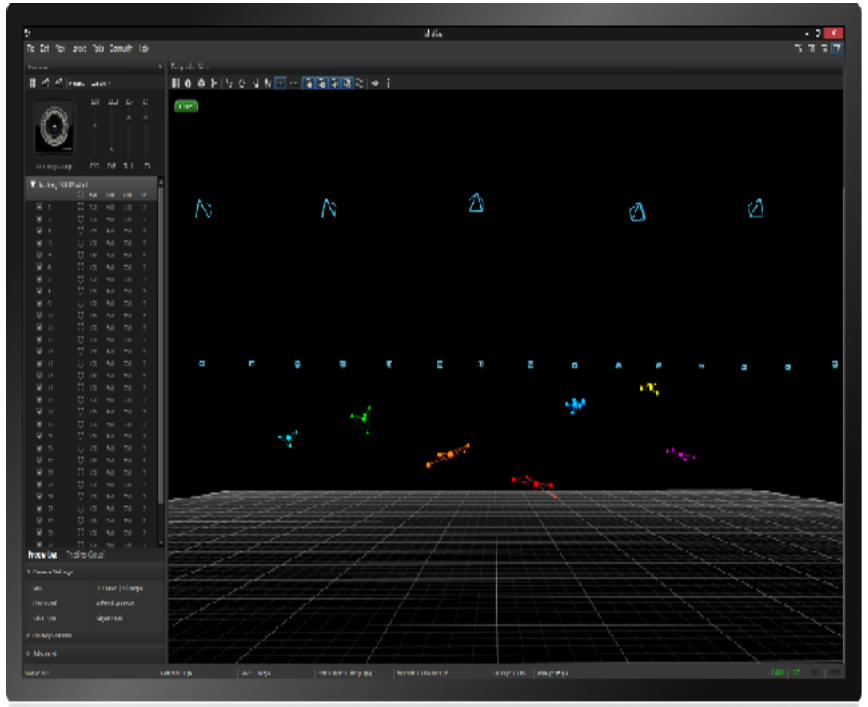

ნახ.3.4. Motive-ს სამუშაო გარემო

# $\triangleright$  EMS - კუნთების ელ-სტიმულატორი

კუნთების ელ-სტიმულატორი შედგება რამდენიმე კომპონენტისგან (ნახ.3.5).

- მოწყობილობა, რომელიც გასცემს ელ-იმპულსებს;
- $\bullet$  კუნთზე დასამაგრებელი წებოვანი "ბალიში";
- მათი დამაკავშირებელი სადენები;

 უსადენოდ გადამცემი მოწყობილობა, რომელიც ახდენს ინფორმაციის გადაცემას ლოკალური ქსელის მეშვეობით.

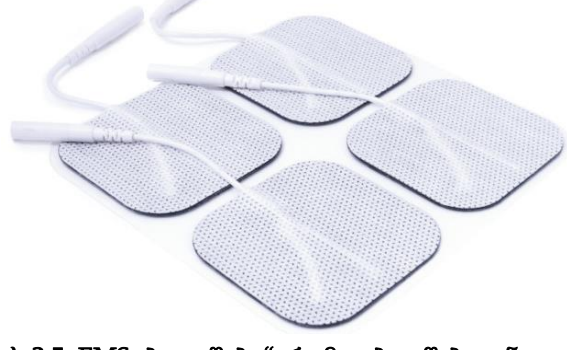

ნახ.3.5. EMS "ბალიშები", რომლებიც წებოვანია და მაგრდება კუნთოვან ნაწილზე

# $\triangleright$  Unity 3D - სამუშაო გარემო, სადაც იქმნება ვირტუალური სამყარო

Unity 3d არის სამგანზომილებიანი გრაფიკული პროგრამის და დაპროგრამების მძლავრი პლატფორმის ერთგვარი ნაზავი, სადაც პროგრამირება ხდება C# და Javascript ენებზე (ნახ.3.6) [92]. თავად პლატფორმა ყველა სახის პროგრამული და ტექნიკური ნაწილის დამაკავშირებელია.

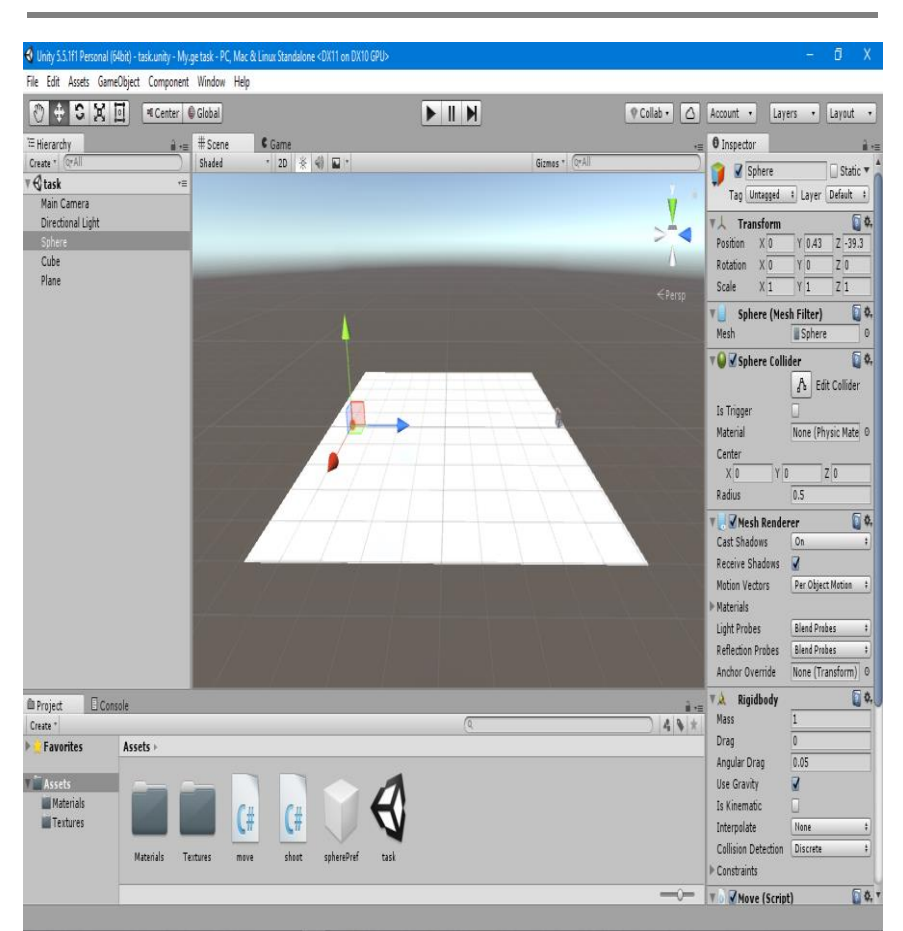

### ნახ.3.6. სამუშაო გარემო Unity3d, სადაც ხდება ვირტუალური გარემოს შექმნა

პროგრამა საშუალებას იძლევა, რომ მძლავრი გრაფიკული პროგრამებიდან, ისეთი როგორცაა მაგალითად 3ds Max, შემოტანილ იქნას უკვე მზა 2- ან 3-განზომილებიანი ობიექტები, რომლებსაც პროგრამულად შეიძლება მიენიჭოს ფიზიკური მახასიათებლები, მაგალითად წონა, გრავიტაცია, სიჩქარე, მიმართულება და ა.შ.

თავის მხრივ ის ერთგვარი კომპილატორია, რომელიც ახდენს მასზე მორგებულ პროგრამირებისთვის განკუთვნილ პლატფორმებში (მაგალითად, Mono ან Ms Visual Studio) დაწერილი კოდის ყველა სხვა დანარჩენ კომპონენტებთან ინფორმაციის გაცვლას.

Unity საშუალებას იძლევა, რომ ობიექტებს პარამეტრები მიენიჭოს სამუშაო გარემოდანვე, მაგრამ რთული პროექტების შემთხვევაში ამის გაკეთება პროგრამისტებს თავად უწევთ, რადგან საჭიროა დიდი სიზუსტით გათვალონ ვირტუალური სხეულის ფიზიკური მახასიათებლები, მათი გადაადგილება ან მათზე ზემოქმედების სიზუსტე.

# 3.4. მონაცემთა მულტიმედიური ბაზა ვირტუალური რეალობის სისტემებისათვის

მულტიმედიური მონაცემთა ბაზა (MMDB - Multimedia database) არის მულტიმედიურ მონაცემთა ურთიერთდაკავშირებული ერთობლიობა [22]. მულტიმედიური მონაცემები მოიცავს ერთ ან მეტ ძირითად მედიამონაცემთა ტიპს, როგორიცაა ტექსტი, სურათები, გრაფიკული ობიექტები (ნახაზები, ჩანახატები და ილუსტრაციები), ანიმაციები, აუდიო და ვიდეო ფრაგმენტები.

მულტიმედიური მონაცემთა ბაზის მართვის სისტემა (MMDBMS - Multimedia Database Management System) კი ფრეიმვორკია, რომელიც ახორციელებს განსხვავებული ტიპების მონაცემთა მართვას. ისინი მიიღება მულტიმედიური წყაროებიდან და ხასიათდება მრავალფეროვანი ფორმატით. ეს მართვის სისტემა ხელს უწყობს მულტიმედიური მონაცემთა ბაზის შექმნას, შენახვას, ხელმისაწვდომობას, კონტროლსა და მოთხოვნების დამუშავებას [83]. VisualCloud-ის პირველი პროტოტიპი, მონაცემთა ბაზების ახალი მართვის სისტემა (DBMS), რომელიც განკუთვნილია VR კონტენტის შენახვისა და ეფექტურად გამოყენებისათვის, წარმოდგენილი იყო ჩოკაგოს 2017 წლის კონფერენციაზე.

სისტემა VisualCloud იყენებს 360 გრადუსიან ვიდეოს, რომელიც საშუალებას აძლევს მომხმარებელს VR დისპლეის ან მობილური მოწყობილობის გამოყენებით დააკვირდეს სცენას ფიქსირებული პოზიციიდან ნებისმიერი კუთხით. ასეთი ვიდეო გადაიღება რამდენიმე კამერით და ცალკეული ნაწილის გადაბმა ხდება სპეციალური პროგრამული უზრუნველყოფით. შედეგად მიიღება სავარაუდო (პოტენციურად სტერეოსკოპური) სფერული ხედი. მოწყობილობები, რომლებიც მხარს უჭერს VR ვიდეოს ჩაწერას და დათვალიერების შესაძლებლობას, სულ უფრო პოპულარული ხდება და ამიტომ ამ ტიპის მონაცემთა მართვის სრულყოფა ძალზე მნიშვნელოვანია [83].

თეორიული ასპექტებისა და პრაქტიკული ღირებულების თვალსაზრისით საყურადღებოა აგრეთვე ინტერაქტიული ვირტუალური რეალობის გარემოს *ინტეგრირების* პრობლემატიკის კვლევა მონაცემთა მულტიმედიური ბაზების ტექნოლოგიასთან. იგი უზრუნველყოფს, ერთი მხრივ, მეტ მოქნილობას და მეორე მხრივ, სრულყოფილ ინტერფეისებს ციფრული არქივების შინაარსის წვდომისათვის [84]. ვირტუალური რეალობის სისტემების ეფექტიანობის ასამაღლებლად, რომლებიც გამოყენება განათლების, მედიცინის, ტურიზმის, ისტორიული და კულტურული მემკვიდრეობის შენახვისა და გავრცელების სფეროებში, მიგვაჩნია, მეცნიერებს მიაჩნიათ, რომ ერთ-ერთი ძირითადი ნაბიჯი, საერთო ინტერფეისის და ადამიან-კომპიუტერული

ინტერაქციული მოწყობილობების სრულყოფასთან ერთად არის ვირტუალური რეალობისა და მონაცემთა ბაზების (VR & DB) ტექნოლოგიების ინტეგრირება [84].

ასეთი ინტეგრაცია მნიშვნელოვანია სტატიკურ VR გარემოში დინამიკური ელემენტების დასანერგად. მაგალითად, იტალიელი მეცნიერების მიერ ამ მიმართულებით, აგებულ იქნა მე-19 საუკუნის მილანის დრამატული თეატრის ვირტუალური "ასლი" [84].

ვირტუალურ თეატრში ვიზიტის დროს დამატებითი ინფორმაციის მისაღებად მომხმარებლის მოთხოვნის შესაბამისად სისტემაში რეალიზებულია მულტიმედიური მონაცემთა ბაზა (მმბ) Oracle ტექნოლოგიაზე (ნახ.3.7).

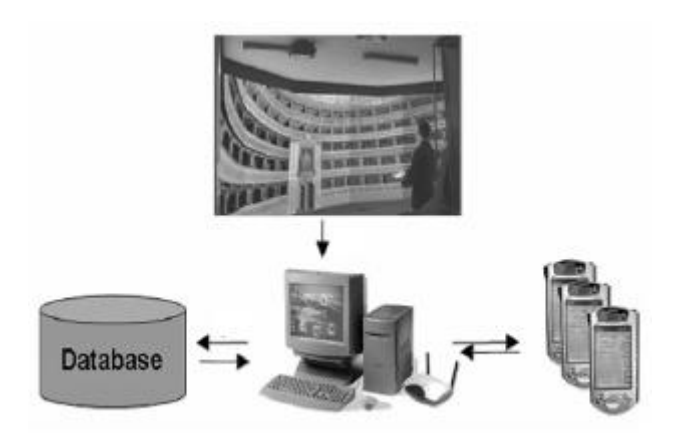

ნახ.3.7. ვირტუალური რეალობის და მონაცემთა ბაზის ურთიერთქმედება

აქ მე-19 საუკუნის თეატრალური საქმიანობის სხვადასხვა ასპექტთან დაკავშირებული ოთხი ძირითადი შინაარსობრივი კომპონენტია: თეატრები, თეატრალური კომპანიები, სპექტაკლები და გაზეთებში გამოქვეყნებული

დოკუმენტები. მმბ ასევე შეიცავს მრავალფეროვანი მულტიმედიური მონაცემების ერთობლიობას: სურათები, თეატრის რუკები, კოსტიუმები და სპექტაკლების აუდიო/ვიდეო რეპროდუქციის ფრაგმენტები. მონაცემებისა და ინფორმაციის შეგროვება დღესაც გრძელდება და ბაზა სისტემატურად განიცდის განახლებას ახლად გამოვლენილი ფაქტების საფუძველზე.

მულტიმედიური მონაცემთა ბაზები გამოიყენება, რა თქმა უნდა, თანამედროვე საინფორმაციო სისტემებშიც. ამის მაგალითები საკმაოდ მოიპოვება ინტერნეტ სივრცეში. საქართველოს ტექნიკური უნივერსიტეტის "პროგრამული ინჟინერიის" დეპარტამენტში (მართვის ავტომატიზებული სისტემები) წლების განმავლობაში მუშავდებოდა ასეთი ტიპის პროექტები, იცვებოდა სადოქტორო დისერტაციები და ქვეყნდებოდა მონოგრაფიები და საერთაშორისო ნაშრომები აშშ-ის, ინგლისის,, საფრანგეთის, იტალიის, ჰოლანდიის და სხვა ქვეყნებში [16, 19-24, 85-89].

აღნიშნულ ნაშრომებში მიღებული შედეგები მულტიმედიური მონაცემთა ბაზების, NoSQL - ახალი (არარელაციური) ტიპის ბაზებით, მობილური და ჰიბრიდული ტექნოლოგიების საფუძველზე გამოიყენება საუნივერსიტეტო განათლების სფეროში (სტუ), გადაუდებელი დახმარების ("112") სისტემაში, ლოგისტიკის სფეროსა (ტვირთების მულტიმოდალური გადაზიდვა) და შავი ზღვისა და მდინარეების ეკოლოგიის მონიტორინგისათვის.

ყოველივე ეს შესაძლებელია ასახული იყოს ვირტუალური რეალობის სისტემის სახით, თუნდაც საგანმანათლებლო თვალსაზრისით, ახალგაზრდა სპეციალისტების ან ახალი კვალიფიკაციის მსურველთა ტრენინგების ჩასატარებლად აღნიშნულ სფეროებში.

3.8 ნახაზზე მოცემულია შავი ზღვის ეკოლოგიური მონიტორინგის სისტემის ერთი მაგალითი, მდინარეთა ესტუარების (ჭოროხისა და რიონის) საკონტროლო პუნქტის მოდელი.

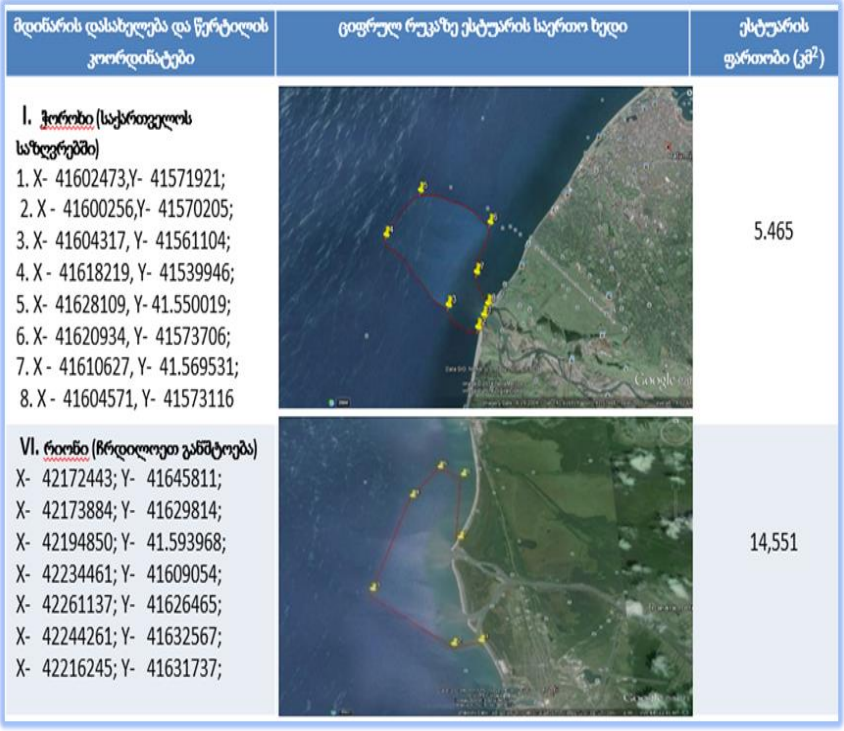

## ნახ.3.8. შავი ზღვის მდინარეთა ესტუარების მულტიმედიური მონაცემთა ბაზის ფრაგმენტი გეოგრაფიული კოორდინატებით

ზღვის სანაპიროზე საკონტროლო წერტილების გეოგრაფიული კოორდინატების (X, Y) განსაზღვრა ხდება ავტომატურად, ნავიგაციის გეოინფორმაციული სისტემით (GIS) [88,90,91].

MIKADO არის Java-ზე დაწერილი პროგრამული ინსტრუმენტი, რომელიც საშუალებას იძლევა მონაცემთა ცენტრებში მომზადეეს XML მეტამონაცემების ფაილები DataNet-კატალოგებისათვის (EDMED, CSR, EDMERP, CDI და EDIOS) [90]. მონაცემთა ცენტრებს შეუძლია XML ჩანაწერების ხელით დამუშავება ან ავტომატური გენერირება ლოკალური მონაცემთა ბაზებიდან. MIKADO იყენებს SeaDataNet XMLსქემის ბოლო ვერსიას, რომელიც სიტემატურად სინქრონიზირდება ონლაინ-რეჟიმში შესაბამისი ვებ-სამსახურების მიერ მომხმარებელთა მოთხოვნების საფუძველზე [90].

მულტიმედიური ბაზების გამოყენების ტიპური მაგალითი სოციალური სისტემებისათვის და მათი მომავალი ადაპტაცია ვირტუალური ან განვრცობილი (augmented) რეალობის აპლიკაციებისათვის შეიძლება ასევე მოკლედ დავახასიათოთ "ელექტრონული არჩევნების" პროექტის საფუძველზე [22]. მისი გამოყენება შესაძლებელია საარჩევნო კომპანიის თანამშრომელთა ტრენინგისათვის.

აქ ელექტრონული რეგისტრაციის ფორმა შექმნილია თანამედროვე ტექნოლოგიების გამოყენებით, ისეთების როგორებიცაა Windows Presentation Foundation (WPF) და Metro Style App. პროგრამული უზრუნველყოფისათვის გამოიყენება უახლესი ტექნიკა და თანამედროვე ტექნოლოგიები: თითის ანაბეჭდის სკანერი, ელექტრონული ხელმოწერის პანელი, ხმის ჩამწერი, შემდეგ მისი ამომცნობი სისტემები, ფოტოაპარატი და ბიომეტრული სურათების შედარების სისტემები.

ცენტრალურ საარჩევნო კომისიას ექნება წინასწარ ფორმირებული მონაცემთა მულტიმედიური ბაზა, ასევე ინფორმაცია თუ რომელ საარჩევნო უბანზე რომელი

**82**

კომისიის წევრი არის მიმაგრებული და რა ფუნქციამოვალეობები აქვს.

სააჩევნო უბანზე მისულ ამომრჩეველს უღებენ *ბიომეტრულ სურათს* ვებ-კამერის მეშვებით (რეგისტრატორს შეუძლია ერთი ან რამდენიმე სურათის გადაღება და არჩევანის გაკეთება). ვებ-კამერა იმართება პროგრამიდან და აკეთებს დროებით ჩანაწერებს კომპიუტერში, სადაც ინახება მოქალაქის სურათი თავისივე უნიკალური დასახელებით, შერჩეული სურათის დაშლა ხდება ბიტებად და მონაცემთა ბაზაში ჩაწერა, ხოლო დანარჩენი სურათები ავტომატურად იშლება მყარი დისკოდან. კამერის სამართავად პროგრამული უზრუნველყოფა იყენებს კომპიუტერში არსებულ დრაივერს, რომელსაც პოულობს და ავტომატურად აყენებს.

ხმის ჩასაწერად და მიკროფონზე წვდომის განსახორციელებლად გამოიყენება კარგად ცნობილი და გამოცდილი ბიბლიოთეკა, როგორიცაა Naudio. მისი მეშვეობით ხდება წვდომა მიკროფონზე და იწყება ძიება კომპიუტერზე მიერთებული ყველა არსებული მიკროფონის (ნახ.3.9).

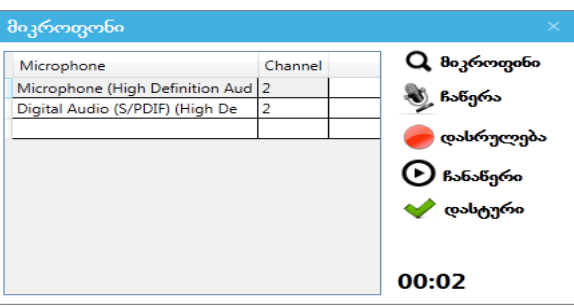

## ნახ.3.9. მიკროფონის არჩევისა და ხმის ჩაწერის ინტერფეისი

ამომრჩევლის ხმის ჩაწერის შემდეგ შესაძლებელია მისი მოსმენა და აგრეთვე გრაფიკული გამოსახულების ნახვა. (ნახ.3.10).

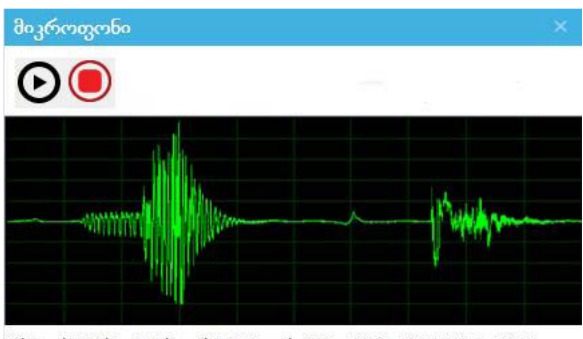

C:\Users\LaSha\AppData\Local\VoiceRecord\e026ecad-081b-4259-b5e4-e3a42450.wma

ნახ.3.10. ჩაწერილი ხმის სიხშირული ფრაგმენტი

პროგრამული უზრუნველყოფა შეიცავს აგრეთვე მთელ რიგ ვალიდაციებს, რომელიც არ მისცემს რეგისტრატორს რაიმე სახის შეცდომის დაშვების უფლებას ამომრჩეველთა რეგისტრაციის დროს. კერძოდ, სახელის, გვარის, მამის სახელის, მისამართის და ფაქტობრივი მისამართის შეტანა და რეგისტრაცია მოხდება წინასწარ განსაზღვრული ფონტით-Sylfaen. რაც შეეხება პირად ნომერს, იგი აუცილებლად იქნება 11- ნიშნა რიცხვითი მონაცემი.

პროგრამული უზრუნველყოფა ითვალისწინებს აგრეთვე ელექტრონული ხელმოწერის შეტანა-შენახვის მოდულს (ნახ.3.11) და თითის ანაბეჭდის შეტანა-შენახვაიდენტიფიცირებას.

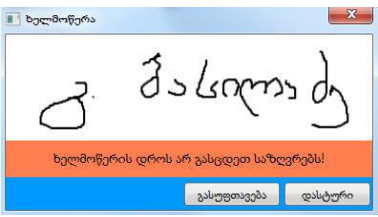

ნახ.3.11. ხელმოწერის დაფიქსირება მულტიმედიურ მონაცემთა ბაზაში

## 3.5. კვლევის შედეგი და ანალიზი

კვლევის თვალსაზრისით, წიგნში დასმული საკითხი, რომელიც გახლდათ რეალურ სივრცეში ვირტუალური რეალობის როგორც ხედვით, ასევე შეხებით აღქმა, ჩატარებულმა ექსპერიმენტმა გადაჭრა (დეტალები მე-4 თავში), თუმცა არსებობს გარკვეული პრობლემური ნაწილიც, რომელიც შედეგთან ერთად იქნება განხილული.

Unity 3d დამკვიდრდა როგორც ერთ-ერთი ძირითადი და მოქნილი ინსტრუმენტი თამაშების ინჟინერიის სფეროში [92]. აქ შექმნილმა სამგანზომილებიანმა გარემომ, რომელიც განსაზღვრული იყო მოცემული რეალური სივრცის სრულად გამოსაყენებლად, მიიღო საბოლოოდ ერთგვარი ლაბირინთის სახე, სადაც მოთამაშეს უნდა მოეხერხებინა ლაბირინთში არსებული წინააღმდეგობების (ზომბების სახით) ჩამოშორება და მიეღწია გასასვლელამდე (ნახ.3.12).

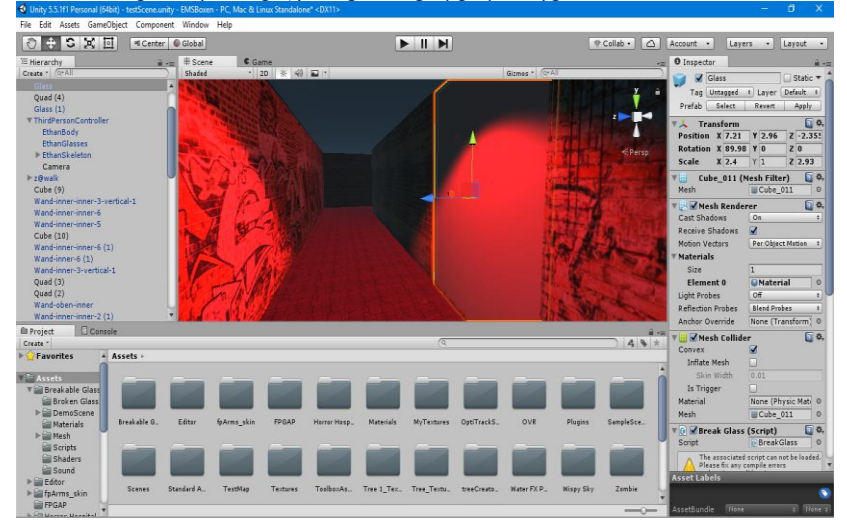

ნახ.3.12. Unity-ში აგებული გარემო

ამას ართულებდა ისიც, რომ ლაბირინთში მოცემული იყო რამდენიმე კარი, რომელიც სავარაუდო გასასვლელი შეიძლებოდა ყოფილიყო, მაგრამ ამათგან მხოლოდ ერთი იყო სწორი, დანარჩენს უკან კი ან ადამიანი ზომბები იყვნენ, ან ძაღლები, რომლებიც შეტევაზე გადმოდიოდნენ. მათი ჩამოშორება იმ ნივთით შეიძლებოდა, რომელიც მოცემული იყო მოთამაშისათვის.

თავის მხრივ, ნებისმიერი ობიექტი, რომელსაც მოთამაშე ამ ნივთით შეეხებოდა ვირტუალურ გარემოში, იღებდა კუნთზე დამაგრებული ელექტრო სტიმულატორით საპასუხო იმპულსს, დარტყმის სიძლიერის შესაბამისად.

გარემოში, სადაც ფიზიკურად ხდებოდა გადაადგილება, სულ დამონტაჟებული და გამოყენებული იქნა 12 კამერა, რომელიც სამოძრაო სივრცის გარშემო იყო განლაგებული. კამერები ისე იყო მომართული, რომ იმ არიალში, სადაც ფიზიკური გადაადგილება ხდებოდა, სულ მცირე 3 კამერა მაინც ყოფილიყო მიმართული, რადგან კარგად აღქმულიყო თავზე დამაგრებული "მყარი სხეული" მოძრაობის კოორდინატების ზუსტად განსასაზღვრის მიზნით (ნახ.3.13).

მოცემულ შემთხვევაში, კამერას დაახლოებით 2 მეტრის რადიუსში შეეძლო "მყარი სხეულის" ეფექტურად აღქმა, რამაც განაპირობა რიგ მომენტებში Unity-სთვის არასტაბილური კოორდინატების მიწოდება. პრობლემის აღმოსაფხვრელად საჭირო გახდა დაახლოებით 15-20 სანტიმეტრით შემცირებულიყო სამოძრაო არიალი იმ ზღვრებზე, რომლის შიგნითაც ხდებოდა გადაადგილება და ვირტუალურ გარემოში კი ეს ზღვრები იყო კედლები.

**86**

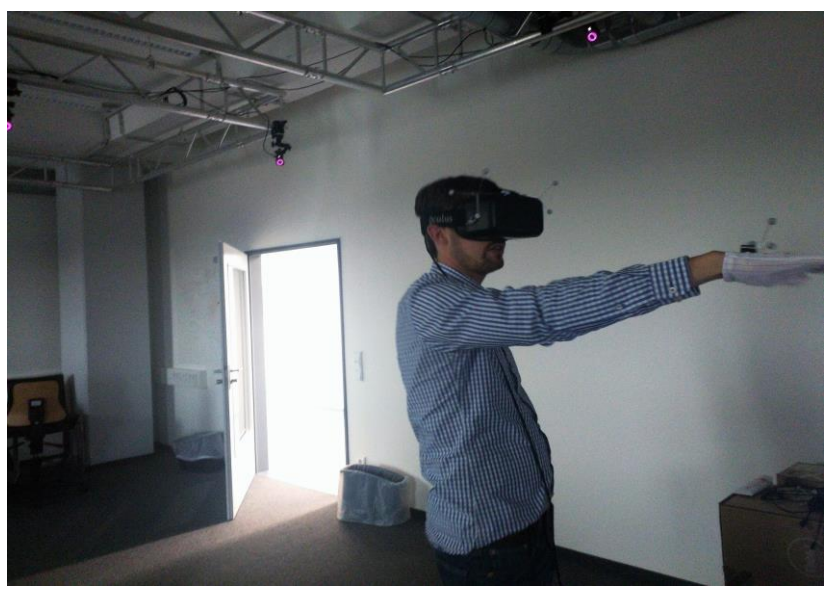

ნახ.3.13 კამერების ეფექტურად მოქმედების არიალის შემოწმება და საზღვრების დადგენა

თუ რეალურ გარემოში ფიზიკურად დადგენილ ზღვარს არ გასცდებოდა მოქმედი პირი, მაშინ კოორდინატები აბსოლუტურად ზუსტი იყო და ვირტუალურ სივრცეში არ წარმოიქმნებოდა არანაირი ხარვეზი, ხოლო თუ ეს საზღვრები არ იქნებოდა გათვალისწინებული, მაშინ სხეულის და მოცემული ნივთის (რომელიც ხელში ეჭირა მოქმედ პირს) კოორდინატების განსაზღვრა ვერ ხდებოდა და, შესაბამისად, ვირტუალურ გარემოში აღარ ხდებოდა არც დადგენილ სივრცეში გადაადგილება და "მყარი სხეულიც" კარგავდა განკუთვნილ ადგილს და ხდებოდა არასასურველი გადაადგილება.

მოხდა აგრეთვე ელექტროიმპულსების სიძლიერის განსაზღვრაც, რომელიც Javascript კოდით განხორციელდა.

 $C#$ კოდი (ლისტინგი 1) ახდენს უსადენო ლოკალურ ქსელურ კავშირს კომპიუტერსა და მოწყობილობას შორის, რომელზეც მიერთებულია კუნთზე დამაგრებული წებოვანი "ბალიშები". იმ შემთხვევაში, თუ ვირტუალურ გარემოში მოხდებოდა შეხება, კოდის მეშვეობით მოწყობილობა იღებდა სიგნალს და იმის მიხედვით, თუ რა სიჩქარით ხდებოდა შეხება ან დარტყმა, განსაზღვრავდა რა უკურეაქცია შეიძლებოდა მიეღო ხელს და შესაბამისი სიმძლავრის ელ. იმპულსით ახდენდა კუნთის სტიმულაციას (ნახ.3.14).

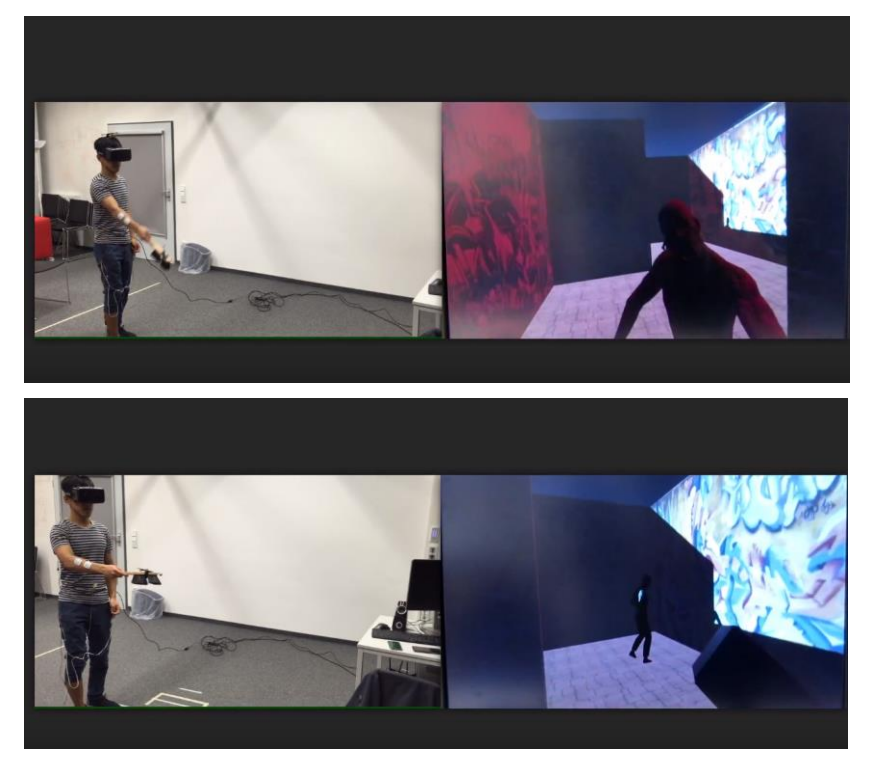

ნახ.3.14. საბოლოო სახით მიღებული ექსპერიმენტი ტესტირების პროცესში

მოძრაობის კოორდინატების განმსაზღვრელი C# კოდი, რომელიც Unity-ში პირველი პირის ხედვის კამერას ჰქონდა მიმაგრებული, მოცემულია 1-ელ ლისტინგში.:

```
// ---- C# კოდის ლისტინგი_1 ------public class CameraMove : MonoBehaviour
 Ţ
  public int myId:
  public float optitrackToUnityCoordinateScale = 1.0f:
  public bool activateRotation = false;
  public bool normalizeStartingPositions = true:
  public bool useOnlyStartingPositions = false;
  OptiTrackRigidBody myRigidBody;
  Vector3 myStartingPosition;
  Vector3 unitvStartingPosition;
  Vector3 rotationVector:
  void Start ()
   ł
       if (normalizeStartingPositions)
       { myStartingPosition = transform.position; }
       else { myStartingPosition = Vector3.zero; }
       trvAssigningRigidbody();
  \mathbf{r}void Update ()
   ł
       if (mvRigidBody != null)
       ł
           print ("myRigidBody.position: "+myRigidBody.position);
           if (activateRotation) {
               transform.rotation = myRigidBody.orientation;
               print ("myRigidBody.position in if abfrage: " +
                      myRigidBody.position);
           x
           if (!useOnlyStartingPositions &&
               ! (myRigidBody.position.x == 0 &&
             myRigidBody.position.y == 0 &&
             myRigidBody.position.z == 0) &&
           ! (double.IsNaN(myRigidBody.position.x) | |
             double. IsNaN (myRigidBody.position.y) | |
             double. IsNaN (myRigidBody.position.z))) {
               updatePosition();
           \mathbf{r}1
  -1
```
ვირტუალური რეალობა და თანამედროვე საინფორმაციო ტექნოლოგიები

```
void updatePosition() {
     transform.position = myStartingPosition +
        (optitrackToUnitvCoordinateScale *
        (myRigidBody.position - unityStartingPosition));
       ¥
 void FixedUpdate()
     ŧ
      if (myRightBody == null) {
          tryAssigningRigidbody();
          print ("myRigidBody.position in if abfrage 2: ");
         Y
 private void tryAssigningRigidbody()
   myRigidBody = ReceiveOptitrackStream.getRigidBody(myId) ;
   if (myRightBody != null) {
      print ("assigned rigidbody with id " + myId +
             " to gameobject " + gameObject.name);
      rotationVector = myRigidBody.orientation *Vector3.forward;
           unityStartingPosition = myRigidBody.position;
     Ŧ
     else {
         print ("myRigidBody was not generated! : %d" +myId); }
 -}
¥
```
ამ კოდის დახმარებით Oculus Rift-ისა და მასზე დამაგრებული "მყარი სხეულის" კოორდინატების გარდაქმნა ხდებოდა სკალირებულ ვირტუალურ სივრცეში.

კოდის მუშაობის პრინციპი ასეთია:

Oculus Rift, რომელიც მოქმედ პირს უკეთია თავზე, ვირტუალურ სივრცეში განსაზღვრულია როგორც მთავარი მოქმედი პერსონაჟის ხედვა. ეს კი კამერის საშუალებით ხდება, რომელიც სცენის დასანახად გამოიყენება. (როცა სამუშაო არეში შექმნილ გარემოს ვუშვებთ შესრულებაზე,

სცენის კამერა ჩვენი ხედვის ალტერნატივაა ვირტუალურ სივრცეში და რა რაკურსითაცაა განთავსებული კამერა, იმ რაკურისთ ვხედავთ ჩვენც სცენას).

შესაბამისად, საითაც მოქმედი პირი აბრუნებდა თავს, Oculus Rift-იდან მიღებული კოორდინატების კოდის მიერ გარდაქმნით ზუსტად იმ მიმართულებით ხდებოდა კამერის მობრუნებაც, რაც იძლეოდა იმის შეგრძნებას, რომ რეალურ სივრცეში თავის მობრუნებით, ჩვენ მართლაც ვაბრუნებდით თავს ვირტუალურ გარემოში.

გარდა ამისა, თავზე დამაგრებული "მყარი სხეული" იძლეოდა სხეულის გადაადგილების კოორდინატებს და საითაც წავიდოდა ან მობრუნდებოდა მოქმედი პირი, ვირტუალურ გარემოშიც მოქმედება ხდებოდა ზუსტად ანალოგიურად, მხოლოდ იმ განსხვავებით, რომ სკალირებულ გარემოში გადაადგილების სიჩქარე იყო ოდნავ გაზრდილი.

რომ შევაჯამოთ, ექსპერიმენტის შედეგი ასეთია:

რეალურ გარემოში მოცემული გვაქვს ცარიელი სამოძრაო სივრცე, ხოლო ვირტუალურ სივრცეში სკალირებული გარემო, სადაც მოცემულია სხვადასხვა ვირტუალური ობიექტები და რომლებთან შეხებასაც ვერ აიცილებს თავიდან მოქმედი პირი. Oculus Rift და "მყარი სხეული" ჩაშენებული სენსორისა და ინფრაწითელი კამერების საშუალებით იძლევა კოორდინატებს, რომლის კონვერტაციასაც ახდენს ზემოთ მოყვანილი C# კოდი.

ვირტუალური სივრციდან შეხების აღქმა ხდება იმის მიხედვით, თუ რა ძალით ზემოქმედებს მოქმედი პერსონაჟი ვირტუაურ ობიექტზე და უსადენოდ, ლოკალური ქსელის დახმარებით სიგნალს აწვდის მოწყობილობას, რომელიც თავის მხრივ მიერთებულია ელ-იმპულსების წარმომქმნელ

მოწყობილობასა და სხეულის კუნთოვან ნაწილზე დამაგრებულ წებოვან "ბალიშებთან".

ელექტროიმპულსების წარმომქმნელი მოწყობილობა, სიგნალის მიღების შემდეგ, იმპულსს გადასცემს წებოვან "ბალიშებს" იმ სიმძლავრით, რა სიმძლავრითაც მოხდებოდა უკუქმედება ადამიანის სხეულზე გარკვეული სიჩქარით სხვა სხეულზე ზემოქმედებისას. შესაბამისად ჩნდებოდა შეგრძნება, რომ მოქმედი პირი რეალურად სულაც არ მოძრაობდა სრულიად ცარიელ სივრცეში და ის მთლიანად ჩართული იყო ვირტუალურ სივრცეში მიმდინარე მოვლენებში.

შესაბამისად, ექსპერიმენტული ნაწილი წარმატებული აღმოჩნდა და დასმული ამოცანაც გადაიჭრა იმ სახით, რა სახითაც მოხდა მისი დაგეგმვა.

# IV თავი. ექსპერიმენტული ნაწილი

4.1. ექპერიმენტის სცენარი

წიგნის ამ ნაწილში აღწერილია ექსპერიმენტის სცენარი, რომელიც დაიგეგმა და შესრულდა ავტორების მიერ კვლევის პროცესში (სამაგისტრო ნაშრომის შესრულებისას).

იმის გათვალისწინებით, თუ რა მოცემულობა გვაქვს ექსპერიმენტისათვის, საჭიროა განვსაზღვროთ ის სიტუაცია, რომელშიც ეს მოცემულობა ეფექტური იქნება და მოგვცემს ზუსტად იმ შედეგს, რასაც ამ ექსპერიმენტისგან ველით.

შესაბამისად, გვჭირდება რეალური გარემო, სადაც არ გვიწევს ობიექტებთან ურთიექრთქმედება, გვიწევს მხოლოდ გადაადგილება და ვირტუალური გარემო, რომელშიც გადაადგილება ხდება რეალურ სივრცეში გადაადგილების ანალოგიურად და გვაქვს ობიექტებიც, რომლებზე ზემოქმედებაც მოგვცემს რეალურ მგრძნობელობას.

ამ პირობიდან გამომდინარე, რეალურ გარემოდ შეიძლება ავიღოთ ოთახი, სადაც განთავსდება ინფრაწითელი კამერები და მოვახდინოთ ამ გარემოს ვირტუალურად აღწერა ისეთი სახით, რომ მასში მოცემულ ვირტუალურ ობიექტებთან ურთიერთქმედება შეგვეძლოს. ასეთი გარემო შეიძლება იყოს თამაშის ტიპის, რომლის სცენარიც უმეტესად მოიცავს ვირტუალურ ობიექტებთან ურთიერთქმედებას.

იქიდან გამომდინარე, რომ ვირტუალური გარემოს შექმნა Unity-ში დაკავშირებულია 3D გრაფიკული პროგრამების ცოდნასთან, ამისათვის შეიძლება გამოყენებულ იქნას თავად Unity-ს ინტერნეტ მაღაზია, სადაც უკვე შექმნილი სამ განზომილებიანი ობიექტების მოპოვება შეიძლება.

ოთახის მცირე მასშტაბებიდან გამომდინარე, ვირტუალური გარემო უნდა ავაგოთ ისეთი, რომ იყოს ლაბირინთის ტიპის, რადგან რეალურ სივრცეში ადამიანის ერთსა და იმავე ადგილზე გავლა კვეთის სახით, ლაბირინთის ტიპის ვირტუალურ გარემოში სხვადასხვა ადგილებზე გავლის კვეთას შეიძლება წარმოადგენდეს.

შესაბამისად, ვირტუალურ სივრცეში გავლილი მანძილი ბევრად მეტი შეიძლება იყოს, ვიდრე რეალურ სივრცეში, რაც მოგვცემს ოთახის ეფექტურად გამოყენების საშუალებას.

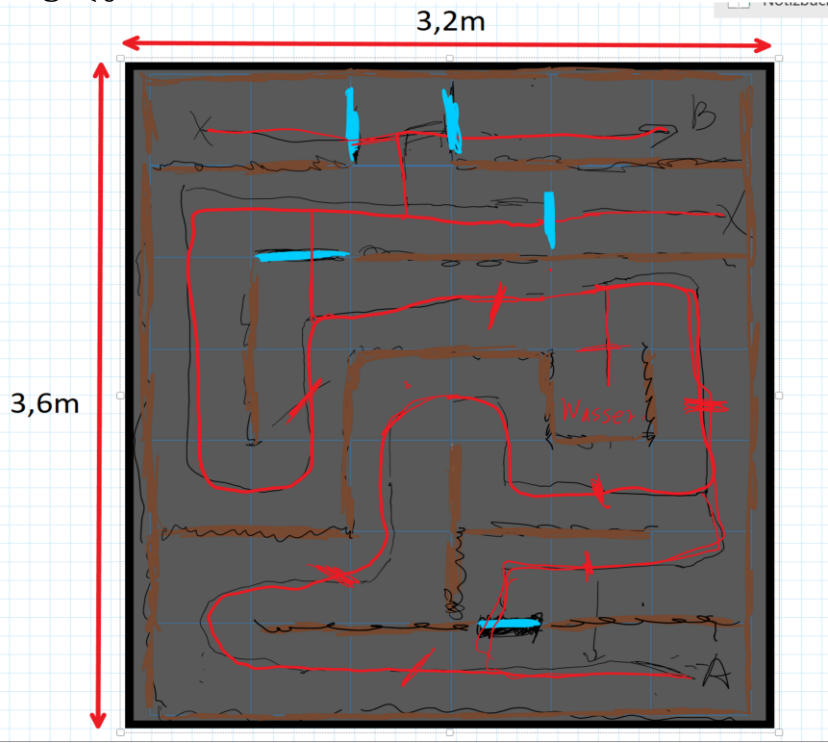

ნახ.4.1. მონახაზი, როგორი შეიძლება იყოს ლაბირინთის ტიპის გარემო

თუ ავაგებთ ლაბირინთის ტიპის გარემოს, მას უნდა ჰქონდეს, ერთი სწორი გასასვლელი და რამდენიმე არასწორი გასასვლელი. ამასთან ერთად, საჭიროა ხელის შემშლელი პირობა, რომელიც არ მოგვცემს თავისუფლად გადაადგილების და ლაბირინთიდან ადვილად გასვლის საშუალებას. ეს ხელის შემშლელი პირობა შეიძლება იყოს რამდენიმე ობიექტი, მოძრავი ან უძრავი, რომელიც დაბრკოლების სახით იქნება წარმოდგენილი და რომლებთან ფიზიკური კონტაქტის აცილებაც მინიმუმამდე იქნება დასული.

Unity-ს ინტერნეტ მაღაზიაში ასეთი ობიექტებია ზომბი, ძაღლი, კარი და მსხვრევადი მასალა, რომელსაც შეიძლება გაუმჭვირვალი შუშის სახეც მიეცეს. ამ ობიექტების გამოყენებით შეიძლება ლაბირინთის ისე მოწყობა, რომ სწორი გასასვლელის ძებნაში მოგვიწიოს ზომბების და ძაღლების ჩამოშორება, მსხვრევადი მასალისგან აგებული ბარიერის დამსხვრევა, თუ ვფიქრობთ, რომ ეს მიზნის მიღწევაში დაგვეხმარება და რამდენიმე კარის ისე დაყენება, რომ თუ არასწორ კარში შევედით, აღმოჩნდებით ან ზომბების გარემოცვაში, ან ძაღლის შემოტევის მოგერიება მოგვიწევს. ეს საშუალებას მოგცემს, რომ ვირტუალურ გარემოში შეხების იმიტირება მოვახდინოთ და შეხების აღქმა პრაქტიკულად რეალურ გარემოში გადმოვიტანოთ.

**95**

განსაზღვრული გარემოს თეორიული კონცეფცია შეგვიძლია უკვე უშუალოდ პრაქტიკული ექსპერიმენტის სახით განვახორციელოთ.

# 4.2. სამუშაო გარემოს აღწერა და ექპერიმენტი

გარემო, სადაც ექსპერიმენტი ჩატარდა, შედგება ოთახისაგან, აღჭურვილი ინტერნეტ კავშირით და კომპიუტერით.

ექსპერიმენტის ჩასატარებლად საჭიროა შემდეგი ტექნიკური სამუშაოების შესრულება:

- კამერების დამაგრება;
- მათი კალიბრაცია;
- კომპიუტერთან Oculus Rift-ის დაკავშირება;
- მისი ამოცნობა Unity-ში;
- "მყარი სხეულის" კამერებით ამოცნობა;
- EMS-ის ლოკალური ქსელით კომპიუტერთან დაკავშირება;
	- EMS-ის მუშაობის პრინციპის შესწავლა;

 ვირტუალური გარემოს შექმნა და ყველა გარე ტექნიკური მოწყობილობის თუ შიგა ვირტუალური სივრცის ინფორმაციის ამ გარემოში აღწერა.

Oculus Rift-ის კავშირი Unity-სთან ხდება HDMI კაბელით, რის შემდეგაც როგორც კომპიუტერი, ასევე Unity, წინასწარ მოცემული კოდური ბიბლიოთეკებით მისი სწორად კონფიგურაციით, ახდენს მის ამოცნობას. მისი სენსორი საშუალებას იძლევა, რომ თავის მობრუნების ვირტუალურ გარემოში აღქმა დამატებითი კოდის წერის ან ტექნიკური საშუალებების გამოყენების გარეშე მოხდეს.

ამის შემდეგ, საჭიროა კამერების განთავსება იმ არიალში, სადაც ხდება გადაადგილება და რომელიც ვირტუალურ გარემოში აღიწერება. ამისთვის მოცემულია დაახლოებით 9 კვადრატული მეტრი სივრცე, სადაც "მყარი სხეულის" დასაფიქსირებლად იმდენი კამერა უნდა განთავსდეს, რომ ყოველ წერტილში "მყარი სხეული" აღიქმებოდეს მინიმუმ 3 კამერისგან. აქედან გამომდინარე, დასამონტაჟებელი კამერების რაოდენობა 12-15 კამერას შეადგენს.

ამის შემდეგ უკვე უნდა მოხდეს "მყარი სხეულის კალიბრაცია. მისი კოორდინატები აისახება Motive:Trackerის პროგრამულ მხარეში და შესაბამისად, პარამეტრების გასწორებაც იქვე ხდება.

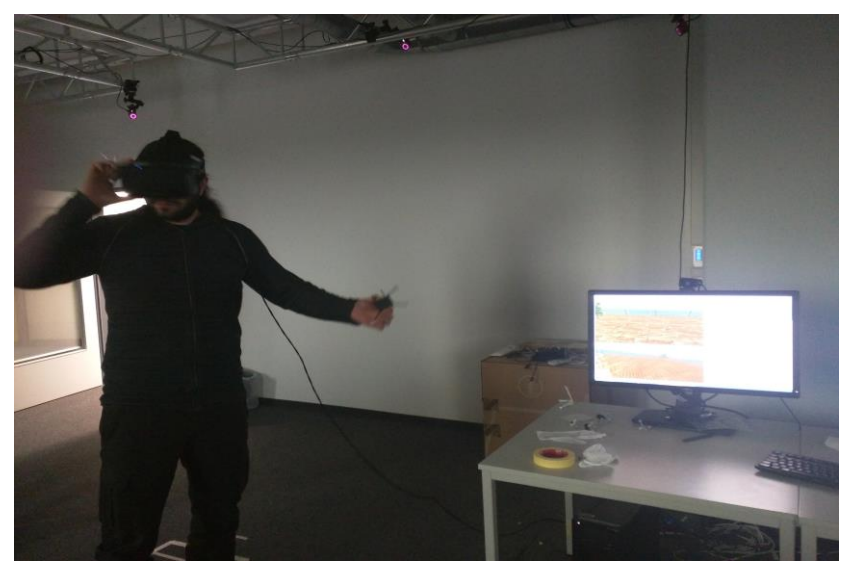

#### ნახ.4.2. "მყარი სხეულის" კალიბრაცია

კალიბრაციის შემდეგ, "მყარი სხეული" ვირტუალურ ობიექტად აღიწერა და შემოწმდა მისი გადაადგილების კოორდინატთა ვირტუალურ სივრცეში გადატანის სიზუსტე.

კალიბრაციის გასწორების და კოორდინატების სიზუსტის ტესტირების შემდეგ, უნდა მოხდეს EMS-ის მუშაობის პრინციპის დადგენა და ლოკალური ქსელის მეშვეობით, მისი კომპიუტერთან უსადენოდ დაკავშირება.

EMS შედგება მოწყობლიობისგან, რომელსაც შეუძლია გამოსცეს გარკვეული სიმძლავრის ელექტროიმპულსი და წებოვანი "ბალიშებისგან", რომლებიც ამ იმპულსის სხეულზე გადატანას ახორციელებს. მისი კომპიუტერთან დაკავშირება ხდება Arduino-სგან დამზადებული მოწყობილობით, რომელიც უსადენოდ გადასცემს ინფორმაციას გამოყოფილი იმპულსის შესახებ [93].

EMS ახდენს სხეულის კუნთოვანი ნაწილების სტიმულირებას, რაც იმაში გამოიხატება, რომ ახდენს მოძრაობისას ან ხელის შეხებისას თუ დარტყმისას კუნთის მოქმედების ანალოგიურად იმიტირებას. შესაბამისად, ჩვენ რომც არ ვამოძრაოთ ხელი ან შევეხოთ რამეს, ჩვენი კუნთოვანი ნაწილი აღიქვამს მიღებულ იმპულსს და მოდის მოქმედებაში (ნახ.4.3).

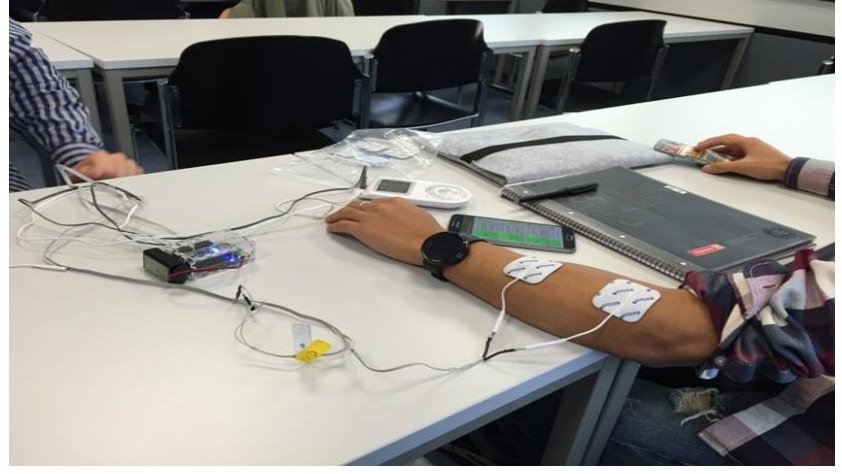

ნახ.4.3. EMS-ის სხეულზე გამოცდა

```
მე-2 ლისტინგში C# კოდი, რომელიც ახდენს მის 
კომპიუტერთან უსადენო კავშირს.
// --- ლისტინგი_2 -------------
 private var client : TcpClient;
 private var ns : NetworkStream;
 var input:
 var cmdIndex= 0;
 function command(){
        input = "C1I100T2000G";
        switch(cmdIndex){
        case 0: input = "C1I100T2000G ";
        hreak:
        case 1: input = "C0I100T2000G";
        break;
        case 2: input = "C1I50T2000G ";
       break:
        case 3: input = "C0I50T2000G";
       break:
       default: break:
        Þ
 Y
 private function send(){
    client = new TcpClient();var port = 2000;
    try{
        print("running..");
        client.Connect(IPEndPoint(IPAddress.Parse("192.168.3.78"), port));
         print("Connected..");
        ns = client.GetStream();
        var data = new byte[1024];
        var waitCounter = \theta;
        print("connection made");
        van read = 0;
        command();
        ns.Write(System.Text.Encoding.ASCII.GetBytes(input),0,input.Length);
     Y
```

```
catch (InvOpEx : InvalidOperationException) {
         Debug.Log("TCP exception: " + InvOpEx.Message);
     Ņ
     catch (SockEx : SocketException) {
         Debug.Log("Socket exception: " + SockEx.Message);
     Ņ
     finally {
         if(ns != null)ns.Close():
         client.Close();
     Y
 ļ
function OnCollisionEnter(theCollision : Collision){
       Debug.Log("collision detected");
if(theCollision.gameObject.name == "floor")Debug.Log("Hit the floor");
}else if(theCollision.gameObject.name == "Wand-durchgang"){
 Debug.Log("Hit the wall: "+theCollision.relativeVelocity.magnitude);
         cmdIndex = 0:
         send();
<sup>}</sup>
Y
```
გარდა ამისა, ამ ყველაფრის შემდეგ დარჩა ის, რომ შევქმნათ აღწერილი ვირტუალური გარემო და მოვახდინოთ საბოლოო შედეგის ტესტირება.

ვირტუალური გარემო, როგორც აღვნიშნეთ, უნდა იყოს ლაბირინთის ტიპის. მის სწორ მასშტაბებში შესაქმნელად, აუცილებელია გავაკეთოთ რეალური სივრცის სკალირება ვირტუალურ სივრცეში, რაც იმას ნიშნავს, რომ რეალურ გარემოში მოცემული სივრცე გადავიტანოთ ვირტუალურ გარემოში გაზრდილი მასშტაბებით და შესაბამისად, მოძრაობის სიჩქარე და კოორდინატებიც სწორად განვსაზღვროთ.

ეს ყველაფერი შესრულებადია პარამეტრების გამოთვლით და Unity-ში ობიექტზე ამ პარამეტრების მითითებით.

ამის შემდეგ უკვე შეგვიძლია შევიტანოთ ყველა ის ვირტუალური ობიექტი, რომელიც მოვიძიეთ ინტერნეტ მარკეტში.

იმისათვის, რომ ობიექტებს მივანიჭოთ ქმედითუნარიანობა, კარს - გაღების, მსხვრევად ობიექტს - დამსხვრევის, ძაღლს - შეტევაზე გადმოსვლის და ზომბს - მოძრაობის, შეტევაზე გადმოსვლის და ა.შ, საჭიროა წინასწარ მათზე მორგებული ანიმაცია ავამოქმედოთ პროგრამირების საშუალებით. ეს ხდება მათი აღწერით და ანიმაციების სახელით გამოძახებით.

საბოლოო ჯამში კი ექსპერიმენტს ტესტირებისას აქვს ისეთივე სახე, როგორც ეს სცენარში აღიწერა: მოქმედი პირი, რომელიც მოძრაობს კამერების მიერ აღქმად არიალში, განასახიერებს ვირტუალურ პერსონაჟს, რომელიც მოცემულ ლაბირინთულ გარემოში ცდილობს ნახოს გასასვლელი. ეს ხდება "მყარი სხეულისა" და Oculus Rift-ისგან მიღებული კოორდინატების ვირტუალურ გარემოში გადატანით. გასასვლელის ძებნაში მას უწევს დაბრკოლებების თავიდან აცილება, უმეტესად პირდაპირი კონტაქტის საშუალებით, რაც მოქმედ პირს აძლევს იმის განცდას, რომ ვირტუალურ სივრცეში გადაადგილებასთან ერთად ის ობიექტებთანაც ურთიერთქმედებს და მათგანაც შესაბამისად იღებს შეხებით მგრძნობელობას.

## 4.3. დასკვნა

ადამიან-კომპიუტერული ინტერაქციების აპარატულპროგრამული ტექნოლოგიების სრულყოფის მიზნით ვირტუალური რეალობის კონცეფციისა და მისი რეალიზებული სისტემების ანალიზის, აგრეთვე ჩატარებული კვლევითი ექსპერიმენტების შედეგების საფუძველზე შეიძლება გავაკეთოთ შემდეგი დასკვნები:

- ვირტუალური რეალობის თანამედროვე ტექნიკური საშუალებების კლასიფიკაცია, მათი შესაძლებლობების სისტემური ანალიზი და პრობლემების კვლევა მოითხოვს ამ საკითხების შემდგომ გადაწყვეტას ახალი ტექნოლოგიებით, რომლებიც სრულყოფს ვირტუალური და განვრცობილი რეალობის სისტემების ხარისხის ამაღლებას და მათი გამოყენების არეალის გაფართოებას;

- ექსპერიმენტის საფუძველზე შეგვიძლია დავასკვნათ, რომ რიგი საპრობლემო ადგილების სხვადასხვა მეთოდებით გადაწყვეტა შესაძლებელია და კონკრეტულად კი, შეხების მგრძნობელობის სტიმულირება. მიუხედავად იმისა, რომ უკვე არსებობს სხვადასხვა საშუალებები სხეულის ნაწილების სკანირებისა და მათი ვირტუალურ სივრცეში გადატანისა, შეხების აღქმა და ამ მიმართულებით ტექნიკის დახვეწა ჯერ კიდევ კვლევის საგანია;

- მოცემული ტექნიკური შესაძლებლობები საშუალებას იძლევა, რომ მოხდეს რამდენიმე მსგავსი პრობლემის გადაჭრა, მაგრამ ამ ეტაპზე უპირატესობა ენიჭება მომხმარებლითვის გამოსაყენებლად პრაქტიკულ ტექნიკურ საშუალებებს, რაც არ იძლევა იმის შესაძლებლობას, რომ ყველა ის გრძნობა, რომელიც ადამიანს აქვს ხედვის გარდა, იქნას სტიმულირებული ერთი კონკრეტული მოწყობილობით.

ლიტერატურა:

1. UNESCO Observatory on the Information Society. http://portal.unesco.org/ci/en/ev.php-

URL\_ID=7277&URL\_DO=DO\_TOPIC&URL\_SECTION=201.html

2. ჩოგოვაძე გ., ფრანგიშვილი ა., ჯაგოდნიშვილი თ., სურგულაძე გ. საინფორმაციო სისტემებიდან ინფორმაციული საზოგადოებისაკენ. სტუ-ს შრ.კრ. "მართვის ავტომატიზებული სისტემები", N1(23). თბ., - გვ.7-16

3. Resolution adopted by the General Assembly on 27.03. 2006. A/60/L.50. World Summit on the Information Society. http://wikivisually.com/wiki/World\_Information\_Society\_Day

4. World Summit on the Information Society (WSIS Forum). 1-16 June 2017. Geneva. Switzerland. https://www.itu. int/net4/wsis/forum/2017/

5. World Summit on the Information Society (WSIS Forum). 19-23 March 2018. Geneva. Switzerland. https://www. itu.int/net4/wsis/forum/2018/. Leveraging ICTs to Build Information and Knowledge Societies for Achieving the Sustainable Development Goals (SDGs)

6. World Summit on the Information Society (WSIS Forum). 8-12 April 2019. Geneva. Switzerland. https://www. itu.int/net4/wsis/forum/2019/

7. ჩოგოვაძე გ., ფრანგიშვილი ა., ჯაგოდნიშვილი თ., სურგულაძე გ. ინფორმაციული საზოგადოება - მულტიდისციპლინური განათლების თანამედროვე გამოწვევა. საერთაშ. სამეცნ.-ტექნ. კონფ. "ინფორმაციული საზოგადოება და განათლების ინტენსიფიკაციის ტექნოლოგიები". 28- 29 სექტ., თბ., სტუ-ს შრ.კრ. "მართვის ავტომატიზებული სისტემები", N2(26). თბ., - გვ.19-24

8. ჩოგოვაძე გ., ფრანგიშვილი ა., გოგიჩაიშვილი გ., დიდმანიძე ვ., სურგულაძე გ. (2016). მართვის ავტომატიზებული სისტემები და პროგრამული ინჟინერია: ინოვაციები საუნივერსიტეტო განათლების სფეროში. სტუ, შრ.კრ. "მას", N 1(21). გვ.9-24.

9. Ludwig-Maximilians University Munich. Medieninformatik. https://www.uni-muenchen. de/studium/studienangebot/ studiengaenge/studienfaecher/medieninf\_/bachelor/index.html

10. Ludwig-Maximilians University Munich. Mensch-Computer-Interaktion (Master). https://www.uni-muenchen.de/ studium/studienangebot/studiengaenge/studienfaecher/medieninf\_ /master21/index.html

11. Medieninformatik@TU&FU&HU Berlin. https://www. eecs.tu-berlin.de/menue/studium\_und\_lehre/studiengaenge/medieninformatik/medieninformatiktu fu hu berlin (2017/2018)

12. Orbicom-UNESCO. https://en.wikipedia.org/wiki/Orbicom-UNESCO

13. ჩოგოვაძე გ. ინფორნაცია: ინფორმაცია, საზოგადოება, ადამიანი. თბ., "ნეოსტუდია". 2003

14. ჩოგოვაძე გ. გლობალანსი. მოსკოვი. "ზ.წერეთლის შემოქმედებითი სახელოსნოები". 2006

15. ჩოგოვაძე გ. ბიოსფერია. მოსკოვი. "ზ.წერეთლის შემოქმედ. სახელოსნოები".2009

16. ჩოგოვაძე გ., ფრანგიშვილი ა., სურგულაძე გ. მართვის საინფორმაციო სისტემების დაპროგრამების ჰიბრიდული ტექნოლოგიები და მონაცემთა მენეჯმენტი. მონოგრ., ISBN 978-9941-20-790-7. სტუ, "ტექნიკური უნივერსიტეტი", თბილისი, 2017. -1001 გვ.

17. ვებგვერდი: საერთაშ. სამეცნ.-ტექნიკური კონფ. "ინფორმაციული საზოგადოება და განათლების ინტენსიფიკაციის ტექნოლოგიები". 28-29 სექტემბერი, თბ., 2018. http://conf-unesco.gtu.ge/

18. ჯაგოდნიშვილი თ., ჯაგოდნიშვილი ი. კომუნიკატორის ენობრივი პიროვნება, თბილისი, 2017

19. პეტრიაშვილი ლ., სურგულაძე გ. მონაცემთა მენეჯმენტის თანამედროვე ტექნოლოგიები (Oracle, MySQL, MongoDB, Hadoop. ISBN978-9941-27-176-2. სტუ. "ITკონსალტინგის სამეცნ.ცენტრი", თბ., 2017

20. სურგულაძე გ., კივილაძე გ. შესავალი NoSQL მონაცემთა ბაზებში (MongoDB). ISBN 978-9941-0-9642-6. სტუ, "IT-კონსალტინგის სამეცნ.ცენტრი". თბ., 2017

21. Glushkov I. NewSQL overview. http://www.slideshare .net/Ivan-Glushkov/newsql-overview. 2015

22. მეიერ-ვეგენერი კ., სურგულაძე გ., ბასილაძე გ. საინფორმაციო სისტემების აგება მულტიმედიურ მონაცემთა ბაზებით. მონოგრ., ISBN 978-9941-20-468-5. სტუ, თბ., "ტექ.უნივ.", 2014

23. სურგულაძე გ., თოფურია ნ., გავარდაშვილი ა. ვებსერვისის რეალიზაცია შავი ზღვის მდინარეთა ესტუარების მონიტორინგის სისტემისათვის. სტუ-ს შრ. კრ. "მას" 2(22). თბ., 2016, გვ.165-168

24. სურგულაძე გ., მარტიაშვილი გ. გადაუდებელი საჭიროების სიტუაციებში "112"-თან დაკავშირების მობილური საშუალებები. სტუ-ს შრ. კრ. "მას", 1(23). თბ., გვ.190-195

25. Seipel St. An Introduction into Virtual Reality Environments. http://www.it.uu.se/edu/course/homepage/igs/ht03 /lectures/igs\_01\_intro\_vr.pdf (10.25.18)

26. Steuer J. Defining Virtual Reality: Dimensions Determining Telepresence. Stanford University. Cyborganic Media. 1992. 67 Ramona Avenue. San Francisco, CA 94103-2214 USA. https://web.archive.org/web/20060924185705/ http://www .presence-research.org/papers/steuer92defining. pdf. (10.15.2018)

27. Greenbaum E. The lawnmower man - virtual reality in the 1992. https://www.youtube.com/watch?v=7fhxmJyEBYs

28. History Of Virtual Reality. https://www.vrs.org.uk/ virtual-reality/history.html

29. Weinbaum Stanley G. Pygmalion's Spectacles. Probably the First Comprehensive and Specific Fictional Model for Virtual Reality. 1935.

30. Sutherland Ivan E. Sketchpad: A man-machine graphical communication system. Technical reports published by the University of Cambridge. 2003. https://www.cl.cam.ac.uk/techreports/UCAM-CL-TR-574.pdf

31. Markgraf P.D. Gabler Wirtschaftslexikon. (S.G. Verlag, Herausgeber). http://wirtschaftslexikon.gabler.de/Archiv/596505- 857/augmented-reality-v2.html

32. Oculis Rift ტექნოლოგია. https://www.oculus.com/

33. 3spin GmbH & Co. KG. Lufthansa VR Erlebnis mit der Oculus Rift. 3spin - Agentur für digitale Innovation. 2017. Berlin. https://www.3spin.de/#/projekte/lufthansa-oculus

34. Charara S. Explained: How does VR actually work ? WAREABLE: http://www.wareable.com/vr/how-does-vr-workexplained

35. Solomon B. Facebook Buys Oculus, Virtual Reality Gaming Startup, For \$2 Billion. Forbes: http://www.forbes.com/ sites/briansolomon/2014/03/25/facebook-buys-oculus-virtualreality-gaming-startup-for-2-billion/

36. Mason W. VR HMD Roundup: Technical Specs. UploadVR: http://uploadvr.com/vr-hmd-specs/

37. Mitchell, R. Oculus Rift: From \$2.4 million Kickstarter to \$2 billion sale. engadget: http://www.engadget.com/2014/03/28/ oculusrift-from-2-4-million-kickstarter-to-2-billion-sale/

38. SAMSUNG. Samsung GALAXY Gear VR - Funktionen. Samsung: http://www.samsung.com/de/promotions/galaxynote4 /feature/gearvr/

39. HTC Corp. HTC Re Vive. HTC VR: http://www.htcvr .com/

40. Sauter M., & Steinlechner, P. Wie Valves Steam VR funktioniert. Golem: http://www.golem.de/news/ virtual-realitywievalves-steam-vr-funktioniert-1503-112815.html

41. Sony Computer Entertainment Europe. GDC 2015 – Neue Infos zu Project Morpheus. Playstation Blog: http://blog.de. playstation.com/2015/03/04/gdc-2015-neues-zu-projectmorpheus/

42. Steinlechner P. Sony stellt VR-Brille Project Morpheus vor. Golem: http://www.golem.de/news/playstation-4-sony-stelltvrbrille-project-morpheus-vor-1403-105233.html

43. Avegant Corporation. Avegant Glyph. Avegant Glyph: http://avegant.com/

44. Sauter M. Netzhaut-Projektor mit Kopfhörer im finalen Design. Golem: http://www.golem.de/news/avegant-glyphnetzha ut-projektor-mit-kopfhoerer-im-finalen-design-1501-111524.html

45. Demgen, A. Samsung: Neue Gear VR für Galaxy S6, S6 Edge und Note 4 erhältlich. Netzwelt: http://www.netzwelt .de/news/152597-samsung-gear-vr-virtual-reality-brille-galaxys6-s6-edge-erhaeltlich.html

46. Holland M. Samsung Gear VR ab sofort erhältlich – Virtual-Reality-Brille im Dauertest. Heise: http://www.heise.de/ newsticker/meldung/Samsung-Gear-VR-ab-sofort-erhaeltlich-Virtual-Reality-Brille-im-Dauertest-2533885.html

47. Barrett B. How a Piece of Cardboard Could Be Google's Ticket to VR. WIRED: http://www.wired.com/2015/05/google cardboard-virtual-reality/
48. Google Inc. A new Dimension - Designing for Google Cardboard. VR Design Guidelines: http://www. google.com/design /spec-vr/designing-for-google-cardboard/a-newdimension.html

49. Pierce D. Google Cardboard Is VR's Gateway Drug. Wired: http://www.wired.com/2015/05/try-google-cardboard/

50. Barrett B. Microsoft Shows HoloLens' Augmented Reality Is No Gimmick. WIRED: http://www.wired. com/2015/04/microsoftbuild-hololens/

51. Fingas J. Here's how Microsoft HoloLens could teach the next wave of doctors. Engadget: http://www.engadget.com/2015/07/08/microsoft-hololens-medical-student-demo/

52. Gilbert B. I experienced 'mixed reality' with Microsoft's holographic computer headset, 'HoloLens'. Engadget: http://www. engadget.com/2015/01/21/microsoft-hololens-hands-on/

53. Metz C. The HoloLens Isn't as Great as You Think—At Least Not Yet. WIRED: http://www.wired.com/2015/05/micro softhololens-narrower-than-you-think/

54. Malcom Pullinger M.G. (Produzent), fost.org, F.O. (Autor), & Rodholm A. (Regisseur).Glen Keane – Step into the Page [Kinofilm]. New York, USA: Vimeo. 2015

55. Ionescu H. File:6DOF en.jpg. Wikimedia Commons: https://commons.wikimedia.org/wiki/File:6DOF\_en.jpg

56.McCormick J. Examining the Valve/HTC Vive Ecosystem: Basic Lighthouse Operation. Metaversing: http://metaversing.com/2015/03/23/examining-the-valvehtc-vive-ecosystem-basi clighthouse-operation/

57. FOVE. Inc. Getfove. Available online at: https://www. getfove.com/ (Retrieved 6th December, 2016)

58. Port T. Warum Medienunternehmen jetzt dringend investieren müssen. SevenOne Media. Virtual Reality. 2015.

Horizon. http://www.horizont.net/medien/kommentare/Virtual-Reality-Durchstarten-in-neue-Erlebniswelten-136313

59. Buyer L. AR/VR Signs in Social Media and PR. 2018. https://socialprchat.com/virtual-reality-in-social-media-andpublic -relations/

60. Midha A. 6 Mobile VR Use Cases We Believe In. KPCB: http://www.kpcb.com/blog/6-mobile-vr-use-cases-we-believe-in

61. Tilt Brush - VR Application. Google. 2015. https://xinr eality.com/wiki/Tilt\_Brush

62. Vincent J. Watch legendary Disney animator Glen Keane draw in virtual reality. 2015. https://www.theverge.com /2015/9/11/9309727/virtual-reality-drawing-glen-keane-disney

63. Creators. Curators. Connectors. https://futureofstory telling.org/

64. Gannon, M. Oculus Rift: 5 Virtual Reality Uses Beyond Gaming. livescience: http://www.livescience.com/44384-oculusrift -virtual-reality-uses-beyond-gaming.html

65. Lewis, T. Virtual Reality Treatment Relieves Amputee's Phantom Pain. lifescience: http://www.livescience.com/43665 virtualreality-treatment-for-phantom-limb-pain.html

66. Paul James. This is the Beginning of VR Education, and It Will Only Get Better. 2014. https://www.roadtovr.com/worldof-comenius-virtual-reality-education-biology-lesson-leap-motion -oculus-rift-dk2/

67. Takahashi D. Engineers build D-Day relics that you can view in virtual reality with Oculus Rift. Venturebeat. 2014. http://venturebeat.com/2014/05/26/engineers-build-d-day-relicsthat-you-can-view-invirtual-reality-with-oculus-rift/

68. NASA's JPL Using Kinect 2 & Oculus Rift For Robots. 2013. http://123kinect.com/nasas-jpl-using-kinect-2-oculus-rift-fo r-robots/43561/

69. Parsons T.D., Gaggioli A., Riva G. Virtual Reality for Research in Social Neuroscience. Brain sciences. 2017. https://www.ncbi.nlm.nih.gov/pmc/articles/PMC5406699/

70. Lewis T., Writer S. Virtual Reality System Lets You Explore Your Brain in Real-Time. Austin, Texas. 2014. https://www.livescience.com/44000-virtual-reality-systemreveals-brain.html

71. Golson, J. This Helmet Will Make F-35 Pilots Missile-Slinging Cyborgs. Wired. http://www.wired.com /2015/09/helmet-willmake-f-35-pilots-missile-slinging-cyborgs/

72. Pallavicini, F., Argenton, L., Toniazzi, N., Aceti, L., & Mantovani, F. (2016). Virtual reality applications for stress management training in the military. Aerosp Med Hum Perform, 87(12), 1021–1030. https://doi.org/10.3357/amhp.4596.2016

73. Mossel A., Peer A., Goellner J., Kaufmann H. Requirements Analysis on a Virtual Reality Training System for CBRN Crisis Ppreparedness. Proceedings of the 59th Annual Meeting of the ISSS - 2015 Berlin, Germany. Journal of the International Society for the Systems Sciences. Vol 1, No 1 2015

74. Jacobius P. Virtual Reality in Tourism. Current News, Trends & Feature Articles. https://www.google.ge/search? http://www.virtual-reality-in-tourism.com/

75. Kirkup Ch. Qantas, Samsung release VR tour of Great Barrier Reef. Hypergrid Business. 2015. https://www.hypergridbusiness.com/2015/07/qantas-samsung-release-vr-tour-of-greatbarrier-reef/

76. Михеев O. Как виртуальная реальность применяется в спорте. 2018. https://hype.ru/@id103/kak-virtualnaya-realnostprimenyaetsya-v-sporte-zz98hkz1

77. Pheby J. Sports industry gears up for virtual reality revolution. 2018. https://phys.org/news/2018-10-sports-industrygears-virtual-reality.html

78. Мэтьюз К. Виртуальная реальность все еще имеет 5 больших проблем для преодоления. 2016. https://www.makeu seof.com/tag/virtual-reality-still-5-big-problems-overcome/

79. David C. Electrical Muscle Stimulation Provides VR Haptics. Hardware, Inventions and Technology. 2017. https://virtu alrealitytimes.com/2017/04/15/electrical-muscle-stimulation-provi des-vr-haptics/

80. Hasso Plattner Institute. https://hpi.de/en/research/rese arch-school/international-branches/hasso-plattner-institute.html

81. Company Overview of Oculus VR, LLC. California, United States. 2018. https://www.bloomberg.com/research/ stocks /private/snapshot.asp?privcapId=241782536

82. Haynes B., Minyaylov A., Balazinska M., Ceze L., Cheung A. VisualCloud Demonstration: A DBMS for Virtual Reality. Department of Computer Science & Engineering, University of Washington Seattle, Washington. SIGMOD, 2017

83. Bertino E., Franzoni S., Mazzoleni P., Valtolina S. Integration of virtual reality and database system techniques. 2005. https://www.researchgate.net/publication/283514318\_Integration\_ of\_virtual\_reality\_and\_database\_system\_techniques

84. Surguladze G., Turkia E., Topuria N., Gavardashvili A. Construction of the Multimedia Databases and Users Interfaces for Ecological System of Black Sea with Orm/Erm. "Information and Computer Technology, Modeling and Control". Chapt.45. ISBN 978-1-53612-094-3. Nova Science Publishers. © Copyright, , 3rd Quarter. 2017, **USA.** - pp.1-8

85. Petriashvili L., Topuria N., Namchevadze T., Surguladze G. Information System For Supporting Business Processes of Multimodal Freight Forwarding. Intern. Conf. on Researches in

Science & Technology, 10-11 June, 2018. Rome, Italy. University of Washington Rome Center.

86. Surguladze G., Topuria N., Gavardashvili A., Namchevadze T, Automation of Web-portal Construction Processes with SQLServer for the Black Sea Ecosystem Monitoring. 20th Intern.Conf. on Advances in Waste Treatment Technologies. London, United Kingdom. July 26 - 27, 2018.

87. Gavardashvili A. Results of the field-and-scientific study in the water area of the estuaries of the major rivers of the Black Sea and sea ports on the territory of Georgia. 17th Intern. Conf. on "Environmental Sciences and Engineering", Paris, France, 2015, pp. 2305-2309.

88. Gavardashvili A. The Research of Black Sea Ecological Condition in the Border of Georgia by Using of Reliability and Risk Theory. 19th Intern.Conf. on "Environmental Sciences and Engineering", Amsterdam, Netherlands, 2017, pp. 2095-2099

89. Chogovadze G., Kiviladze G., Surguladze G. Modeling of Emergency Medical Service in Flu Season: Algorithm for Dispatching Ambulance Units. Bulletin of the Georgian National Academy of Sciences, N4, 2018.

90. SeaDataNet. Pan-European infrastructure for ocean & marine data management https://www.seadatanet.org/Software /MIKADO. 10.11.2018

91. Goodchild M.F. Twenty years of progress: GIScience in 2010. JOURNAL OF SPATIAL INFORMATION SCIENCE Number 1 (2010), pp. 3–20 Center for Spatial Studies and Department of Geography University of California, Santa Barbara, CA 93106-4060, USA.

92. Unity Manual. Deferred shading rendering path. Version: 2018.2. https://docs.unity3d.com/Manual/RenderTech-DeferredShading.html

93. Lopes P., Baudisc P., Pfieffer M., Rohs M. Hands-on introduction to interactive electric muscle stimulation. CHI'16 Extended Abstracts, 2016, San Jose, CA, USA. http://chi16 ems.levelup.webfactional.com/wp-content/uploads/2016/01/CHI-Course\_PedroAndMax2016.pdf

ვირტუალური რეალობა და თანამედროვე საინფორმაციო ტექნოლოგიები

დანართი

International Scientific-Technical Conference:

# **INFORMATION SOCIETY AND TECHNOLOGIES FOR INTENSIFICATION OF EDUCATION**

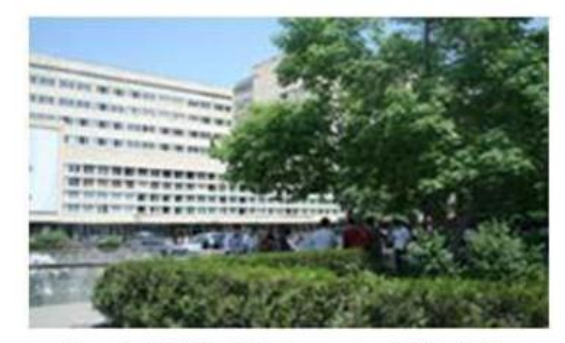

Georgia, Tbilisi, GTU, September 27-29, 2018 http://www.conf-unesco.gtu.ge/

### Conference topics:

### Section 1 - "Information Society"

- Information society a new historical stage of civilization development; • Media technology and media informatics. Human machine interactions. Security of information systems;
- Technologies of intellectual education and harmonization of the education process.

### Section 2 - "Modern Information Technologies"

- Technologies for modeling social processes. Management of innovative logistics. Logistic networks and nodes;
- Ecosystems, Big Data and Web Technologies. Systems of Machine Learning and Data Mining. Nanotechnologies in the Information Society;
- Software Engineering of Information Systems. Mobile and Hybrid Programming Technologies. Info-Society & "cloud" technologies.

Gia Surguladze, David Tsatsishvili

# **Virtual Reality and Modern Iinformation Technologies**

"IT Consulting Center" of GTU Tbilisi, Georgia 2018

გადაეცა წარმოებას 20.10.2018 წ. ხელმოწერილია დასაბეჭდად 30.10.2018 წ. ოფსეტური ქაღალდის ზომა 60X84 1/16. პირობითი ნაბეჭდი თაბახი 7. ტირაჟი 100 ეგზ.

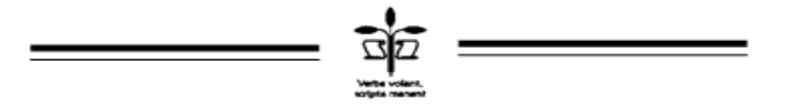

სტუ-ს "IT კონსალტინგის ცენტრი" (თბილისი, მ.კოსტავას 77)

## ISBN 978-9941-8-0626-1

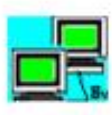

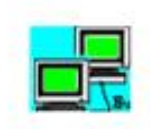

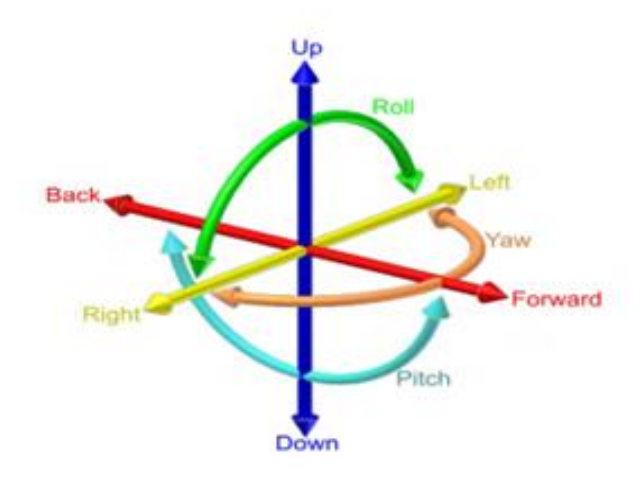

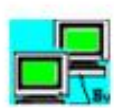

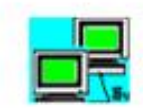